## AN ABSTRACT OF THE THESIS OF

Michael A. Castillo for the degree of Master of Science in Nuclear Engineering presented on December 6, 2023.

Title: Classification Modeling of Nuclear Power Plant Outage Severities with Complement Naïve Bayes and Bidirectional Encoder Representations from Transformers.

Abstract approved:

Andrew C. Klein

Low-level nuclear power plant outages in the United States can lead to unanticipated costs, potentially compromising the expected operation lifetime of the plant. Nuclear power plants are complex systems of interfacing components and highly regulated processes. This inherent complexity makes predicting outages from system dependencies very challenging. When outages do occur, natural language is used to explain the cause, effect, and solution of the outage.

The purpose of this study is to construct a classification model capable of accurately predicting the severity of an unseen nuclear power plant outage using historical natural language and machine learning algorithms. The construction of a classification model leveraging historical light water reactor text data can provide experts better insight into outages of varying severity. The performance of a Naïve Bayes algorithm is compared to that of the state-of-the-art Bidirectional Encoding Representations from Transformers (BERT) model. To improve the performance of the BERT model, external fast reactor text data is applied to the training methodology.

©Copyright by Michael A. Castillo December 6, 2023 All Rights Reserved

Classification Modeling of Nuclear Power Plant Outage Severities with Complement Naïve Bayes and Bidirectional Encoder Representations from Transformers

> by Michael A. Castillo

### A THESIS

submitted to

Oregon State University

in partial fulfillment of the requirements for the degree of

Master of Science

Presented December 6, 2023 Commencement June 2024

Master of Science thesis of Michael A. Castillo presented on December 6, 2023

APPROVED:

Major Professor, representing Nuclear Engineering

Head of the School of Nuclear Science and Engineering

Dean of the Graduate School

I understand that my thesis will become part of the permanent collection of Oregon State University libraries. My signature below authorizes release of my thesis to any reader upon request.

Michael A. Castillo, Author

#### ACKNOWLEDGEMENTS

I would first like to express my deepest appreciation to my advisor, Dr. Andrew Klein, for the guidance these past few years. Never did I imagine that the opportunity you have given me would teach me so much more than just science. I would also like to thank Dr. Curtis Smith at Idaho National Laboratory for providing access to the MORP data and his early guidance in this effort.

To my parents Stephanie and George, and my brother, Kuya CJ. Challenges are easier to overcome when the support given is as selfless, and continuous as what you have given me. I love you all and thank you for everything.

Lastly, to my wife, Fatima. There are not enough words to express my gratitude for the wisdom, patience, and understanding you provided me since the very beginning. Every obstacle I've faced you've resolutely treated as your own, and I could not have done it without you.

## TABLE OF CONTENTS

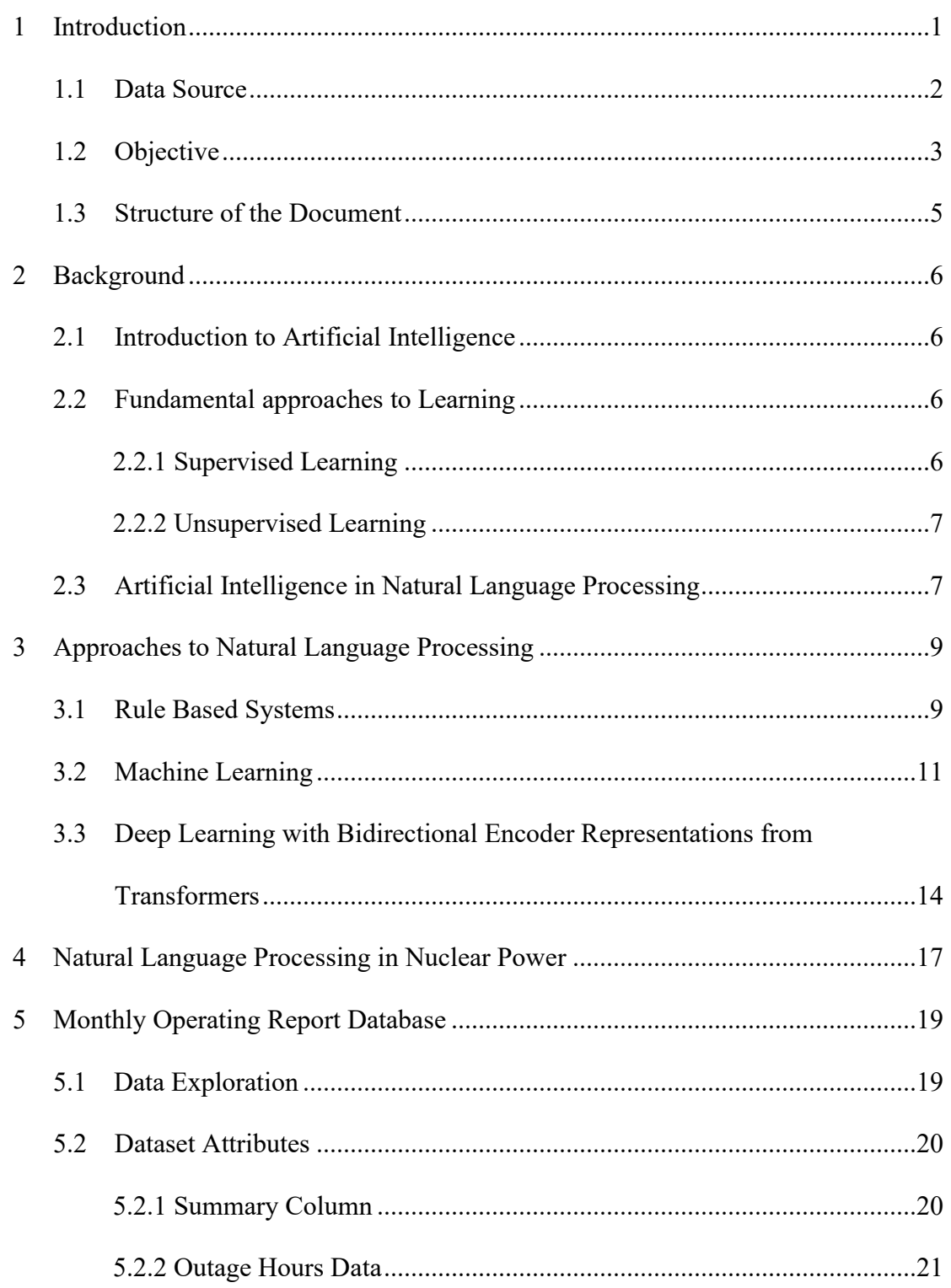

# TABLE OF CONTENTS (Continued)

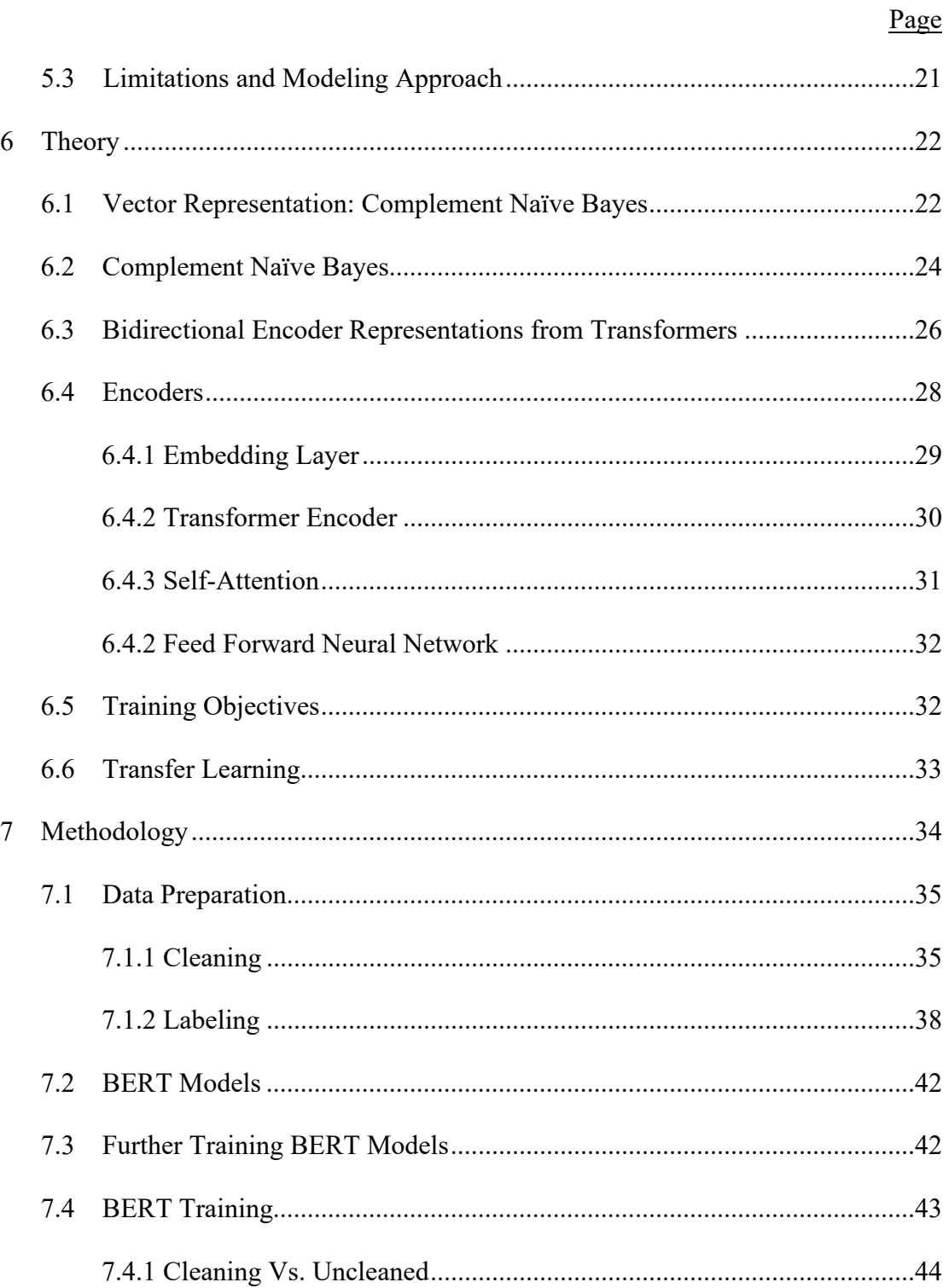

# TABLE OF CONTENTS (Continued)

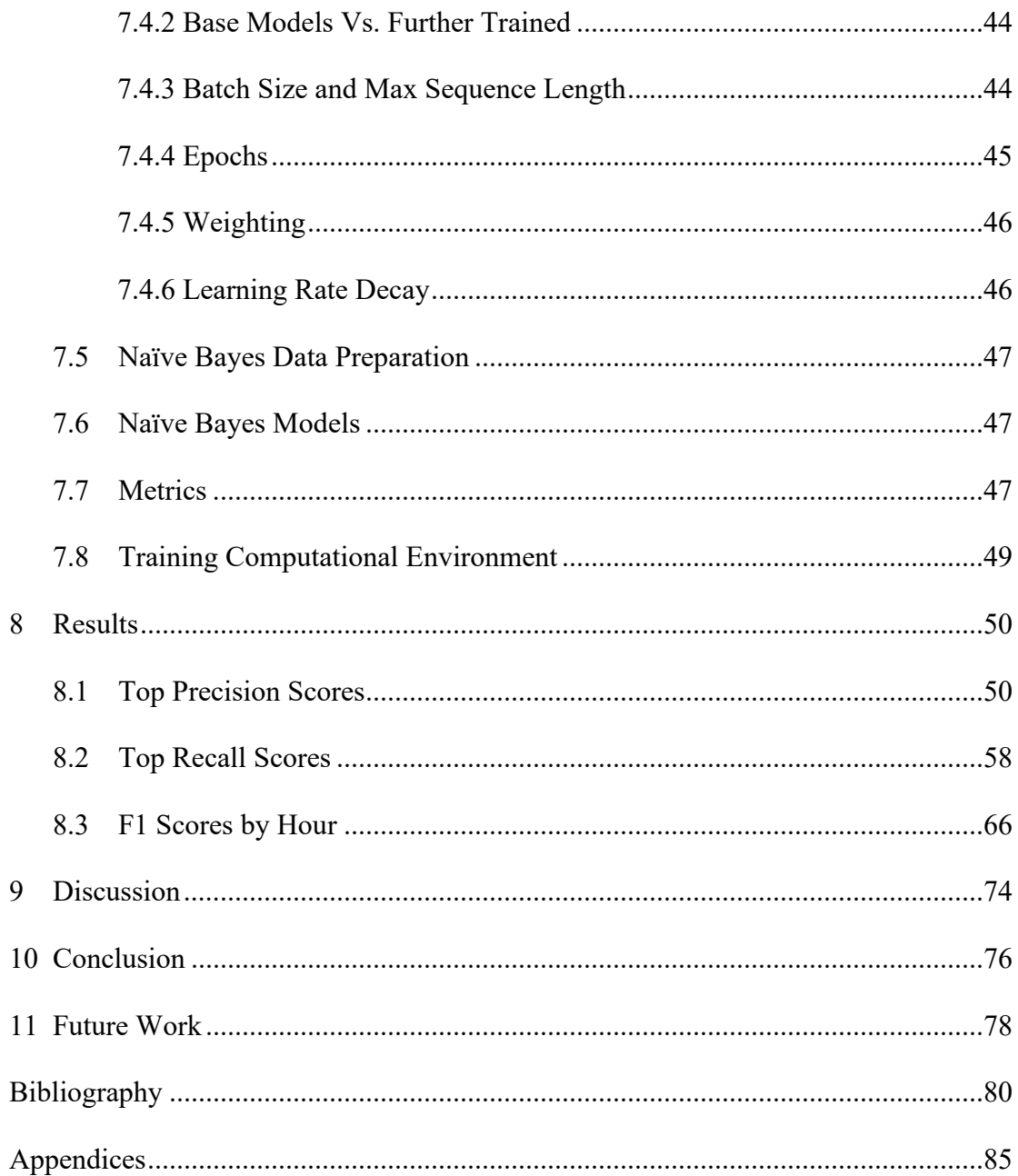

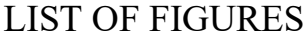

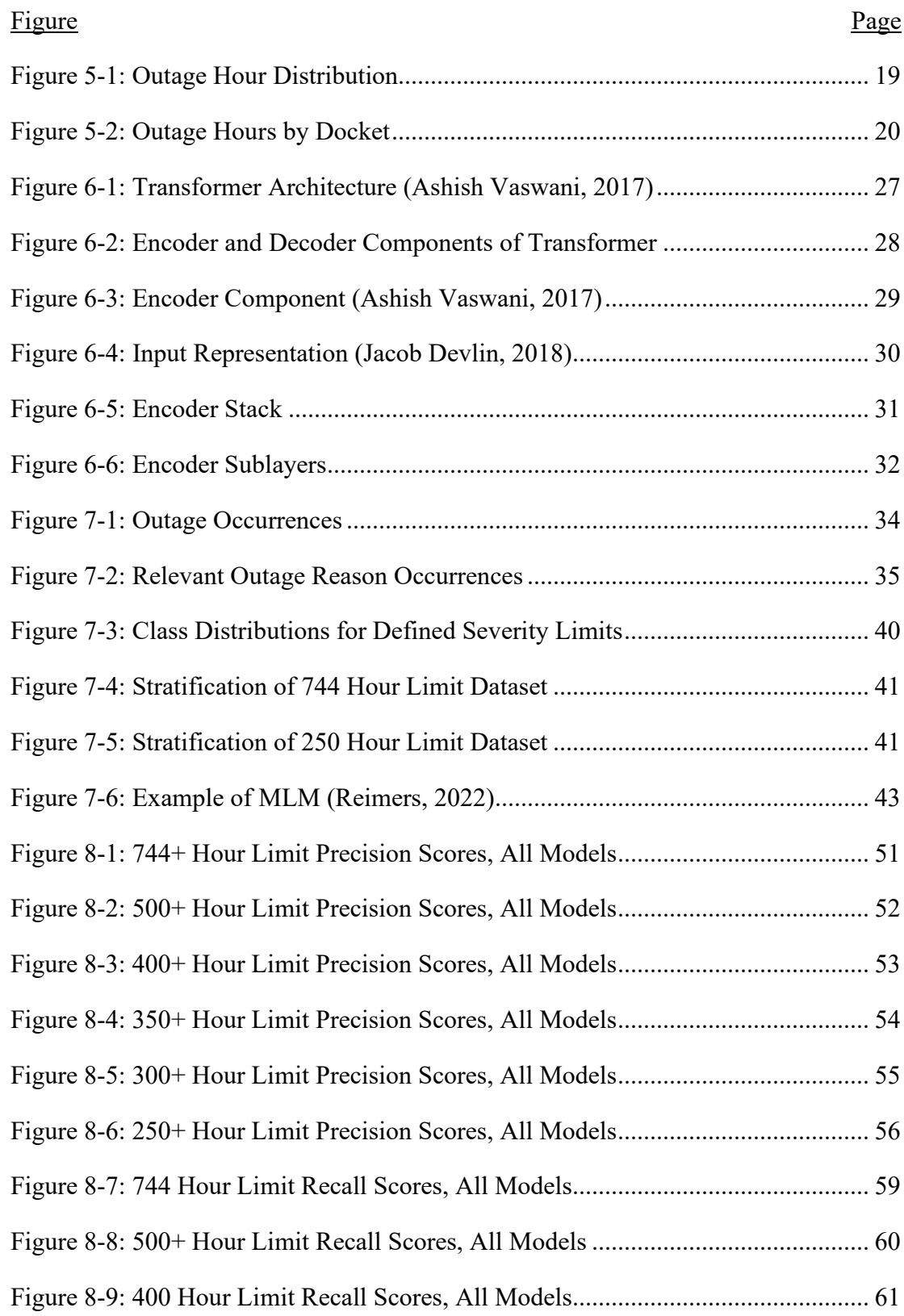

# LIST OF FIGURES (Continued)

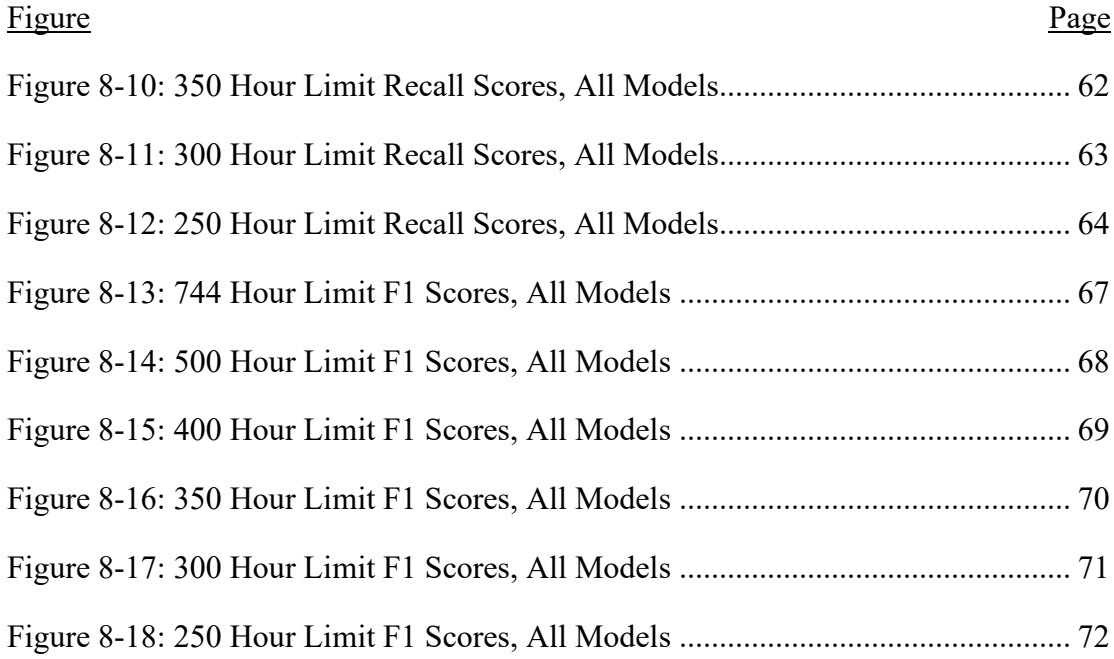

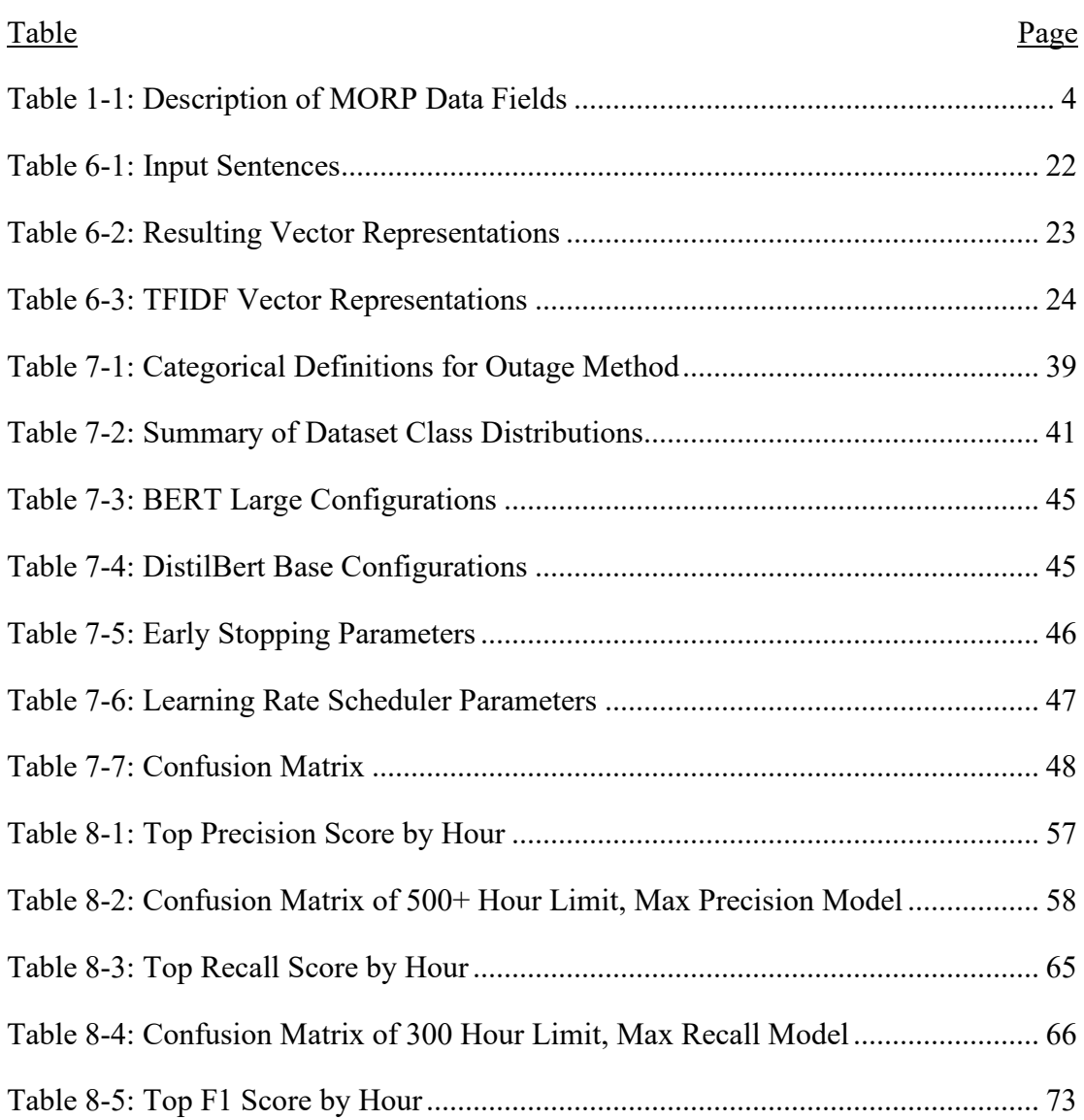

## LIST OF TABLES

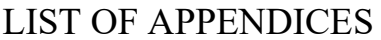

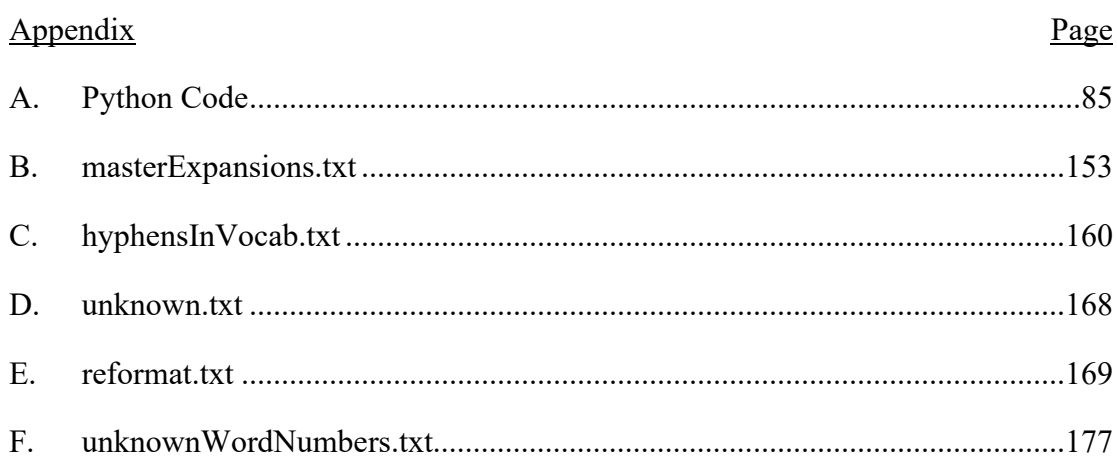

#### 1 Introduction

As the United States nuclear power industry works toward deploying advanced reactor designs, existing light water reactors face financial strains as they struggle to maintain themselves as economic options in the energy market. With the rise of cheap natural gas, the aging fleet of nuclear reactors must reduce costs to compete as an energy option. Some of the largest expenses that are difficult to mitigate are low-level accidents that lead to extended unplanned shutdowns and events that are extremely challenging to identify and predict. Most of these accidents are extremely small compared to the large scope of overall operations, but they can develop into costly consequences that may lead to premature retirement of the plants.

As an example, on June  $7<sup>th</sup>$ , 2011, an electrical switchgear that distributes power to vital systems and components needed for the safe shutdown of the Fort Calhoun Station (FCS) caught fire (Special NRC Oversight at Fort Calhoun Station, 2022). According to the reports, the fire started in a replacement circuit breaker that was modified to fit inside the existing electrical switchgear. Poor alignment between the electrical components and lack of cleaning of the connections increased the electrical resistance at the junction causing a fire and complete loss of spent fuel pool cooling for 90 minutes. Upon inspection, there were also several other degradations found which forced the Nuclear Regulatory Commission (NRC) to place Fort Calhoun Station under its Multiple/Repetitive Degraded Cornerstone categorization, which requires the fixing of multiple adverse conditions within the power plant. The outage cost the district \$341 M with an additional \$195 M for startup (Murphy P. V., 2015), (Robertson, 2016), costing a total of \$536 M. In 2016, after extensive financial analysis, Omaha Public Power District chose to shut down the reactor due to an estimated loss of approximately \$900 M over the next 20 years (World Nuclear News, 2016). These low-level accidents caused an unexpected loss of \$536 M, which in hindsight may have provided Fort Calhoun nuclear station more financial options to offset losses from future economic challenges.

Of course, in hindsight, there are many simple things that could have been done to stop the fire from occurring altogether. The simplest task would be executing routine cleaning of the conductors to reduce electrical resistance. Nonetheless, this was a task that was not seen as a priority and simply flew under the radar for concern. In fact, the replacement breaker was operating for nearly 18 months before the fire occurred without any indications of concern. This low-level, but severe, accident is tremendously difficult to identify, let alone predict. With most U.S. Nuclear Power Plants (NPP) nearing 50 years of operation, more work is needed to mitigate and reduce these types of low-level, "needle in a haystack", severe outages that lead to premature shutdowns.

To the researcher's knowledge, there is no existing body of literature for predicting these types of accidents. The complex nature of the problem requires the ability to predict with such extreme initial conditions and unknowns, any solution may be too restrictive to be generalized across all power plant systems. Therefore, instead of devising a solution to predict an outage occurrence, this research aims to develop a tool that can provide an estimated duration of an outage post hoc.

In the last decade, developments in the field of predictive maintenance have begun to shape the methodology for understanding problems surrounding systems and processes. Advancements in Machine Learning (ML), Deep Learning (DL) and statistical analysis have been the cornerstone in these developments due to the ability to derive knowledge from incredibly complex and large amounts of data. Using ML and modern sensors, real time data from system components can be analyzed to provide useful insight for lifetime longevity and operational decisions. However, with an aging fleet of nuclear reactors, retrofitting a solution for assessing system wide relationships is expensive and time consuming. Furthermore, unless an entire digital twin model of an existing Nuclear Power Plant (NPP) is developed, predictive maintenance of only specific components of a NPP may not be sufficient in describing systemic relationship. To minimize severe cost, NPP licensees require a tool that can quickly assess the severity of present and future outages that account for system wide dependencies. Unlike much of the current work in predictive maintenance where numerical data is utilized, this research focuses on leveraging historically recorded natural language and Natural Language Processing (NLP) techniques to develop such a tool.

NLP is a field within Artificial Intelligence (AI) that focuses on getting computers to understand human language by using text data. NLP has been successfully deployed across many industries particularly in topic modeling, language translations, chat bots and many human-computer interfaces. NLP methods contain ML and DL techniques that derive patterns from large amounts of text data. The authoritative nature of the Nuclear Regulatory Commission (NRC) has led to a rich recorded history of NPP operations and experience, filled with extensively formatted documentation, records, and reports. The text within these sources is of great value for developing NLP solutions, yet there has been minimal work conducted in this area. Part of this research aims to expand on this technology and identify the scope in which NLP is applicable to the nuclear industry.

#### 1.1 Data Source

The nuclear power industry has an unprecedented reputation of being a heavily regulated entity that cannot afford mistakes. By bestowing regulative and authoritative guidance, the NRC helps ensure that nuclear power remains a safe energy producer. One way the NRC can guarantee safety and successful operation is by monitoring and documenting the performance of NPP's through standardized reporting procedures for licensees that manage commercial NPP's in the U.S. Over the long history of the

nuclear power industry, these documented reports have led to the development of numerous structured and unstructured databases that encompass a vast number of measurable quantities to describe the operation of NPP's.

The database used in this research contains documented monthly operating reports for all NPP's in the U.S. Together, the NRC and Idaho National Laboratory worked to develop this structured database containing all monthly outages between January 1997 and March 2016. The Monthly Operating Report Database (MORP) was designed to collect data that reflects operating statistics and shutdown experience for assisting NRC management in identifying poor and/or declining safety performance, as well as good and/or improving performance (Marcel R. Harper, 1997). Within MORP is a section dedicated to unit shutdowns, where details for describing every shutdown a NPP unit has experienced is documented. Highly structured and organized, the information in the unit shutdowns section is provided in a spreadsheet of data columns that reflect the name of the NPP unit, start date of each shutdown, type of shutdown, duration, reason for each shutdown, the method of shutdown and a written summary of the shutdown. To instill standardization, some data fields are only allowed specific categorical parameters to be entered. For example, "type of shutdown" only allows for letter entries of "F" (forced) or "S" (scheduled). "Reason for each shutdown" accepts categorical entries represented as a range of letters, where each letting indicates a general reason, for instance, "A" represents equipment failure, "B" means maintenance or testing and so forth. Each of these columns provides a general expression for the outage experienced by the individual NPP. However, for a more explicit description of why the NPP was shutdown, one would refer to the "summaries" (SUM) column. In the SUM column, the operator provides textual information specific to the observed event during the outage. Based on the reporting requirements set by the NRC, each summary consists of written free text that explains the reasons for each shutdown, and if available, provides the corrective action taken. This text data is rich with information that cannot be expressed with traditional integers or numerical values. The text provides context, cause and the effects, system components, system relationships and physical phenomenon responsible for the outage. Unlike Licensee Event Reports (LER), this combination of rich text data and metadata existing as a structured dataset makes MORP unique in NLP tasks.

#### 1.2 Objectives

The MORP database is made of two datasets containing power plant generation data and power plant outage data. This research focuses on the outage data, which contain data fields requested by the NRC to document events where the generator is offline regardless of the reactor status. A description of each data field is provided in [Table 1-1.](#page-15-0)

<span id="page-15-0"></span>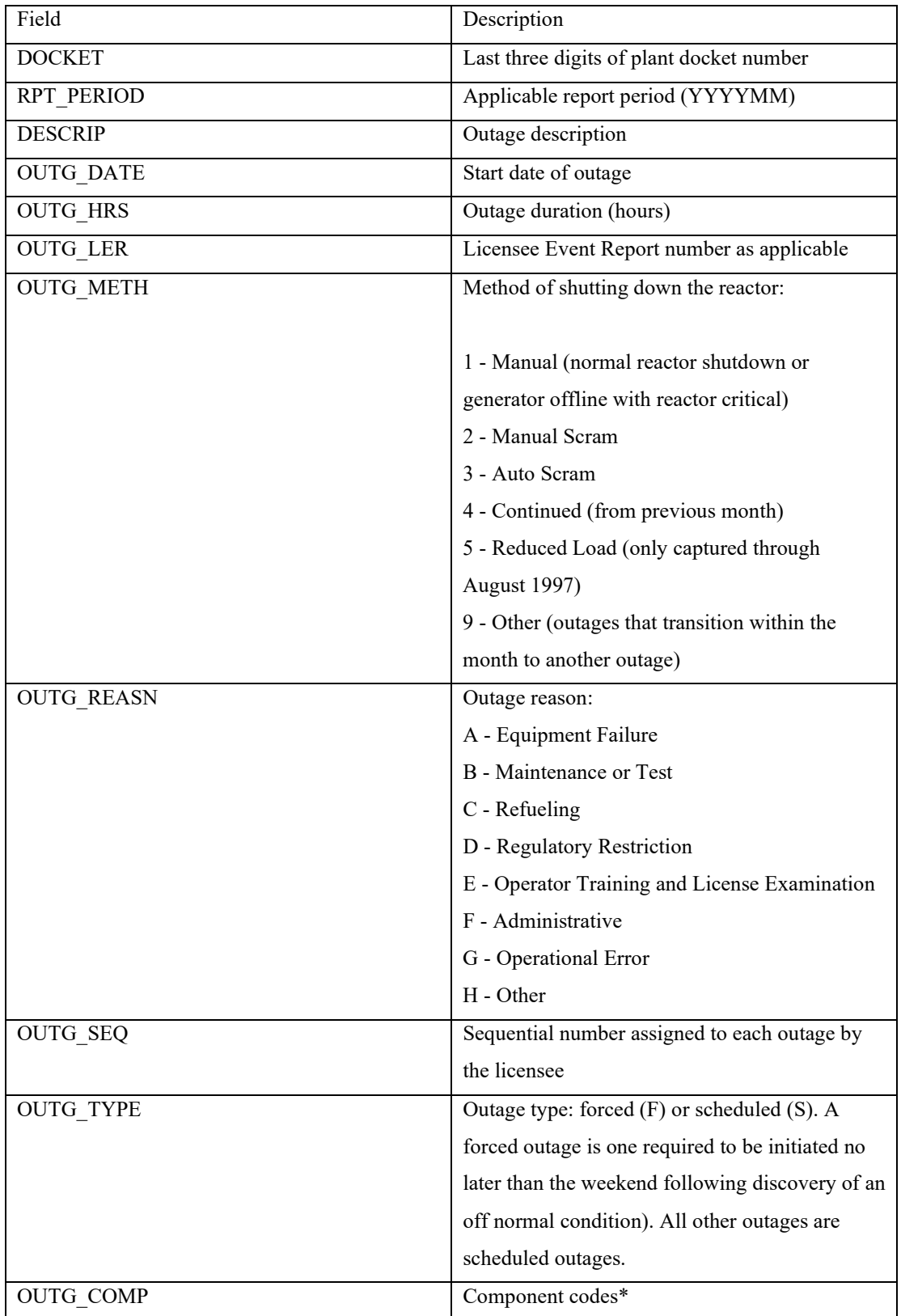

#### *Table 1-1: Description of MORP Data Fields*

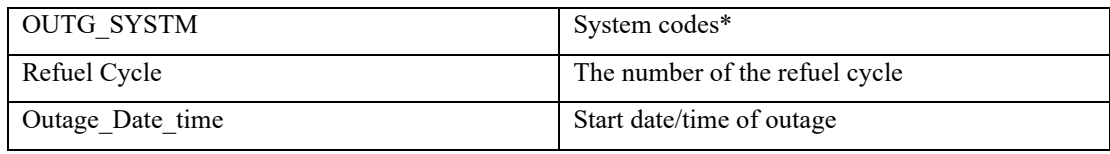

\* Fields no longer requested/discontinued by NRC Generic Letter 97-02

MORP offers 20 years of data that captures various perspectives of a power plant outage, including documented summaries within the 'DESCRIP' column of the database. Using both text data from the reported summaries and the outage duration of the generator is offline for provided in 'OUTG\_HRS', this research aims to train a classification model using machine learning (ML) techniques to predict the severity of future unseen NPP outages. Text features provided in outage summaries contain essential information, outlining interfaces within a complex system. A classification model can provide an approximated off-line time based on historical recorded data to assist Light Water Reactor (LWR) operations and economic forecasting. Researchers can also utilize the model to better characterize outages and further understand the complex relationships between systems at a higher level. It is hypothesized that MORPs inherent structured nature and relevant data pertaining to NPP outages, a text classification model can be fine-tuned with the state-of-the-art language framework, Bidirectional Encoder Representations from Transformers (BERT). BERT has been shown to perform exceptionally well across various NLP tasks including text classification (Jacob Devlin, 2018). Most NLP tasks solved with BERT are not applied with text data relevant to the power industry, thus there exists very little peer reviewed literature on the fine-tuning performance of base BERT for the nuclear power domain. This research aims to close this gap by assessing its classification performance on relevant NPP outage data. This objective is accomplished by performing the following:

- Obtain relevant information regarding previous work in NLP,
- Identify successful text classification methods using MORP data,
- Perform text classification,
- Compare results of different methods.

#### 1.3 Structure of the Document

This thesis is outlined in the following manner. Section 2.0 covers an introduction to the field of ML, its relation to NLP, current trends and a review of literature addressing past research inside and outside the nuclear power industry. Section 3.0 will discuss the theory that drives state-of-the-art tools in NLP. Section 4.0 contains the methodology, and the last section covers the results, conclusion, and future work of this study

### 2 Background

As computational hardware and refined software methods improve, so does the field of NLP. This section will introduce ML, DL, and their relation to NLP, and will extend into current trends and a review of literature that covers the use of NLP inside and out of the nuclear industry.

### 2.1 Introduction to Artificial Intelligence

In effort to reduce ambiguity, it is necessary to define the clear distinction between AI, NLP and their constituent responsibilities. Both ML and DL have distinct meanings and exist as sub-fields within the domain of AI. The main objective for both is to leverage existing data that characterizes the real word to enable problem solving in machines. In general, ML – or "Classical" ML – uses algorithms and realworld features chosen by a human to make decisions that appear subjective. The algorithms require a human to define the correct input features tailored to a specific task, such as fitting of data, pattern detection or classification.

Similarly, DL is a subset of ML that utilizes artificial neural networks (ANN) and characteristically larger datasets to automate the extraction of features within data to make conclusive decisions without the need of human intervention. At its core, the ANN's within DL models emulate the human brain through a set of algorithms. At a high level, ANN's "learn" by self-adjusting weights and biases using mathematical techniques that quantify errors to improve future performance on tasks relating to classification, object recognition and object descriptions. A successful outcome from both ML and DL is to construct a general function representative to real world phenomenon in which the function can make predictions on unseen data with a certain accuracy. The primary difference between both methods resides in how each learns, and the amount of data required to establish a general function.

### 2.2 Fundamental Approaches to Learning

There is a constant growth of different algorithms being created, researched, and applied throughout ML and DL literature. However, majority of all these algorithms are built upon on two learning approaches: Unsupervised and Supervised learning. Reinforcement Learning would be considered another learning approach but will not be discussed here. Generally, the learning approach to be implemented is selected based on the type of problem being solved.

## 2.2.1 Supervised Learning

The objective of Supervised Learning is to learn a mapping from inputs to outputs, given a set of inputoutput pairs (Murphy K. P., 2012). From a high level, the machine "learns" by providing it features,

and "Supervising" the machine on what is correct or incorrect. A feature could be something as simple as a height or weight of a person, or as complex as an image or in the case of NLP, a sentence or number of words. In general, Supervised Learning approaches are used for classification or regression tasks. One of the biggest challenges and most important aspects to successfully train a model with Supervised Learning is obtaining enough data in a structured format for training the machine. Gathering quality data with relevant features applicable to the task then processing it in a structured format is time consuming and costly.

#### 2.2.2 Unsupervised Learning

Unlike the necessity for structured data, Unsupervised Learning leverages unstructured – or "Unlabeled" – data for learning. Unsupervised Learning algorithms are used for discovering patterns, relationships, or groupings in data without human intervention. Due to the nature of this approach, Unsupervised Learning in many clustering tasks. Although the need for human intervention and structured data is appealing, the complexity associated with high volumes of unstructured training data can lead to extensive computational costs.

### 2.3 Artificial Intelligence in Natural Language Processing

Fundamentally, the basis of NLP is to digitally analyze text using computers and theories pertaining to both fields of computer science and linguistics. Many people in the NLP field agree that the Weaver memorandum (Weaver, 1949) was the initial spark to coupling computers and text. The memorandum outlined the initial methods for a developing a solution for translating between languages before the capabilities of a computer were known. This task (commonly known as machine translation) structured the desire and importance of utilizing computers for linguistic tasks, even when computational resources were not readily available. In 1954, a joint project between IBM and Georgetown University demonstrated the successful translation of 60 Russian sentences into English using a total of 250 words and six 'grammar' rules (Hutchins, 2004). This work inspired optimistic promise, resulting in a great push in NLP research between the late 1940's and mid 1960's. During this time many challenges were identified, particularly when dealing with the syntactic and semantic attributes associated with language. Due to the lack of computational resources, most NLP projects at that time came to a stop. However, between the late 1960's and early 1990's there was a significant boom in the accessibility and advancements in computers which advanced the framework and for how NLP tasks are approached today. In addition to better and more accessible technology, development of theoretical work allowed for an improved understanding in the types of challenges associate with language understanding using computers. For example, the theory of Case Grammar showed that the syntactic structure can be predicted by semantic entities (Fillmore, 1968), (Ye, 2015) and the Conceptual Dependency Theory worked to take a step back from highly specific applications of NLP (i.e., machine translation) and instead worked to construct a general theory for human natural language understanding (Schank, 1972). As the theory of NLP began to expand, so did the solutions and strategies for interfacing human language with computers. Conceptual Ontologies worked to structure real-world information into a framework a computer could understand (Cullingford, 1977) and symbolic approaches built the foundation for fundamentals still applied today (e.g., tokenization) (Jonathan J. Webster, 1992). One of the more revolutionary aspects of NLP to come out of advancement in computational power in the 1980s-1990s was the investigation of statistical models (Liberman, 1991). Up until this point many of the systems to solve NLP tasks required extensive handwritten, laborious rules that attempted to cover many scenarios of human language. Instead, solutions began shifting to statistical models and ML approaches to leverage mathematical probability for making informed decisions on NLP tasks (Tanaka, 1996). Less than ten years later, Yoshua Bengio would introduce an approach that expressed the joint probability function of word sequences in terms of "feature vectors" to alleviate complications from high-dimensional spaces commonly found when modeling words in a sentence (Yoshua Bengio, 2003). "Feature vectors" -- or more commonly referred to as "word embeddings" -- are numerical vector representations of a word and are developed as a method to extract features out of text so computers and ML algorithms can work with them. By representing individual words in a sentence as vectors, they can be the subject of mathematical operations and lend themselves useful to ML strategies (Almeida, 2019). These word embeddings are central to many present applications of NLP. Much of the research in the last decade was on developing sophisticated techniques that can develop word embeddings to better capture context and general understanding of language. Models such as Word2Vec (Mikolov, 2013) and GloVe (Global Vectors for Word Representation) (Manning J. P., 2014) were at the forefront of NLP technology, until 2017 when the concept of attention-based Transformer methods (Ashish Vaswani, 2017) ushered in the framework for recent models such as BERT (Jacob Devlin, 2018) and GPT-3 (Brown, 2020).

#### 3 Approaches to Natural Language Processing

The field of NLP is a continually evolving and heavily researched area, making identifying clear methodologies challenging for nuclear power domain experts without a background in NLP. This is mainly due to the many approaches one can take to successfully perform NLP tasks. It is essential that a well-defined hypothesis or tightly bounded scope, is constructed to help guide the research. Fundamentally, the most important elements to solving an NLP task is the available text data, the preprocessing methodology and the analytical tools chosen for the task. For example, when using a ML models, the quality and quantity of the data is important to have the model learn effectively (ML Classifier data rews). Additionally, the pre-processing methods for converting text to machinereadable vectors can vary depending on the specified goals. Or if data is lacking, a rule-based system may be more beneficial for extracting information. Overall, even if a well-defined hypothesis is established, NLP tasks are all unique and require iterations and tuning to improve performance (Carola A. Gregorich, 2020). Thankfully, there are many Python libraries developed to automate many phases of a NLP pipeline. These libraries leverage both traditional and ML algorithms, including DL transformer-based models. It is important to note that many of these ML and DL models are trained using generic datasets, therefore their performance can be limited to the energy industry. Furthermore, much of the NLP literature pertaining to the nuclear power domain is very limited, especially with the use of state-of-the-art language models like BERT for classification. Therefore, a comprehensive literature review is provided below to address the current state and gaps of NLP in the nuclear industry.

## 3.1 Rules Based Systems

Before sophisticated language models and ML algorithms, many NLP applications were driven by rule-based systems (RBS). RBS utilize rules, facts, and manual labeling to derive knowledge from text data (Goldberg, 2017). This made NLP tasks challenging because many applications required domain experts that understood the content of the text, while also needing a linguist to derive rules from semantics and sentence dependencies. Typical RBS are algorithms based on "if-then" conditions that use the defined rules to drive the outcome of the model. Without modern tools, constructing rules required significant time, labor, and intellectual resources. Now, Python libraries such as SpaCy (spaCy, n.d.) and NLTK (nltk) make understanding unstructured text data much easier, allowing for automated parsing, identifying, and labeling of linguistic components.

Although open-sourced software libraries such as SpaCy and NLTK have indeed lowered the requirement for an expert linguist, they still require knowledge or referenceable data to be useful. More explicitly, these tools only have accessibility to generic, referenceable data. This can make development of NLP applications for specific domains challenging as the Python libraries may not be able to recognize words unique to that subject. Many industries have worked to bridge this gap by constructing comprehensive datasets comprised of unique vocabulary, phrases and even parts-ofspeech (POS). These datasets provide the knowledge to construct useful NLP applications, serving as the foundation of knowledge to reference. For example, researchers Valenzuela and Escarcega built a RBS to perform event extraction tasks for use in Bioinformatics (Valenzuela-Escárcega, 2015). Part of their methods included the ability to automatically identify specific keywords typically only found in bioinformatics, such as "TopBP1", "cyclin-D1" and "ATR". This process was possible because they referenced data from an extensive corpus constructed by Tomoko and Ohta (Tomoko Ohta, 2013). Tomoko and Ohta used large scale repositories and documents from the biomedical domain to construct a referenceable database to build from. Many industries have followed suit by constructing their own general datasets, but the nuclear power domain is lagging in structured referenceable material.

Without commonly known vernacular in the nuclear power industry to reference, modern tools like SpaCy will incorrectly process common keywords. For example, components like "steam generator" will be broken up into two words "steam" and "generator", losing all relevance to a complex system. Because of this, many researchers using NLP in the nuclear power industry find themselves constructing their own datasets tailored to their needs. For example, Carola Gregorich and researchers at the Electrical Power Research Institute (EPRI) used internal and publicly available documents from the NRC to build a comprehensive dataset for supporting NLP applications in the nuclear power industry. Methods were not discussed, but many of these documents originated in various forms, requiring a sophisticated approach for pre-processing. Documents such as incident reports, operating experience, corrective action reports and evaluation reports were examined to construct a raw corpus of 1.3 million elements, including words, numbers, and punctuation. Using a subset of this data, researchers could use NLP tools to extract knowledge from existing documentation regarding leaks at NPPs. Driven by questions such as, "What is the concentration of radionuclides when there is a spill or leak?", "What systems, structures, and components contribute to spills and leaks?" and "What work practices might be associated with spills and leaks?", the researchers use the text data, unstructured documentation, and NLP techniques to gather knowledge about leaks. The result of this knowledge led to identifying total counts of systems, structures and components contributing to leaks. It was discovered that several cases of spills and leaks shared common causes associated with vent structures which was not a recognized common occurrence. This newfound knowledge helped assist and guide proactive measures in power plant systems.

When referenceable datasets don't exist, other more linguistically driven methods may be applied to investigate unstructured data. Instead of relying on a referenceable dataset, researchers Yunfei Zhao et al. constructed a RBS by identifying keywords that are used when describing cause and effect relationships. A total of 11 keywords such as "caused" and "due to" were used for identifying causal events in LER's. When a keyword was identified, the POS for each word were tagged using the

Stanford CoreNLP software package (C. Manning, 2014). The Stanford CoreNLP tools were then used to analyze the dependencies between the keywords and surrounding context in the sentence. Using the identified dependency and tagged POS, 184 rules were constructed to automatically extract the causal and consequent event documented in LER's. To further increase the performance of this tool, researchers express the necessity of developing a full complete set of rules. Without a full complete set of rules, the current state of the tool is limited in its capacity to examine certain sentences. It was found that some sentences did not contain matches for the combinations of part of speech and dependencies, requiring manual examination or other methods for rule development.

The clever approach to extracting causal relationships was driven by the ability to evaluate the relationships shared between a set of keywords. However, it is unclear if the researchers ran into domain related complications using the Stanford CoreNLP API. This toolset hosts deep learning and rule-based NLP tools with limited access to the data it is trained on. In other words, the performance on POS tagging may suffer if the tools implemented lack knowledge on nuclear power domain language.

The success of RBS systems are reliant on many factors. First, a tightly defined research goal is required to guide data collection, pre-processing techniques, and rule development. Secondly, existing NLP tools may not have the capability to comprehend nuclear domain language. Lastly, depending on the method, referenceable text data may be challenging to gather and construct. For the nuclear power domain, these challenges are not trivial as there is no common consolidated database of structured referenceable text, and useful documentation may not be available to the public. Furthermore, the construction of RBS are tedious and require a bit of explicit instruction, even with modern tools.

## 3.2 Machine Learning

NLP applications requiring rules require tightly defined research questions and available data. Although modern NLP tools have reduced the burden of linguistical expertise, due to knowledge restriction of nuclear domain data, there is still a massive reliance subject matter expert, and manual labor to characterize the problem being solved. Within the last 10 years, however, recent advancements in ML have lowered the requirements for NLP applications by adopting statistical and probabilistic models that depend on less stringent instructions. In some aspect, dependency on subject matter expertise has softened in replacement for data, and many of the complex linguistics have been supplanted with statistical modeling. This is accomplished by using ML techniques that allow for computers to make decisions from the input it has been given. Depending on the chosen learning algorithm, the computer will use a collection of statistics and probability to learn from the data, such that it can make informed decisions on future unseen data.

Using ML for NLP, begins by representing human language as numerical vectors. There are few ways to do this, all with varying levels of complexity and sophistication. The simplest way is by one-hot encoding the categorical text data into numerical form, constructing what is called an embedding. Onehot encoding is one of the simplest approaches for representing text in numerical form. However, a level of consideration is warranted as the chosen method to convert text data to numerical vectors can lead to extremely large, sparse matrices unsuitable for training. Also known as the "curse of dimensionality", too many training features lead to large number dimensions, causing noise and reduction in performance when training the model. Therefore, prior to any training, much attention is placed on feature extraction, where the objective is to extract the most useful features from the text. Useful features are those that capture important components of the text data features and are of enough quantity that the model can learn from.

There are many methods to feature extraction in NLP. Arguably the simplest, is the bag-of-words (BOW) representation. BOW is a vector containing counts of every word in a sentence. This type of approach is extremely simple in that important features are considered to have high frequencies. In practice however, this may lead to obscure features since stop words like "the", "it", "to", etc. can overpopulate the vector space. More common approaches are Term Frequency (TF) and Term Frequency-Inverse Document Frequency (TF-IDF). These approaches also calculate frequencies but undergo weighting schemes for better representation. TF calculates the frequency of the word in the document, then divides by the total number of words in said document. TF-IDF takes the logarithm of the ratio between total number of documents and the number of documents that contain the word. The latter has shown to be most popular for classification tasks since it quantifies the importance of a word in the entire collection of documents, thus extracting most relevant features from the text for training.

With extracted features, a machine learning algorithm is chosen for training the classifier. There are many models that can be used for text classification. Arguably the simplest and most common is the family of Naïve Bayes (NB) algorithms. NB is a common class of ML algorithms that excels on text classification tasks by implementing Bayes Theorem. It calculates the conditional probabilities of two events based on the probabilities of occurrence of each individual event. The NB algorithm is considered "naïve" because it operates under the assumptions that all features are unrelated, and each feature contributes equally to the target outcome. This assumption makes NB a favored text classification algorithm as it can operate quickly on both large and small datasets and its performance is mainly dependent on the features extracted from the unstructured text. However, a caveat to the simplicity and speed is loss of all context and semantics of the text input. Even with this, NB is regarded as a basic but powerful classifier for text data and according to Kamran Kowsari et al., serves as the baseline of many papers regarding classification (Kamran Kowsari, 2019).

There are many variations of NB classifiers, each utilized for different types of features. For example, Gaussian NB is used when features are discreet, Bernoulli NB uses features that are of Boolean type, Multinomial NB is popular for features that follow a multinomial distribution and Complement NB is popular with imbalanced datasets. Multinomial and Bernoulli variations are frequently used in many text classification tasks but significantly differ in their approaches. Gurinder Singh showed that Multinomial variations are highly dependent on the frequencies of a term in a document, where Bernoulli models rely on knowing if a term is present in the considered document or not (Gurinder Singh, 2019). Moreover, Charu Aggarwal explains that Bernoulli performs well when working with short documents and non-sparse representations with respect to a small lexicon (Aggarwal, 2018). In instances where target classes are imbalanced, that is, there is an uneven distribution of outcomes, Jason Rennie demonstrated that Complement NB models outperform Multinomial models (Rennie, 2003).

Due to the speed and versatility of NB, their utility have been used extensively across various industries and applications for classification tasks. For instance, Lizhong Xiao utilized the TF-IDF extraction method and a NB classifier to classify patent texts into 4 security domain related categories (L. Xiao, 2018). Using 12,000 security patent documents for training and testing, the final classification model evaluated accuracy, recall, and F1-Score at 93.9%, 93.6%, and 93.7%, respectively. Priyanka Harjule et al. showed that multiple classifiers including NB performed well when classifying highly informal Twitter data (P. Harjule, 2020). Trained on over 1.6 million tweets, the performance of NB was like those observed in other classification models like support vector machines and recurrent neural networks. Furthermore, it is known that tweets are highly unstructured, as many tweets do not follow grammar rules and can have misspellings. In RBS, many rules would need to be applied to process this type of data, where the NB classifier bypasses the need for explicit instruction.

Recognized for its speed and simplicity and regarded as the baseline model, NB serves as an exceptional candidate for classifying MORP text data. The probabilistic nature of NB, along with feature extraction methods like TF-IDF make it a great machine learning tool for classifying NPP outages reported in MORP. Like tweets, the reported outages in MORP are short and occasionally contain misspellings. TF-IDF feature extraction can provide a focus on important systems and components while lowering the priority for irrelevant terms. Furthermore, MORP is a heavily imbalanced dataset, with more low-level outages documented than severe, the Complement NB classifier is best suited for classifying the outages appropriately.

As common as NB is for text classification, there are some caveats to its implementation, particularly in the feature extraction process. Popular Python ML libraries like Scikit-learn provide built-in TF-IDF extractors called tokenizers. These tokenizers are trained with generic text data, so they can

automatically recognize and break up input text sentences into small components for training a classifier. Like the problems recognized in RBS, the generic tokenizer may not have the capability to recognize NPP components like "steam generator". Instead, it will be broken up into "steam" and "generator", slightly altering the accounting of keyword frequencies. For example, "turbine generator" and "steam generator" will yield two counts for "generator". Addressing this issue is outside the scope of this research as it will require training a custom TF-IDF tokenizer. Lastly, NB classifiers do not retain semantics or context of text inputs. TF-IDF embeddings lose all sense of context due to the statistics of a text input.

## 3.3 Deep Learning with Bidirectional Encoder Representations from Transformers

With sufficient data, machine learning and deep learning architectures have bypassed the requirements for explicit rules when constructing NLP applications. However, as discussed in Section 0, traditional ML classifiers like NB are highly dependent on quality word embeddings for good performance on classification tasks. Even if the features are of high quality, semantics of the text content are completely lost in the process. Jacob Devlin and researchers at Google were able to close this gap and significantly advance the field of NLP by designing the DL transformer-based model, BERT (Jacob Devlin, 2018).

BERT is the encoder stack of a transformer model. It is constructed from various neural network architectures, all working to develop sophisticated, advanced contextual embeddings. Unlike previous NLP models and methods, BERT leverages an attention mechanism to process text sequence bilaterally. By processing information bilaterally, BERT learns context across the entire sequence, allowing it to store positions of the input while utilizing parallelization. In contrast to word embeddings, BERT closes the gap in semantics by generating multiple vector representations for the same word based on the context surrounding the word. By doing so, BERT generates embeddings that capture the words across varying contexts, retaining the knowledge of the entire sentence. These advanced embeddings are called Contextual Embeddings, which contain sequence-level semantics allowing for encoded knowledge to capture polysemous ambiguation. For example, the use of the word "Bank" can be used in context of a financial institution or to describe the side of a river. This is challenging to address in traditional ML methods.

Most real-world applications of NLP utilize a state-of-the-art Transformer based language model and Transfer Learning for NLP tasks. Language models like BERT require an immense amount of data to train. BERT itself was pretrained on a 3.3 billion word text corpus consisting of data from BookCorpus, text corpus and Wikipedia (Jacob Devlin, 2018), requiring a 4 day training process with an energy consumption of 1,500 kWh (Strubell, 2019). Obviously, it is highly impractical to continue retraining these language models for different applications. To address this crucial issue, Transfer Learning is a method applied to use what has been learned in one setting as an exploit to improve generalization in another setting (Ian Goodfellow, 2016). This method allows BERT to be continually reused as a "starting point" for different models on various tasks.

Explicitly, the "starting point" is an abstract term commonly used for referring to a pre-trained language model that can be deployed for downstream NLP tasks. At a high level, BERT viewed as an off-the-shelf tool for performing NLP tasks. Pre-training is the act of training a transformer-based model with specific tasks for it to learn optimal weights throughout the deep layered architecture. Depending on the tasks for training, the end of the training phase results in pre-trained weights that serve as the basis of learned knowledge. For example, BERT was pre-trained by assigning it to perform two unsupervised learning tasks with unlabeled data: Masked Language Modeling (MLM) and Next Sentence Prediction (NSP) (Anna Rogers, 2020; Jacob Devlin, 2018). With these tasks, in addition to the large amount of quality training data provided in the 3.3 billion word text corpus, BERT can be trained so its weights can be adjusted to incredibly vast scenarios and examples in which the English language was used. In summary, when enough pre-training has been performed, the resulting weights of the model will have extensive experiences of the English language, thus reflecting syntactic, semantic and world knowledge.

The weights representing off-the-shelf BERT are representing learned patterns from the corpus it was trained on. Weights from pre-trained BERT can be utilized immediately for many NLP tasks, including text classification, but like other NLP approaches, may be limited for specific domains However, unlike ML and RBS methods, BERT can be "fine-tuned" with specific domain content, allowing BERT to gain insight into the domain being worked with. Fine-tuning is a required step in the training phase of BERT to adapt the parameters in BERT to the specified domain for the classification task. More explicitly, a single additional layer is added on the final layer of pre-trained BERT neural network. When BERT has been fine-tuned, a final layer is added to the encoder model which is responsible for adapting parameters for classification. Researcher Anna Rogers explains that final layers added to BERT are mostly task-specific, where the bulk of learning general linguistic patterns occurs in early layers (Anna Rogers, 2020). BERT has truly been revolutionary in NLP applications as it solved many issues capturing semantics by learning from contextual representations. Contextual embeddings have greatly reduced the dependency on investing significant time and tedious methods used in traditional pre-processing practices.

Transformer models like BERT and other large language models are considered the current standard for NLP applications, but it does come with a new set of complications. Just like any DL approach,

BERT is a complex tool with simultaneous calculations occurring at once, making traceability of the numerous neural networks in operation difficult. Secondly, the high dependency of pre-processing and feature extraction is traded for the need of domain-specific text data and computational hardware. This work will limit this scope of work by utilizing documented outages in MORP for fine-tuning, as opposed to using external sources.

## 4 Natural Language Processing in Nuclear Power

Past research in NLP and text mining within the nuclear power domain has been relatively bare compared to the long operational history of the NPP industry. However, in the last two decades there have been significant strides in the use of natural language for extracting insight and gaining deeper knowledge. For example, Yanhua Zou used event reports for identifying causal factors of human errors for a correlation analysis that included clustering and association rule mining (Zou, 2018). Jooyoung Park identified and extracted the relative importance of performance shaping factors from investigation reports of NPPs (Park, 2017). In 2015, Justin Pence and researchers at University of Illinois Urbana-Champaign, built a big data theoretic approach for the quantification of organizational failure mechanisms (Pence, 2015). Written documents and text served as the sources of data providing a more realistic and plant-specific estimation of human error. These research efforts made advancements to gain insight in various reported events, however they do not explicitly define a framework that utilizes past outage data for characterizing future outages.

In more recent years, researchers have begun leveraging the abundance of relevant text data with newer NLP techniques. For example, Yongqing Guan (Yongqing, 2016) identified that certain nuclear quality assurance management activities could be constructed into NLP tasks. Quality assurance activities involving event investigations, knowledge management and workflow control, require work that that can be automated by NLP tasks. It is important to note that the methods employed in this research applied traditional ML practices and did not rely on a large language model such as BERT. Nevertheless, the researchers developed two models to perform an event classification task. One model, known as Label-Latent Dirichlet Allocation to perform supervised learning tasks and the second model is a common ML algorithm used for classification know as Support Vector Machine (SVM). The origination of the input text data came from State Nuclear Power Engineering Co. (SNPEC). It was not discussed in detail, but the SNPEC organized and maintains a database responsible for tracking equipment and their related issues for quality assurance purposes. The models were given documented events such as "The threaded pipe end of injection hole of motor trailing edge was broken" and would classify the event into one of twelve categories. Each category was a "topic" the document was associated with. Both models are trained on manually labeled datasets and tested on a "held out" test dataset. This Is a very common procedure known throughout the industry as "crossvalidation". Both models demonstrated the applicability to generalize with reported precisions above 75%, where the SVM reports a 87% precision. Unlike a fine-tuned BERT model, both SVM and Label-LDA do not take semantics of the input into consideration. In other words, these traditional models relied strictly on statistical techniques to demonstrate the development of a model generalized

for quality assurance tasks in the nuclear domain. This implies that in the case of text data within the nuclear domain, semantics of a sentence and word use may not be a required feature for text classification. It can be hypothesized that the highly technical nature and safety standards implemented by the nuclear industry results in unambiguous text data and communication. Another important element of this research is the extensive rigor required to develop their structured dataset. Researchers reported manually labeling every document instance of both the training and test set, resulting in over 1000 labeled datapoints.

In more recent research, there has been a steady increase in identifying ways to incorporate modern NLP techniques in the nuclear industry. Within the past decade, the opportunities with both abundance of digital text data and modern NLP methodologies have opened doors to new solutions and improvements that vary across different sectors. For example, Electric Power Research Institute (EPRI) explored a variety of NLP based projects (Mirzazad, 2019). These projects ranged from assisting customers by managing their demand during periods with high Time-of-use rates (Clarin, 2019) to better classifying jargon filled text reports from field workers into correct IEEE 1782 outage codes (IEEE, 2014) in efforts to reduce labor hours (Lewis, 2019). Until recently, many national laboratories have been making efforts to capitalize on text data in the nuclear domain. Researcher Sai Zhang at INL provided a presentation demonstrating the preliminary progress on a large framework that analyzes free-text reports from NPP operating experience data for estimating risk model parameters. Technical documentation discussing the methodologies of this research could not be found, possibly due to the early stages of its progress. However, at a high level, the presented research aims to develop a "causal network" which represents event initiation and propagation. This network will be driven by free-text event reports (i.e., Licensee Event Reports) and leveraging NLP techniques that can automatically identify causal relationships. This initial research appears to be a tool or precursor to the overall vision of the end project, where the end project looks to be a massive collection of truly representative data, encompassing all past NPP operation and maintenance activities. The clear use of traditional NLP methods is demonstrated in the causal relationship identification task, where keywords are identified, and relationships are extracted. One interesting component of this presentation is the use of synthetic data as a contributor to the massive, envisioned database. Synthetic data is a technique typically deployed for training a ML model to learn rare scenarios or to adapt to specific domains (Nikolenko, 2021). It is hypothesized that the use of synthetic data in this research may imply a low abundance of data that reflect very rare events. Synthetic data shown to be representative of real plausible scenarios can supplement this missing knowledge.

## 5 Monthly Operating Report Database

Fundamentally, text classification is a supervised learning task that involves assigning predefined categories or labels to a piece of text, based on its content. Assignment of text inputs is managed with a chosen algorithm, defining how the model will learn and make predictions on new unseen text data. The algorithm for text classification is chosen based on the available data, attributes, and its limitations. This section will introduce the limitations and challenges associated with the MORP database and will illustrate the methodology for selecting training features and choosing an appropriate training model.

## 5.1 Data Exploration

Between 1996-2016, the nuclear industry experienced a total of 2093242.92 outage hours, not including the hours spent in refueling. Of these outages, roughly 317240 hours resulted from forced outages caused by Equipment Failure and Maintenance or Testing. The distribution of non-refueling outages recorded in MORP are shown in [Figure 5-1](#page-30-0) and the outages per docket is provided in [Figure](#page-31-0)  [5-2.](#page-31-0) 

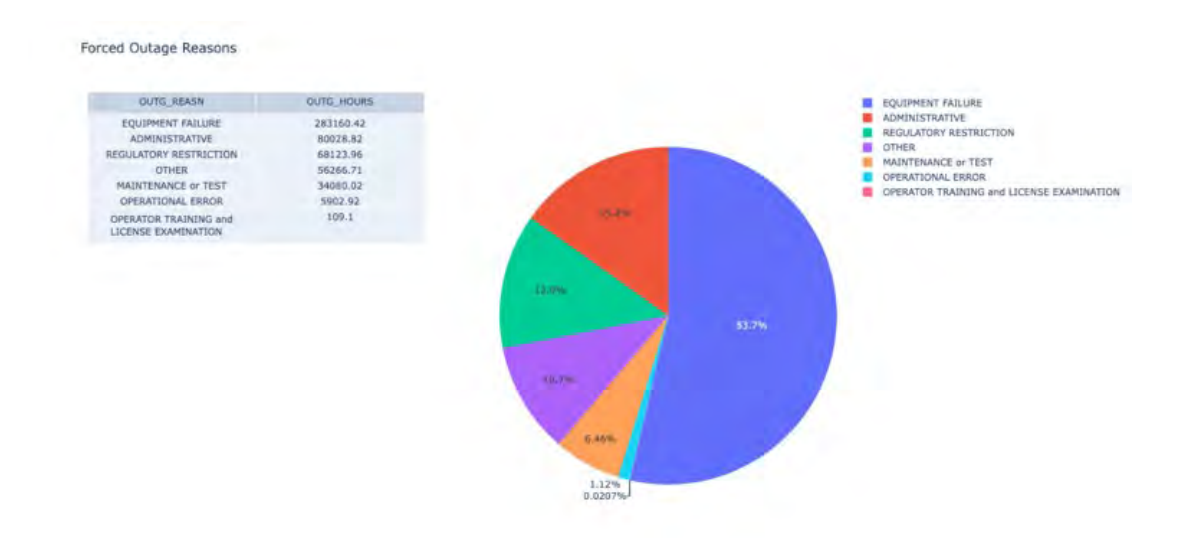

<span id="page-30-0"></span>*Figure 5-1: Outage Hour Distribution*

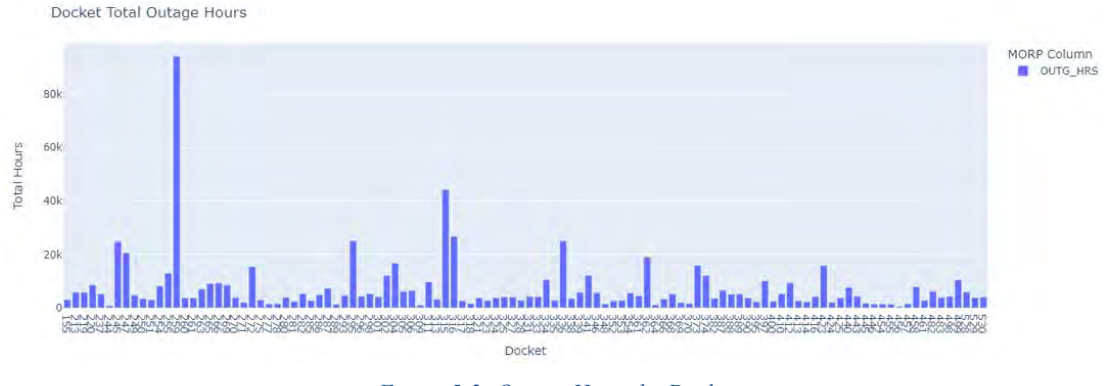

*Figure 5-2: Outage Hours by Docket*

## <span id="page-31-0"></span>5.2 Dataset Attributes

The following subsections outline the attributes of the MORP dataset and the origin of the features used for classification. These attributes generally describe the nature of the data and reflect nuclear power domain characteristics.

## 5.2.1 Summary Column

MORP contains raw text data of summarized outage reports located in the *DESCRIP* column. These reports are very short and only provide high level information about related components, systems and if applicable, reason and solution for the outage. This can be beneficial for training speed and simplicity, but because of such small reports, it is important to identify the possible ways context can be expanded on and noise can be reduced.

## 5.2.1.1 Acronym and Operator Codes

Majority of the reports contain acronyms that are not explicitly defined. However, in many of the reports with ill-defined acronyms, there is sufficient detail where one can manually deduce the expanded form. Similarly, many of the systems, components, and operations are referred to as codes that are not easily identifiable unless significant research is done through parsing of LER's or other publicly available documentation. Due to the short reports throughout MORP, these are items that represent valuable context that cannot be neglected.

## 5.2.1.2 Duplicated Reports

Some outages exceeded the maximum time allowed of 745 hours, for the *OUTG\_HOURS* data field. When this occurs, the same text input was repeated in a new entry, but the reported *OUTG\_HOURS* 

may differ from the original outage. This could lead to poor classification performance since the model would learn from text inputs associated with serious outages but classified into less severe class labels.

## 5.2.1.3 Refueling Outages

Reported refueling outages makeup 61.7% of the MORP dataset. These outages do not contribute any important knowledge to the training process and must be removed from the training data.

## 5.2.1.4 Vernacular and Taxonomy

The nuclear industry domain has many unique names for system components that should be retained throughout the text data. For example, "Steam Generator" must be retained as a single representative token, instead of being mistakenly recognized as "Steam" and "Generator".

### 5.2.2 Outage Hours Data

Unlike the text data, the class labels that the model will be supervised with, is the reported outage hours shown in *OUTG* HRS column. Because the values of this column span anywhere between 1 and 744 hours, classifying documents into these exact values would lead to poor learning since the model would not have enough training data to learn all the class labels. Therefore, the *OUTG\_HRS* column requires binning into appropriate levels of severity.

### 5.3 Limitations and Modeling Approach

To our knowledge, no other classification on NPP outage severity has been found in current existing literature. Due to the vast challenges and obstacles, one may investigate, this NLP task is subjected to significant scope creep, therefore this research will adhere to fundamentals and data applicability. More concretely, the ML models chosen to perform the classification task will be based on the limitations of the MORP dataset.

Since MORP is a small dataset consisting of roughly 4000 relevant short documents, this research will aim to develop a baseline comparison of two models known for successful performance with such limitations: Naïve Bayes (NB) and BERT.

NB has been identified as a basic, initial learning algorithm for text class classification, and shown to thrive with limited data. Although it does not retain semantics, there are different variations of NB learning algorithms, with even more pre-processing techniques and feature representations that can be leveraged for improved accuracy. The classifier variation to be explored is the Complement NB algorithm, as it leverages a weighting calculation beneficial to imbalanced datasets. The Complement NB will use traditional one-hot encoding methods TF-IDF and BOW

Since the NB method cannot retain semantics or word positions, fine-tuning BERT on MORPs raw and partially cleaned data will also be explored.

### 6 Theory

Naïve Bayes differs significantly from transformer-based models like BERT. Fundamentally, Naïve Bayes operates on probabilities without any dependence on surrounding context, making it easy to implement. Contrary to Naïve Bayes, BERT is capable of capturing context but requires many complex subprocesses in its architecture. The performance of Naïve Bayes models is highly dependent on the quality of input features, where BERT models are limited by the quality and availability of data it was trained on for a specific domain and task. This section documents the theory behind text classification using both Naïve Bayes and BERT.

## 6.1 Vector Representation: Complement Naïve Bayes

Prior to diving into the theory of the Complement Naïve Bayes algorithm, it is important to address how natural language is inputted into a computer. As discussed in Section 0, traditional ML methods achieved more versatility than RBS methods by representing text data as a numerical representation.

There are many practices and methods used for representing text data as numerical vectors, where some work to capture more meaning of the natural language than others. In this research, both BOW and TF-IDF are explored for training the Complement Naïve Bayes classifier.

<span id="page-33-0"></span>BOW is a commonly used method to represent text input as a vector containing a binary value of words existing in a document. This is accomplished by first identifying all important words (feature) in all documents. Then stepping through each document and constructing a matrix of whether an important word is present in a document. This results in a large table of 1's and 0's, which will be used to represent the text input. For example, given input sentences like those in [Table 6-1,](#page-33-0) a matrix of training vectors can be built. An example of the resulting matrix is shown in [Table 6-2.](#page-34-0)

#### *Table 6-1: Input Sentences*

| Doc1             | Small shrimp                    |
|------------------|---------------------------------|
| Doc2             | Weak shrimp                     |
| Doc3             | You are a bay shrimp            |
| Doc4             | I am a tiger prawn              |
| Doc <sub>5</sub> | Water sucks, Gatorade is better |
| Doc6             | Gatorade sucks, water is better |

*Table 6-2: Resulting Vector Representations*

<span id="page-34-0"></span>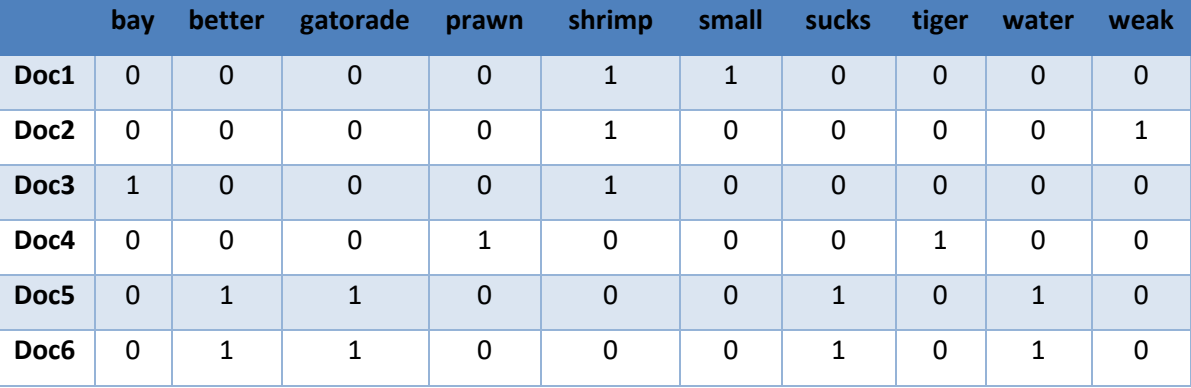

Since BOW vectors are represented in binary, there exists no way to discern the importance of the word. To get around this, a common method to apply is the TF-IDF approach, which evaluates how relevant a word is to a document in a collection of documents. Python library Sklearn calculates this weighting strategy with the following presented below.

$$
TFIDF = TF * IDF
$$

Where,

$$
TF(t) =
$$
 Number of times term t exists in the document

$$
IDF = \ln\left(\frac{n}{df(t)}\right) + 1
$$

Where,

$$
n = Total Number of Documents
$$

$$
df(t) = Number of Documents in which term t appears
$$

For example, the TFIDF value for "prawn" in Doc4 would be calculated by the following,

$$
TF = 1
$$
  
 
$$
IDF = ln(6) + 1
$$
  
 
$$
TFIDF = TF * IDF = 2.79
$$

Applying this for every term in each document results in a matrix of representative vectors used for training. [Table 6-3](#page-35-0) shows the TFIDF representations calculated from the initial example. By applying TFIDF, the vectors are transformed to have a weighting strategy, assigning more importance to different features within the input text. Although the TFIDF highlights important words, it still vastly limited in the ability to retain context. For example, Doc5 and Doc6 are clear opinions about Gatorade and water. Since semantics are lost, it is not clear which document has a preference on Gatorade or water. Thus, these documents will appear similar when trained with Naïve Bayes models.

<span id="page-35-0"></span>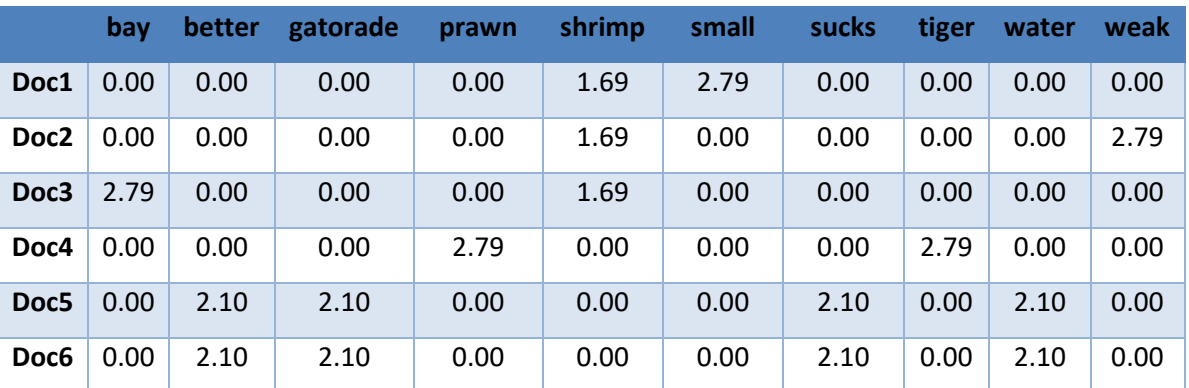

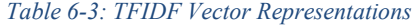

#### 6.2 Complement Naïve Bayes

The Complement NB classifier is based on Bayes Theorem, and the assumption that the presence of a particular feature (i.e., words) in a class is unrelated to the presence of any other feature. It is one variation of the NB classifiers, and an adaption of the common Multinomial NB algorithm. However, unlike the Multinomial NB classifier, the Complement NB classifier is better suited for imbalanced datasets as it uses statistics from the complement of each class to calculate the models weights (Jason Rennie, 2003).

The Complement NB classifier computes a probability that a document belongs to a specific target class using Bayes rule shown below.

$$
\Pr(c|t_i) = \frac{\Pr(c) * \Pr(t_i|c)}{\Pr(t_i)}, c \in C
$$
Where the classifier will classify test document  $t_i$  to class c based on the highest computed probability  $Pr(c | t_i)$ . The class prior  $Pr(c)$ , is estimated by dividing the number of documents that belong to the class, by the total number of documents.

The normalization factor  $Pr(t_i)$ , is calculated as,

$$
Pr(t_i) = \sum_{k=1}^{|C|} Pr(k) Pr(t_i|k)
$$

Lastly,  $Pr(t_i|c)$  is the probability of obtaining a test document  $t_i$  in class c and is shown to be calculated as,

$$
Pr(t_i|c) = \alpha \prod_n Pr(w_n|c)^{fni} = \alpha \prod_n \widehat{\theta_{ci}}^{fni}
$$

Where the count of the word *n* in the test document is given as  $f_{ni}$ . Where Complement NB differs from that of other variants, is how the parameters  $\theta_{ci}$  or, probability of the word given the class  $Pr(w_n | c)$  is approximated using the training data. Complement NB calculates parameters based on the following,

$$
\widehat{Pr}(w_n|c) = \widehat{\theta_{ci}} = \frac{\alpha_n + \sum_{j:y_j \neq c} d_{nj}}{\alpha + \sum_{j:y_j \neq c} \sum_k d_{kj}}
$$

Where the summations are over all documents  $j$  not in class  $c$ ,  $d_{nj}$  is the count frequency or TF-IDF value of word  $n$  in document  $j$  and  $\alpha$  is the smoothing hyperparameter used to avoid the zerofrequency problem (Andrew McCallum, 1998) and calculated as  $\alpha = \sum_n \alpha_n$ . The weights for the decision boundary are then calculated by,

$$
w_{cn} = \log \widehat{\theta_{ci}}
$$

$$
\widehat{w_{cn}} = \frac{w_{cn}}{\sum_j |w_{cj}|}
$$

Then used in the classification rule by assigning the document to the class with the lower complement match with the following,

$$
\hat{c} = \arg\min_c \sum_n f_n w_{cn}
$$

#### Where  $f_n$  is the count of word n.

Assuming conditional independence allows for this model to be fast and work well with small datasets. However, assuming conditional independence is what makes NB *naïve* as it comes at the cost of losing contextual relationships. For example, given the following input, "manual trip of reactor and turbine due to trip of "b" circulating water pump."

All word order is lost, and capturing the relationship shared between the reactor/turbine with circulating water pump is lost.

#### 6.3 Bidirectional Encoder Representations from Transformers

Bidirectional Encoder Representations from Transformers (BERT) is a state-of-the-art NLP model introduced by Google in 2018. Transformer models have addressed many recurring challenges faced in NLP. In (Ashish Vaswani, 2017), the transformer architecture has been shown to solve issues such as capturing long-range dependency problems, efficiency through parallelism, transfer learning, and contextual understanding. At the root of most of these issues is the implementation of an attention mechanism, which is a component in BERT that permits the model to capture contextual dependencies between words in a sentence. This mechanism, along with the bidirectional processing, allows sequences to be examined in both directions, while providing quantified attention scores to individual words and their relationship to surrounding words in a sequence.

At a high level, a transformer is a complex type of DL architecture containing many layers responsible for processing and transforming inputs provided by a previous layer. The primary objective of the transformer is to effectively model and understand sequential data. A detailed image of the full transformer architecture is provided in [Figure 6-1.](#page-38-0) 

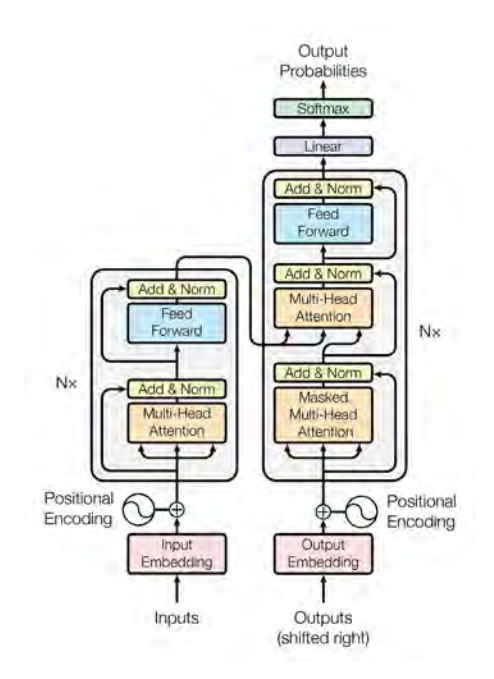

*Figure 6-1: Transformer Architecture (Ashish Vaswani, 2017)*

<span id="page-38-0"></span>It is often easier to view the architecture as two main components: Encoder and Decoder[. Figure 6-2](#page-39-0) provides a high-level flow chart of the main components that make up the transformer architecture.

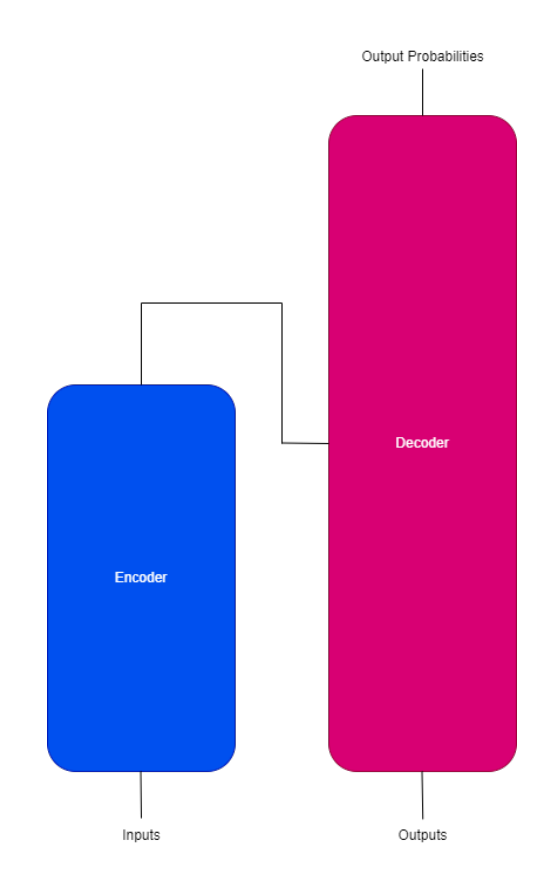

*Figure 6-2: Encoder and Decoder Components of Transformer*

<span id="page-39-0"></span>Depending on the application, the entire architecture is not always required. For example, decoder-only models use the decoder component of the transformer architecture for tasks such as text generation, or summarization, where encoder-decoder models are typically used for language translation tasks. Encoder models can be used by themselves for natural language understanding, information extracting and sequence classification tasks. BERT is constructed from an encoder, which have demonstrated great utility at extracting vectors containing useful information about an inputted sequence. These context-rich vectors can be used "downstream" by adding additional task specific-layers (or neurons) to compute them for a desired outcome. In the context of BERT, (Jacob Devlin, 2018) describes how an initial multi-layer bidirectional Transformer encoder is trained on two unsupervised learning tasks using over 3,000 million words from Wikipedia and BooksCorpus. Since BERT is the model intended for this research, the theory will be reduced to only the encoder of the transformer model.

### 6.4 Encoders

The purpose of BERTs encoder is to create meaningful contextualized embeddings of an input sequence[. Figure 6-3](#page-40-0) breaks up the encoder component into two main subcomponents, where the Transformer encoder lies in the orange box and the required Embedding Layer is shown in the green. This section describes the theory behind the encoder and the architecture for pre-training BERT.

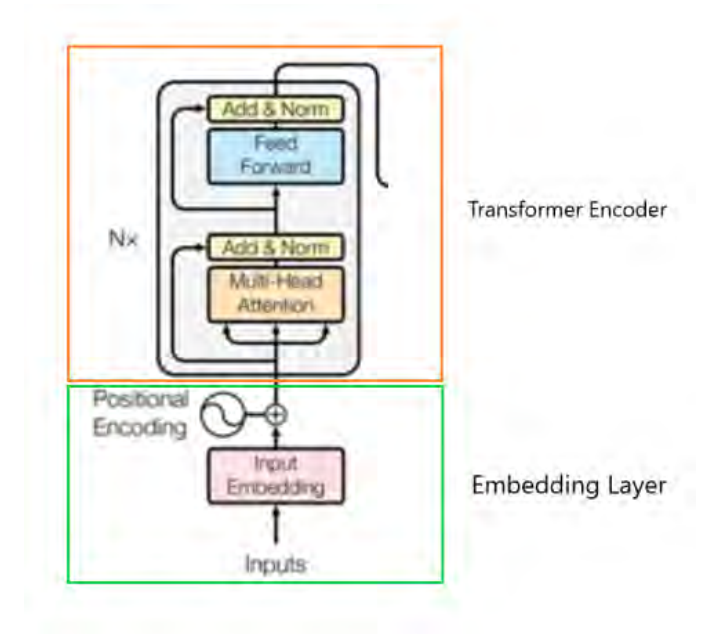

*Figure 6-3: Encoder Component (Ashish Vaswani, 2017)*

# <span id="page-40-0"></span>6.4.1 Embedding Layer

Three inputs are required for the Transformer encoder: tokens, position embeddings and segment embeddings. These inputs are created in the Embedding Layer box highlighted in [Figure 6-3.](#page-40-0) Tokens are generated using the WordPiece tokenizer algorithm which uses methods outlined in (Yonghui Wu, 2016) to tokenize words in a sentence. The maximum allowed input length is 512 tokens. If a word exists in BERT's vocabulary, it will be tokenized as a complete word. If a word does not exist in BERTs vocabulary, it will be broken up into subtokens represented as a root word and the residual subwords. The objective of WordPiece is to improve model understanding by reducing the vocabulary size. It can achieve this by leveraging the meaning between previously seen root tokens and subtokens. BERT leverages these words and subwords to easily identify related words that share similar input tokens. This strategy also allows BERT to gain some understanding of unknown words, by using known and previously seen subwords to construct it. Generally, if a word does not exist in BERTs vocabulary, WordPiece will break up the word into subwords prefixed with '##' symbols. If a word does exist in BERTs vocabulary it will not be divided and will be represented as a single token.

In addition to token embeddings, position and segment embeddings are also constructed. Position embeddings are vectors of integers representing the position a token exists in a sequence. This is

important because it will provide BERT positional context to a token such that repeated words are distinguishable. For example, positional information on the nominative singular pronoun – "I" in "I eat chicken therefore I am a carnivore" would be retained. The last requirement created in the embedding layer is the segment embeddings. This vector contains values of 0 and 1, indicating the sentence the token exists in when given two pairs of sentences. This is useful when performing certain training tasks. After these three vectors are constructed, they are summed elementwise to a single input embedding matrix with dimensions  $(1, N_{dim}, 768)$  for every sequence, which is fed into the initial encoder layer. In other words, each token is a is represented as a vector with a length of 768. An example of the input tokens, segment embeddings and position embedding are sho[w Figure 6-4.](#page-41-0)

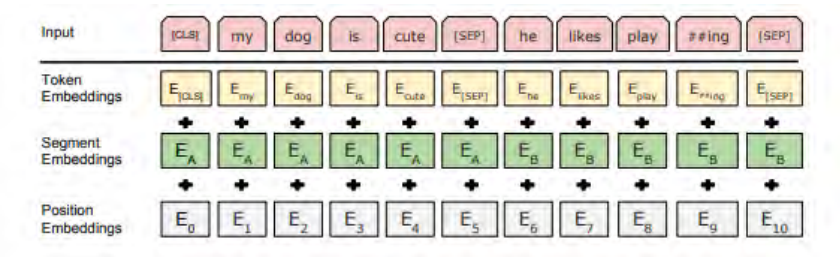

*Figure 6-4: Input Representation (Jacob Devlin, 2018)*

## <span id="page-41-0"></span>6.4.2 Transformer Encoder

The Transformer Encoder (or Transformer Block) is a stack made up of  $N$  identical encoding layers. Each layer has two sub-layers. The first is a multi-head self-attention layer containing a self-attention mechanism, and the second is a position-wise fully connected feed-forward network (Ashish Vaswani, 2017). Each layer undergoes a summation and normalization used for treating the vanishing gradient problem (Hochreiter, 1998). [Figure 6-5](#page-42-0) shows the encoder stack with 6 encoding layers, where the bottom encoding layer feeds its output to the next encoding layers.

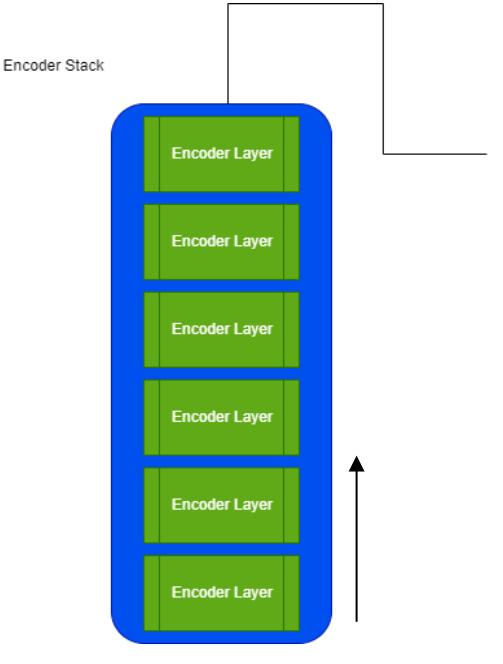

*Figure 6-5: Encoder Stack* 

<span id="page-42-0"></span>Each input embedding is sent into the first encoder layer located at the bottom o[f Figure 6-5.](#page-42-0) The input embedding is processed through two sublayers, Multi-Head Attention and Feedforward Neural Networks.

### 6.4.3 Self-Attention

Prior to diving into the Multi-Head Attention, it is useful to discuss the self-attention mechanism that has given Transformers the ability to achieve state of the art performance. Self-attention is a mechanism addressed in (Ashish Vaswani, 2017). The primary objective of self-attention is to understand contextual relationships between words in a sentence. This is achieved by creating a vector with an attention-based score that can be used to quantify how relevant each word is for a given input sentence with respect to itself and other words. Word embeddings are improved by performing an attention calculation with surrounding words in a sentence. The attention function is described as mapping a query and a set of key-value pairs to an output, where the query, keys, values, and output are all vectors (Ashish Vaswani, 2017). The attention function used in training BERT, is referred to as Scaled Dot-Product Attention function and is applied on a set of queries simultaneously packed in to a matrix Q, using matrices keys K and values V and the dimension of the key vectors  $\sqrt{d_k}$ . The calculated attention score is applied for each input word  $x_i$  and used to compute a weighted sum of the tokens indicated as vector  $J_i$  shown in [Figure 6-6.](#page-43-0)

$$
Attention(Q, K, V) = softmax\left(\frac{QK^{T}}{\sqrt{d_k}}\right) * V
$$

The Multi-Head Attention is a layer that runs 8 self-attention calculations in parallel is shown in [Figure](#page-43-0)  [6-6.](#page-43-0) 

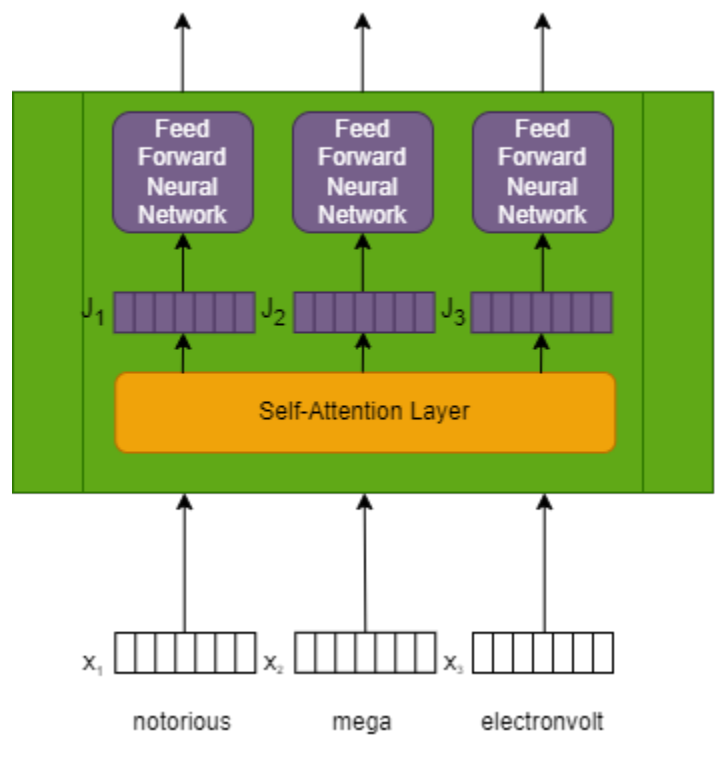

*Figure 6-6: Encoder Sublayers*

# <span id="page-43-0"></span>6.4.4 Feed Forward Neural Network

The Feed Forward Neural Network (FFNN) layer takes the self-attention vectors as input and is propagated forward through the network. At each hidden layer, the weighted sum of the inputs is calculated and passed through an activation function, which introduces non-linearity into the model.

#### 6.5 Training Objectives

Using the encoder architecture, BERT was constructed by being trained on two unsupervised learning tasks: Masked Language Modeling (MLM) and Next Sentence Prediction (NSP). In MLM, BERT randomly masks 15% of the tokens in the input sequence and attempts to predict the original masked tokens. The model receives the masked input sequence and generates representations for each token. The goal of this task is to correctly predict the original tokens based on the context of the surrounding tokens, to gain better insight into the relationships between each word. The objective in NSP, is to have BERT take pairs of sentences as input and learns to predict whether the second sentence follows the first sentence in the original text. Training requires BERT to randomly select sentence pairs from a large corpus and inserts them into training examples. Some of these pairs are consecutive sentences from the original text collection, while others are randomly paired sentences. The model is then tasked to classify whether the second sentence is a genuine consecutive sentence or a random one. Unlike MLM where the goal is understanding word relationships, NSP aims to provide insight into sentence relationships as a broader focus. It was shown in (Jacob Devlin, 2018) that by training on both tasks, BERT showed an overall higher improvement in performance as to only training with MLM. Once a prediction is made for each task, the error is calculated. The error is called a "loss function" which is a difference between the predicted output and the actual output. This error is then propagated back through the network, and the weights used to within the neural networks are adjusted to minimize the error for the next iteration. This process of adjusting weights is called "back propagation", which is the main concept used for learning. Back propagation is typically done using a gradient descent optimization algorithm.

### 6.6 Transfer Learning

After sufficient training, the current state of BERT contains knowledge from its previous tasks to be used for many NLP techniques. This state of BERT is referred to as a pre-trained language model where its weights represent knowledge obtained from the dataset used for MLM and NSP tasks. Using transfer learning, these weights can be loaded into any BERT model and used as an "off-the-shelf" language model for performing many tasks like text classification and sentiment analysis.

# 7 Methodology

Many outages within MORP are irrelevant to the scope of this research problem, therefore many are removed before any text pre-processing. All outage reasons and number of their occurrences are reported in MORP are shown in [Figure 7-1.](#page-45-0) 

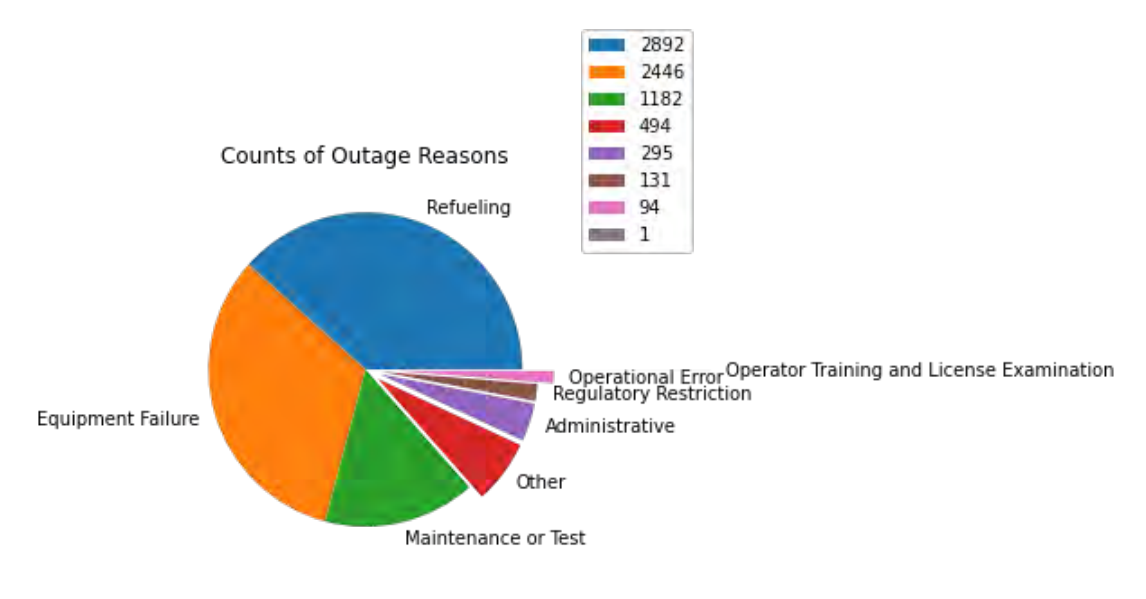

*Figure 7-1: Outage Occurrences*

<span id="page-45-0"></span>Outage reasons that do not provide relevant information about power plant systems or components are removed and not include in the training process. For example, refueling outages, regulatory restrictions, operator training and license examination and administrative outages were removed from the dataset. Therefore, the final training set only contains the following outage reason occurrences shown in [Figure 7-2.](#page-46-0)

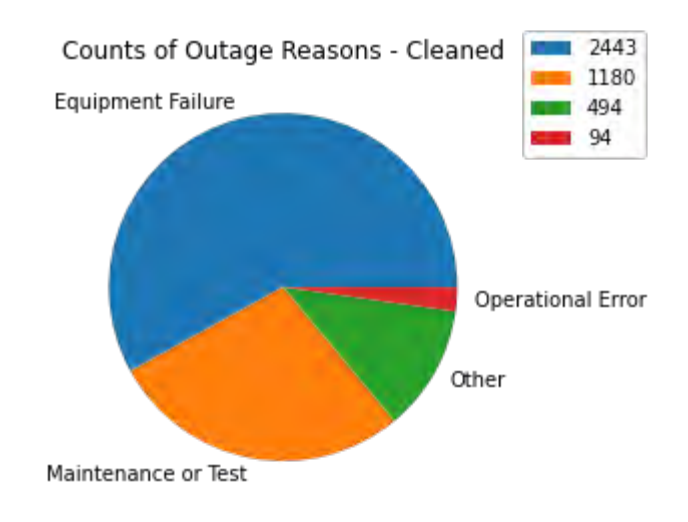

*Figure 7-2: Relevant Outage Reason Occurrences*

<span id="page-46-0"></span>After removing the irrelevant report summaries, the final dataset contains a total of 4,211 summaries which will be split for training and testing.

## 7.1 Data Preparation

Training NB and BERT for text classification requires two separate approaches for data preparation. Since NB is reliant on purely statistical methods, preserving excessive irrelevant features results in high-dimensionality, overfitting, unwanted noise, and poor performance. Therefore, NB requires training data to contain quality features and the removal of irrelevant ones. In contrast, BERT performs better by utilizing the context and semantic relationships, therefore much less pre-processing of text is required.

All data preparation for both methods is completed using a combination of both manual cleanup and Python modules and functions. Python modules for data preparation can be found in in Appendi[x A.](#page-96-0)

#### 7.1.1 Cleaning

MORP naturally consists of raw text data detailing the outage of a NPP. The current state of the raw data itself poses many challenges for training any text classifier. Data preparation for both NB and BERT will require the need to preserve features relevant to a NPP outage, relevant features would be those that best describe the outage. This includes abbreviations, acronyms, plant specific labels, procedural codes, and specific equipment identification numbers. These features communicate system components and equipment beneficial for the algorithm to learn and generalize future outages on.

Preserving and properly representing these features is not a trivial task and requires manual labor to represent them correctly in the training data. For example, representing the contraction "SG" as "Steam Generator" during the training process was preferred, since "Steam Generator" could be tokenized better than "SG". The following subsections provides and overview of the existing challenges in data preparation.

Since NB do not retain semantics or context, punctuation and stop words such as "the", "to", etc. are completely removed from the text input, but retained in the BERT methodologies.

### 7.1.1.1 Acronym Expansions

Acronyms are heavily used throughout the documented outage reports in MORP. Majority of these acronyms describe system components and power plant equipment that serve as valuable, domain specific features for training the classifier. To extract and expand the acronyms, an iterative approach requiring both automated and manual verification was implemented. This methodology operates on the assumption that acronyms without being explicitly defined are commonly used throughout the industry. For example, "SG" is an acronym not explicitly defined in most document outages but is commonly known to represent "Steam Generator".

When an acronym was correctly identified, it was appended to the text file "masterExpansions.txt" where the contracted acronym and its expanded form are stored and used in the pre-processing phase to clean MORP. The text file "masterExpansions.txt" can be found in Appendix [B.](#page-164-0) 

Some acronyms were explicitly written in their full form prior to contraction. In most cases, the contractions were initially presented within parenthesis, then used freely throughout the remainder of the outage document. For example,"minor maintenance and surveillance testing. reactor shutdown automatically due to low electrohydraulic control (ehc) pressure while paralleling ehc pumps."

These acronyms were first extracted using Regular Expressions (Regex) for entities enclosed in parenthesis then manually verified in the document of origin. In many instances, some acronyms were not readily known and not explicitly defined in the report summary. For example,"shutdown to repair a crdm canopy weld leak, which was the root cause of a dropped control rod.

Using Python code, these acronyms were first cross-referenced with defined acronyms listed in (NRC, Nuclear Regulatory Commission, NUREG-0544, Rev. 4, "NRC: Collection of Abbreviations", 1998). However, in some cases (NRC, Nuclear Regulatory Commission, NUREG-0544, Rev. 4, "NRC:

Collection of Abbreviations", 1998) would list more than one definition for an acronym, requiring manual assessment of the acronym used in context of the summary and engineering judgment to choose the best expansion.

If an acronym could not be verified in (NRC, Nuclear Regulatory Commission, NUREG-0544, Rev. 4, "NRC: Collection of Abbreviations", 1998), they were identified in publicly available NRC documentation by manually searching through event reports, emails, or other technical documentation. Once majority of the acronyms were identified, Python code was used to replace the acronyms with their expansions and Regex was used to find and extract all existing 2-4 letter words from each report summary. The same approach was conducted multiple iterations until majority of the 2-4 letter acronyms were identified. The acronyms that could not be identified were recorded in the text file "unknown.txt" shown in Appendix [D.](#page-179-0)

# 7.1.1.2 Hyphenated Plant Specific Entities and Procedures

Report summaries frequently contained hyphenated plant specific labels and codes, existing as combinations of both acronyms and numerical entities. For example, "manually shutdown the unit due to a socket weld leak on the rcs pressure boundary upstream of valve sia-v056."

These objects were extracted using Regex rules that matched any objects with hyphens and alphanumeric combinations. Hyphenated instances like  $sia-v056$  in the above example are searched across publicly available information. If there was a match, the hyphenated object, expansion, and reference was recorded in text file "reformat.txt", provided in Appendix [E.](#page-180-0) Additionally, the text component of the hyphenated entity was recorded in "hyphensInVocab.txt" located in Appendix [C](#page-171-0) for downstream utility. If there was not a successful match in publicly available documentation, the hyphenated object and its context was manually examined in the MORP report summary and compared against pre-existing acronyms in the "masterExpansions.txt". An engineering judgment was then made to expand the hyphenation into the best representation. One example of this is in the following report summary, "planned outage for 2rcs-p-1b seal replacement."

In this example, "2rcs-p-1b" is represented as "reactor coolant system pump", since "rcs" was previously seen and recorded in "masterExpansions.txt", furthermore, it was common to for seal replacements to exist in context with pump in previous report summaries.

Finally, there were some instances in which hyphenated objects represent compound words or expressions. For example, "unit 1 due to a failed no-load disconnect switch on the main generator."

These were matched based on Regex rules for only containing hyphens and non-numeric characters. The treatment for these types of hyphens was switching them for the non-hyphenated representation, such as "no load".

#### 7.1.1.3 Dates

Dates and datetime objects do not contribute any useful information for this application of text classification. Therefore, Regex patterns were used to remove them from all report summaries.

#### 7.1.1.4 Backslashes

All instances of backslashes are removed while splitting the left and right components. For example, in "edg d5 and d6 not operable per tech specs, due to lube oil/fuel oil problem." "oil/fuel" is split to "oil fuel".

# 7.1.1.5 Unknown Combinations

There were many instances in which the combinations of letters, numbers, and/or plant entities were not captured with Regex patterns or too challenging to manually identify. These entities were recorded in "unknownWordNumbers.txt" and removed from the corpus.

# 7.1.2 Labeling

To perform classification, outage hours in MORP need to be mapped from continuous values to binned, discretized representations. This section outlines the challenges and strategies associated with performing this mapping.

### 7.1.2.1 Class Imbalance

Training the classifier requires the input data to be labeled for its target class, in this case, the target class being outage hours (OUTG\_HRS). In its raw form, the reported outage hours in MORP exist as a continuous range of values between 0 and 744 hours. These hours are binned into two groups which correspond to "mild" and "spicy" outages. By splitting the target class into two bins, the classification problem is reduced to a binary classification task, which is suitable for the small dataset with class imbalances.

As discussed in previous sections, class imbalances can result in learning only the majority class, and not capable accurately identifying the minority class. Previous data preparation steps result in pruning over half of MORP to a total amount of 4,211 relevant summaries. Depending on the defined outage hour limit, the resulting dataset could be significantly impacted by class imbalance. For example, defining the hour limit to be 744 hours, results in a dataset where only 8.9% of reported summaries are 744 or more hours.

To obtain the best model, multiple datasets are constructed from a range of hour limits to investigate model performance. The hour limits investigated are [744, 500, 400, 350, 300, 250].

#### 7.1.2.2 Binning Scheme

The maximum outage reported per report summary is 744 hours. However, this does not indicate whether it was a single outage or a continuation from a previous outage. To improve the binning of outage hours, Python code was used to group outages by docket numbers (DOCKET) and sort the outages based on the report period (RPT\_PERIOD). After grouping and sorting, outage hours are grouped on whether the outage was a continued outage or not. After grouping accordingly, the total sum was calculated and if the sum exceeded the hour limit, it was given a label of "1" to indicate a "spicy" outage, else it was given a value of "0" for "mild". Information regarding the outage method is provided in the outage method column (OUTG\_METH). Definitions for the categorical values reported in the outage method column are taken from (MORP2 Definitions, 2016) and shown in

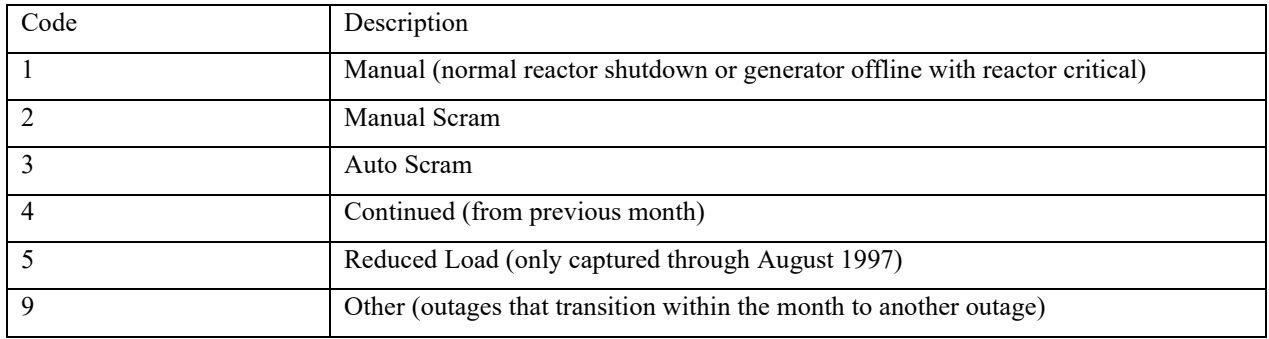

#### *Table 7-1: Categorical Definitions for Outage Method*

Finally, after cleaning and binning outages based on the defined hour limits, datasets are constructed.

[Figure 7-3](#page-51-0) shows the variation of class distributions across changes in severity limits.

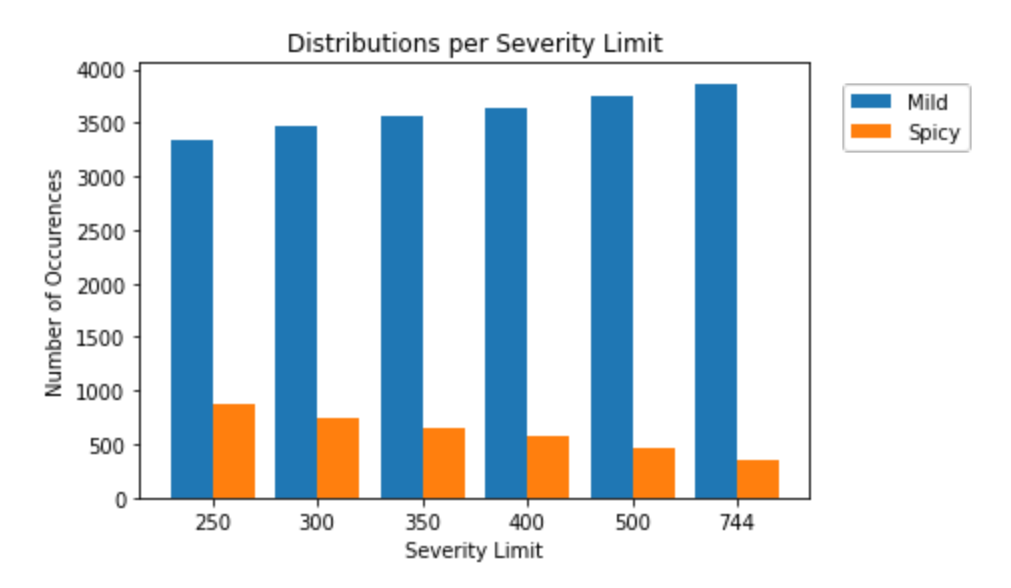

*Figure 7-3: Class Distributions for Defined Severity Limits*

# <span id="page-51-0"></span>7.1.2.3 Splitting Scheme

The holdout method is used to evaluate the performance of the trained classifier. This technique involves splitting the cleaned, labeled dataset into three separate datasets which are responsible for training, validating, and testing. 15% of the dataset is "held out" of the training process and used to test the classifier. To ensure unbiased validation of the trained model, the validation dataset was designed to have no overlap or shared report summaries in the training dataset. Similarly, the test dataset was assembled without any overlapping data from both validation and training datasets.

Constructing the test and validation datasets required temporary removal of all duplicate text inputs from the initial dataset, resulting in a dataset with original report summaries. 15% of this dataset is randomly sampled while retaining constant class proportions for both validation and testing datasets. This method of equally partitioning the class distributions is known as "stratifying" and is used to reduce bias in the validation and testing of the trained model. [Figure 7-4](#page-52-0) shows the resulting class distribution when stratified across training, validation, and testing datasets for defined '744' hour severities. Similarly, [Figure 7-5](#page-52-1) demonstrates the class distributions after stratifying the '250' hour limit dataset. A summary of class distributions across all datasets is provided in [Table 7-2.](#page-52-2) Note, during the pre-processing stages, a datapoint from two large BERT datasets were mistakenly not removed and included in the test set.

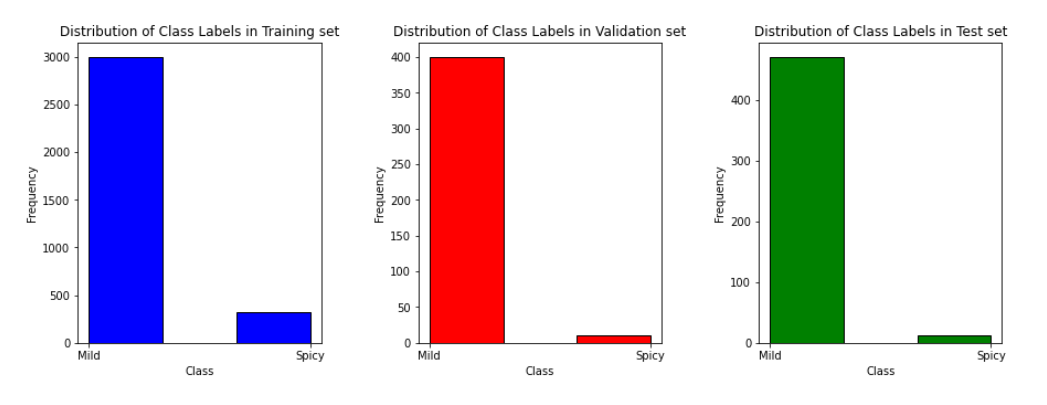

*Figure 7-4: Stratification of 744 Hour Limit Dataset*

<span id="page-52-0"></span>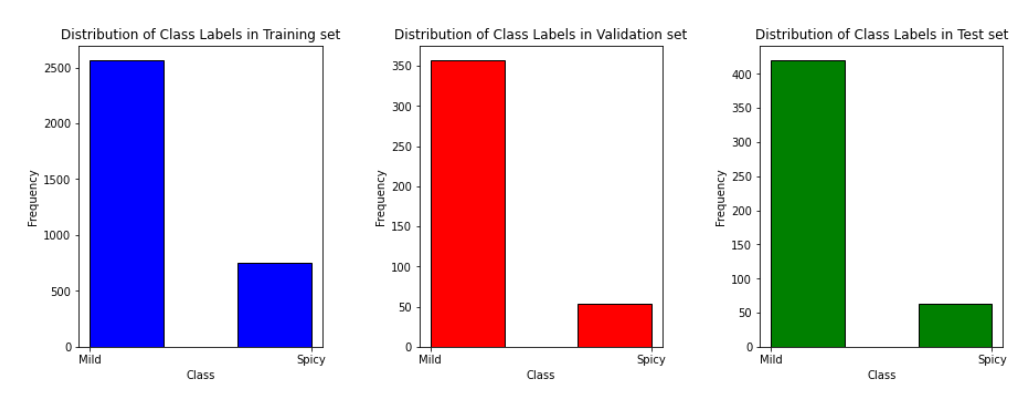

*Figure 7-5: Stratification of 250 Hour Limit Dataset*

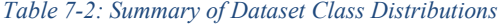

<span id="page-52-2"></span><span id="page-52-1"></span>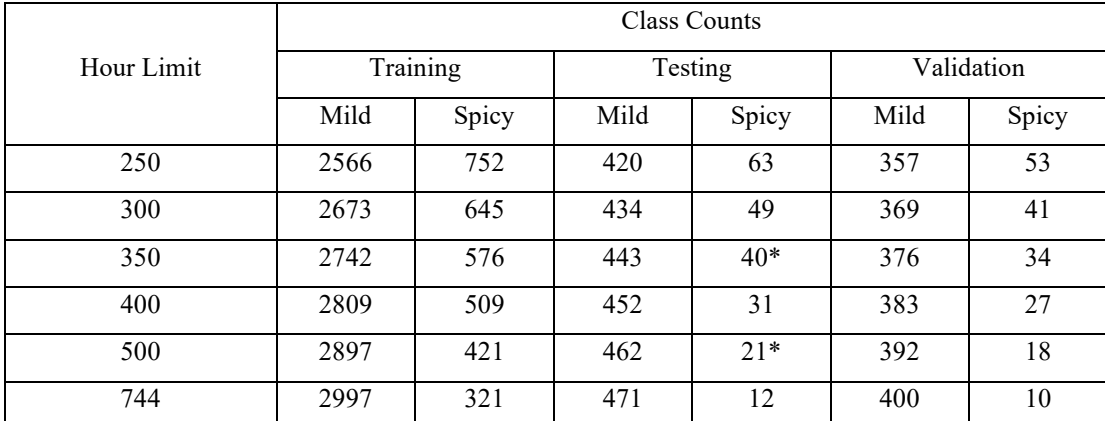

*\* +1 Additional Spicy Outage for the BERT classification tasks – Additional data point from non-removal of* 

*Unicode string.* 

 $\circ$ 

 $\bar{\Box}$ 

#### 7.2 BERT Models

Two pre-trained BERT models investigated for fine-tuning MORP are BERT large and DistilBERT base. Each pre-trained model was fine-tuned using different batch sizes and max length sequences. The models are fine-tuned separately on the cleaned datasets outlined in Section 0 and unclean datasets, where methods from Section 0 are omitted.

BERT large consists of 24-layers of the transformer architecture, 1024 hidden dimensions, 16 selfattention heads per transformer block and 336M parameters. It was trained on masked language modeling and next sentence prediction tasks on BookCorpus which is a dataset consisting of 11,038 unpublished books and English Wikipedia.

With 336M parameters, BERT large can capture complex patterns, allowing better performance across large diverse datasets. However, the large number of parameters may lead to overfitting when finetuning with small imbalanced datasets. The second pre-trained model DistilBERT is used to assess the challenges of small imbalanced datasets. DistilBERT is a smaller, faster version of BERT, with 40% fewer parameters while still retaining 97% of language understanding capabilities by utilizing knowledge distillation in the pre-training phase (Victor Sanh, 2020). Like BERT large, it was also trained on masked language modeling and next sentence prediction using the same datasets.

### 7.3 Further Training BERT Models

BookCorpus and Wikipedia provide both pre-trained models with data on language used across broad categories. This allows the pre-trained models to have a general understanding of natural language and knowledge used in lots of examples. However, BookCorpus and Wikipedia may not have enough data about the nuclear power domain to effectively learn the language and knowledge associated with nuclear power plants. This domain-specific problem can typically be overcome with fine-tuning when enough data exists in the training dataset. However, after cleaning and splitting the MORP dataset, the resulting 3318 short report summaries may not be sufficient for the pre-trained model to learn and classify on

To address the lack of nuclear power domain data, two additional models are created by further training BERT large and DistilBERT on custom dataset Ntext. Ntext is the "Nuclear Textual" dataset containing textual data related to nuclear domain constructed by (Ayush Jain, 2020). The Ntext dataset was constructed from 7000 internal reports, thesis and research papers in PDF format from the Indira Gandhi Centre for Atomic Research (IGCAR). The sizes of the reports ranged from a couple of pages to a few thousand pages. Much of the unlabeled text data consisted of very old reports, some of which were stored as scanned copies. The reports primarily dealt with the nuclear domain, many of them

explicitly dealing with Fast Breeder Reactors (FBR). Ntext was designed to provide further context to numerous language modelling tasks in the nuclear power domain.

The models were further trained on the original MLM and NSP tasks. MLM involves randomly masking a percentage of input tokens and training the model to predict the original masked tokens. The purpose of this objective is for BERT to learn the contextual representations of words within Ntext.

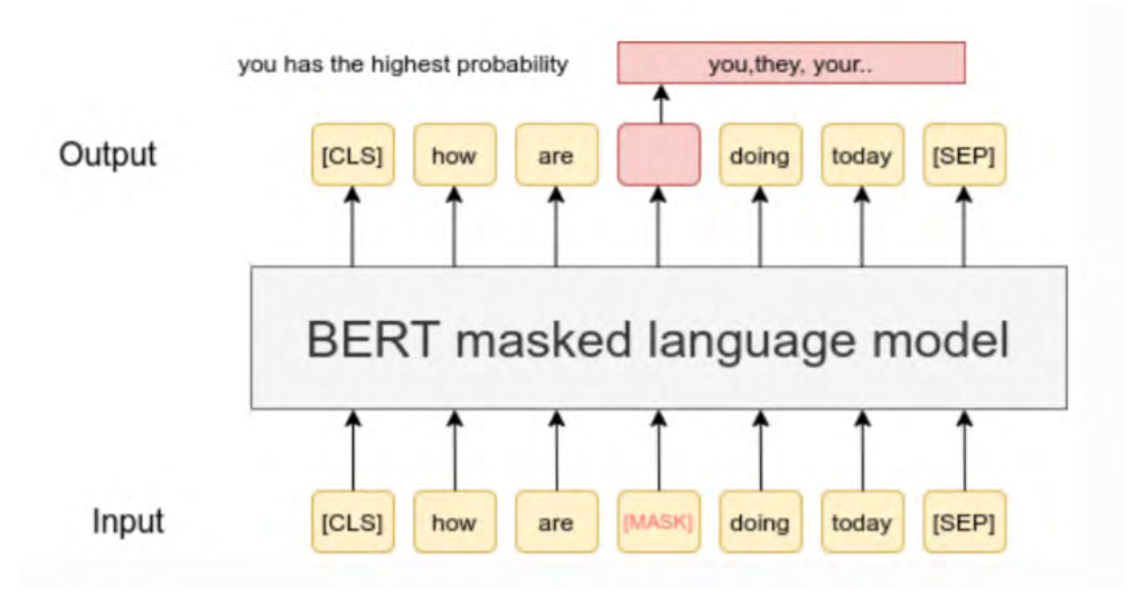

*Figure 7-6: Example of MLM (Reimers, 2022)*

Additionally, NSP involves training the models to predict whether two input sentences are consecutive or not, allowing for the model to learn relationships between sentences in Ntext.

By further training, these models have exposure to both BookCorpus and Wikipedia, and now scientific literature on fast breeder reactors.

#### 7.4 BERT Training

16 models were trained to examine performance of cleaning MORP and continued training of BERT large and DistilBERT. Hyperparameter tuning is the method of adjusting parameters until the best model performance is achieved. However, the purpose of this research is to establish a base classifier for MORP, thus hyperparameter is outside the scope of this research. The following subsections provides the overview for the configuration of the fine-tuned models.

#### 7.4.1 Cleaned Vs. Uncleaned

To examine the impact of text cleaning, each configured model was fine-tuned on the MORP datasets with and without cleaned text inputs. This was to assess the performance on raw text inputs as opposed to any required cleaning.

#### 7.4.2 Base Models Vs. Further Trained

To evaluate the effects of further training using Ntext for MLM and NSP, a base model and its further trained counterpart were fine-tuned and compared.

#### 7.4.3 Batch Size and Max Sequence Length

The batch size and max sequence length are the only two hyperparameters that are varied across models. The choice of these values are dependent on the available hardware and memory for training in the computational environment, therefore a balance between max sequence length and batch size is necessary to ensure there are no issues with memory.

Batch size refers to the number of training examples that are processed during each iteration of the training phase. More explicitly, it is the number of samples that are simultaneously fed into the model for computation. Each batch is used to calculate the gradients and update model parameters. Large batch sizes are preferred since it reduces the noise in gradient estimations and allows for faster convergence. However, BERT large requires more memory to store the model parameters, therefore a large batch size might not be possible.

Max sequence length represents the maximum number of tokens allowed in a sequence. Both BERT large and DistilBERT base can take a maximum amount of 512 tokens which is approximately 400 words. However, like batch size, larger sequence lengths require more memory. If an input sequence exceeds the max sequence length, the input sequence is truncated.

Many combinations of batch sizes and max sequence lengths were investigated for the less parameter dense model, DistilBERT base. The average length of text inputs in the cleaned MORP dataset is 108 words, with a maximum of 383, therefore max sequence lengths of 128 and 512 were used. Due to the memory requirements, BERT large did not vary in batch and max sequence. A summary of each trained model, including the batch size and max sequence lengths for BERT large and DistilBERT is shown in [Table 7-3](#page-56-0) and [Table 7-4,](#page-56-1) respectively.

#### *Table 7-3: BERT Large Configurations*

<span id="page-56-0"></span>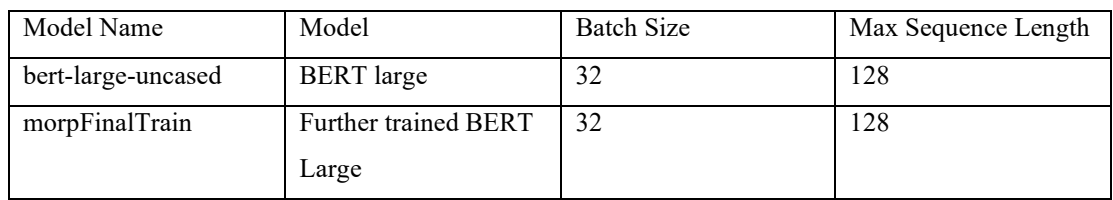

#### *Table 7-4: DistilBERT Base Configurations*

<span id="page-56-1"></span>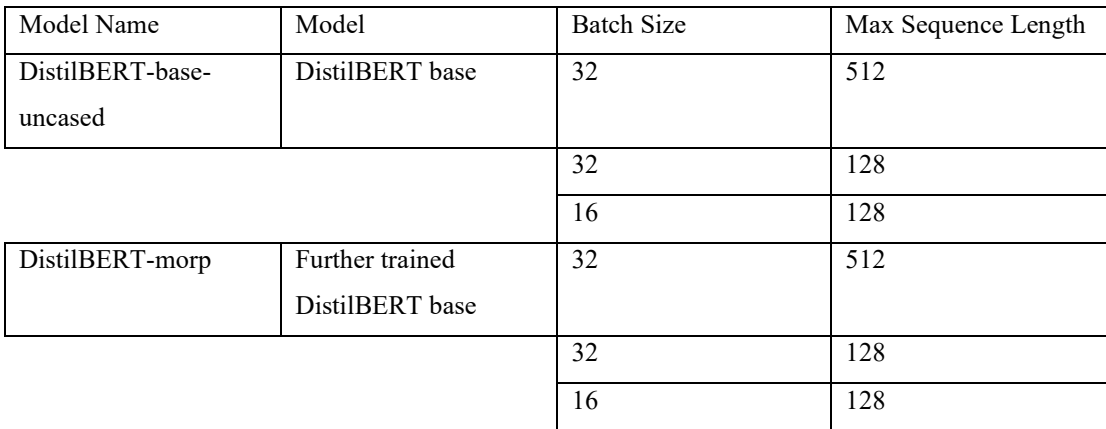

# 7.4.4 Epochs

An epoch is a hyperparameter that determines the number of times the model will see the training dataset. During the training phase, an epoch refers to a complete pass through the entire training dataset. During the epoch, the model iterates over all the training dataset, calculates loss, and updates the parameters based on the gradients from the backpropagation algorithm. An epoch consists of a number of steps the model takes until the epoch is completed. The number of iterations is defined below.

 <sup>ℎ</sup> <sup>=</sup> <sup>ℎ</sup>

BERT has been shown to fine-tune well with 2-4 epochs and is typically common practice. However, (Tianyi Zhang, 2021) shows that increasing the number of epochs could help stabilize the fine-tuning process when using small datasets. Therefore, it was chosen to use an early stopping technique to prevent overfitting and improve model performance.

Early stopping involves monitoring the model's performance on the validation dataset and stopping the training early if the performance degrades. During model training the model will typically reach a point where it begins to overfit the training data and fails to generalize unseen examples. This is measured by seeing a drop in performance on validation loss after a given number of epochs has been trained. In other words, the goal of training is to minimize validation loss, after a specified number of epochs, if the validation loss has not improved, the weights from when the validation loss was the lowest is returned.

The early stopping parameters used in this research are shown below in [Table 7-5,](#page-57-0)

<span id="page-57-0"></span>

| Parameter | Value                  | Description               |  |
|-----------|------------------------|---------------------------|--|
| Monitor   | <b>Validation Loss</b> | The monitored value that  |  |
|           |                        | determines early stopping |  |
| Patience  | 10                     | The number of epochs      |  |

*Table 7-5: Early Stopping Parameters*

#### 7.4.5 Weighting

When considering class imbalance, raw accuracy of a classifier could be misleading because it is possible the classifier performed well at predicting only the majority class. Since all datasets used in this class are imbalanced, the classes are weighted heavily to the minority class, in this case the "spicy" outages. Weights for each class are calculated using the following equations,

 $\frac{1}{Number\ of\ Mid\ Outages} * \frac{Total\ Outages}{2} = Weights\ for\ Mid\ o$ 

 $\frac{1}{Number\ of\ Spicy\ Outages} * \frac{Total\ Outages}{2} = Weights\ for\ Spicy\ o$ 

#### 7.4.6 Learning Rate Decay

The learning rate decay is a method used during training to gradually reduce the learning rate over time. The learning rate controls the speed at which the model learns. Gradually reducing the learning rate provides smaller updates to the model's parameters, helping the model converge effectively and improving performance.

All models utilize a learning rate scheduler which adjusts the learning rate based on the number of training steps. The training steps vary for each model, and are calculated as the following,

$$
\left(\frac{\text{Number of Training Samples}}{\text{Batch Size}}\right) * \text{Number of Epochs} = \text{Number of Iterations}
$$

<span id="page-58-0"></span>The parameters for the learning rate scheduler are shown below in [Table 7-6,](#page-58-0)

| Parameter             | Value   |  |  |
|-----------------------|---------|--|--|
| Initial Learning Rate | $5e-05$ |  |  |
| End Learning Rate     | $1e-05$ |  |  |
| Power                 | 1.0     |  |  |

*Table 7-6: Learning Rate Scheduler Parameters*

#### 7.5 Naïve Bayes Data Preparation

When training a Naïve Bayes classifier, context is not important since there is no way to retain or understand semantic relationships. By pruning as many unnecessary features as possible from the training and testing text inputs, noise from irrelevant features is reduced leading to improved performance. Therefore, all NB models utilize the cleaned datasets develop in Section 0 but with additional cleaning steps. These steps include the removal of all special characters, punctuation and stop words.

### 7.6 Naïve Bayes Models

Two Complement NB models using tokenizers TF-IDF and BOW were trained with the further cleaned MORP data. The models were trained across a sweep of smoothing parameters  $\alpha$  to assess model performance. This sweep contains values of 1.0, 1.2, 1.4, 1.6, 1.8 and 2.0.

#### 7.7 Metrics

Since MORP is heavily imbalanced across all dataset creations, the choice of metrics to evaluate the trained model by are the F1 score, Recall and Precision scores that are calculated from the trained model's performance on the test dataset. The model performance is evaluated by a confusion matrix, which is a table summarizing the prediction results. For the binary classification task, the confusion matrix is constructed by comparing how many actual results match the predicted results. [Table 7-7](#page-59-0)

<span id="page-59-0"></span>provides an example of the confusion matrix used to calculate the performance metrics evaluated in this section.

#### *Table 7-7: Confusion Matrix*

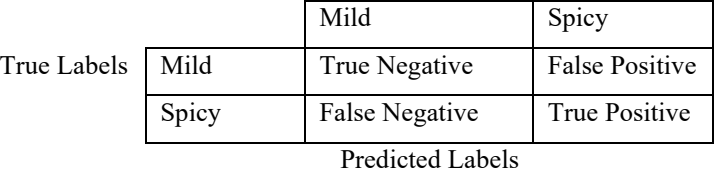

These metrics describe the performance on the ability to identify a truly severe outage. For example, Precision is calculated as,

*Function* = 
$$
\frac{Number True Positives}{Number of True Positives + Number of False Positives}
$$

Precision can be interpreted as, out of everything that has been predicted as 'spicy', precision counts the percentage that is correct. This means that a model with high precision may not find all the 'spicy' outages, but the ones that were classified as 'spicy' are most likely to be correct.

Similarly, recall is interpreted as, every outage that is truly considered 'spicy', recall describes how many the model successfully found. A model with high recall demonstrates that is can successfully identify all the 'spicy' cases, but in the process, misclassify 'mild' cases as 'spicy'. Recall is calculated as the following,

*Number True Positives*  
*Recall* = 
$$
\frac{Number of True Positives + Number of False Negatives}{Number of True Positives + Number of False Negatives}
$$

Since there is a trade-off between precision and recall, the F1 score combines the precision and recall into a single metric represented as the harmonic mean and commonly used as the standard metric using imbalanced datasets. F1 is calculated by the following,

$$
F1 = 2 * \frac{Precision * Recall}{Precision + Recall}
$$

A high F1 score reflects high scores in both recall and precision. In other words, a high F1 score reflects the ability to capture majority of 'spicy' cases with a high likelihood that it is a truly 'spicy' outage.

# 7.8 Training Computational Environment

All models were trained using the A1000 GPU on Google Colab. The Python programming language was used throughout the entire analysis and pre-trained models; BERT large uncased, DistilBERT base uncased are obtained, further trained, and fine-tuned using the HuggingFace transformers library (HuggingFace, n.d.).

#### 8 Results

Top performing classifiers on Precision, Recall and F1 for each outage hour data split are provided in the following subsections. Due to the imbalanced dataset splits, there are fewer number of available testing points as the hour limit binning increases. For example, [Table 7-2](#page-52-2) shows that models binned at the 744+ hour limit only have 12 "Spicy" outages to test on. Likewise, the 500+ hour binned outages only have 21 data points to test against. It should be noted that a small test sample size does not fully represent all real-world scenarios, especially in complex systems within nuclear power plants.

To quantify the uncertainty in metrics, the Wilson Score Interval is used to construct confidence intervals with 95% confidence. The Wilson Score Interval is used to approximate the confidence interval for a sample proportion in a binomial distribution. Moreover, it provides a range of values with 95% confidence that it will likely contain the true metric. As a rule of thumb, the Wilson Score Interval becomes less reliable when proportions are less than 30 samples. Therefore, metrics from outage hour splits of 400+ should be regarded as preliminary as further treatment in their evaluation is required. The equation for calculating the Wilson Score Interval is shown below.

$$
\frac{\hat{p} + \frac{z^2}{2n} \pm z\sqrt{\hat{p}(1-\hat{p}) + \frac{z^2}{4n^2}}}{1 + \frac{z^2}{n}} = Upper Bound, Lower Bound
$$

where,

 $\hat{p}$  is the observed metric  $n$  is the test sample size z is the Z-score corresponding to the desired confidence level

In addition to the Wilson Score Interval, the width and mean of the interval is reported, along with the total average and standard deviations of all model performances. These figures of merit are considered when recommending the best model for specific metrics.

#### 8.1 Top Precision Scores

Precision scores for every model in each outage severity split are provided i[n Figure 8-1](#page-62-0) through [Figure 8-6.](#page-67-0) The top Precision metrics are observed in transformer-based models for each hour limit split. As the outage severity limit is softened, NB with TF-IDF feature extraction tends to get more competitive, outperforming some transformer-based models and BOW feature extraction techniques.

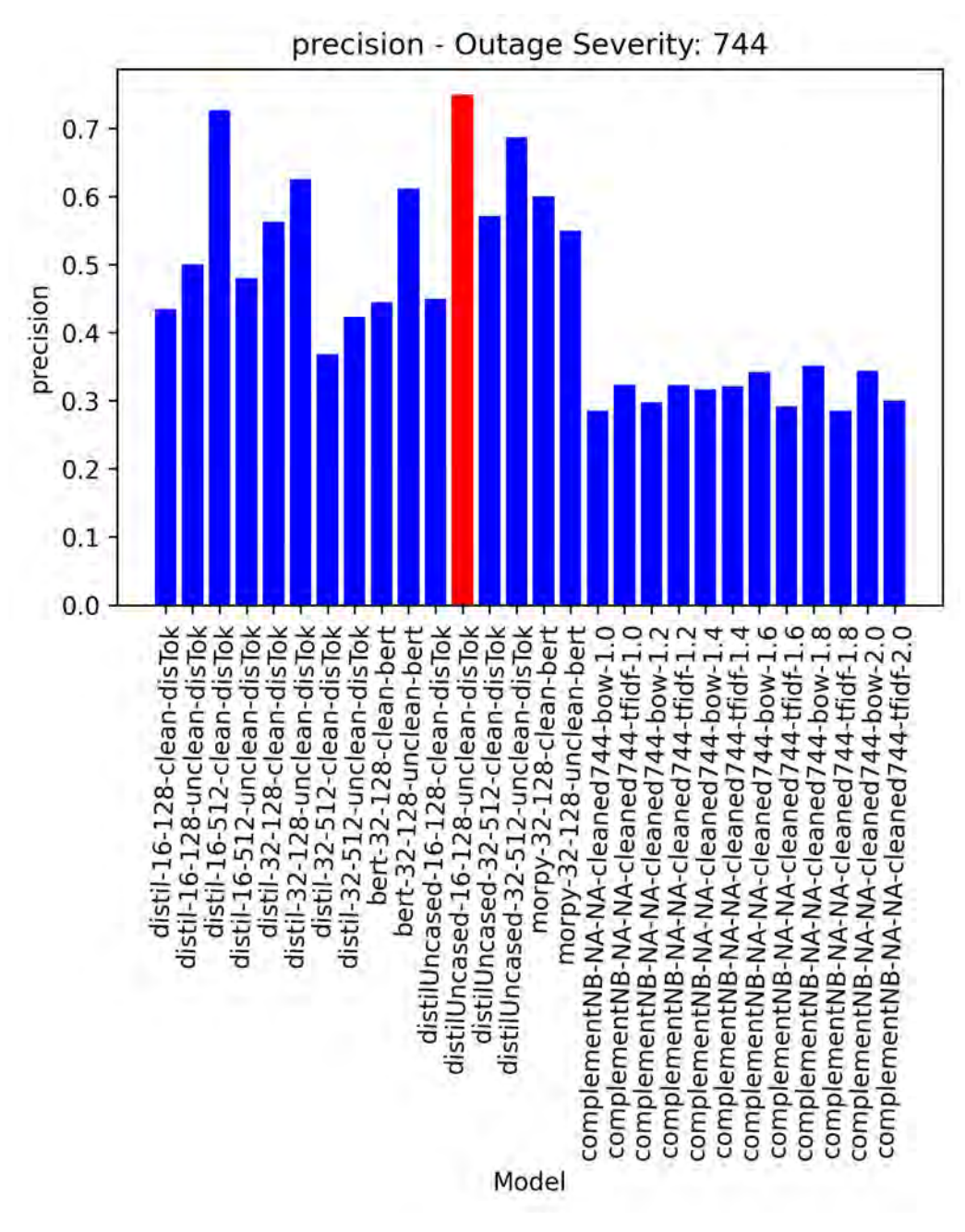

<span id="page-62-0"></span>*Figure 8-1: 744+ Hour Limit Precision Scores, All Models*

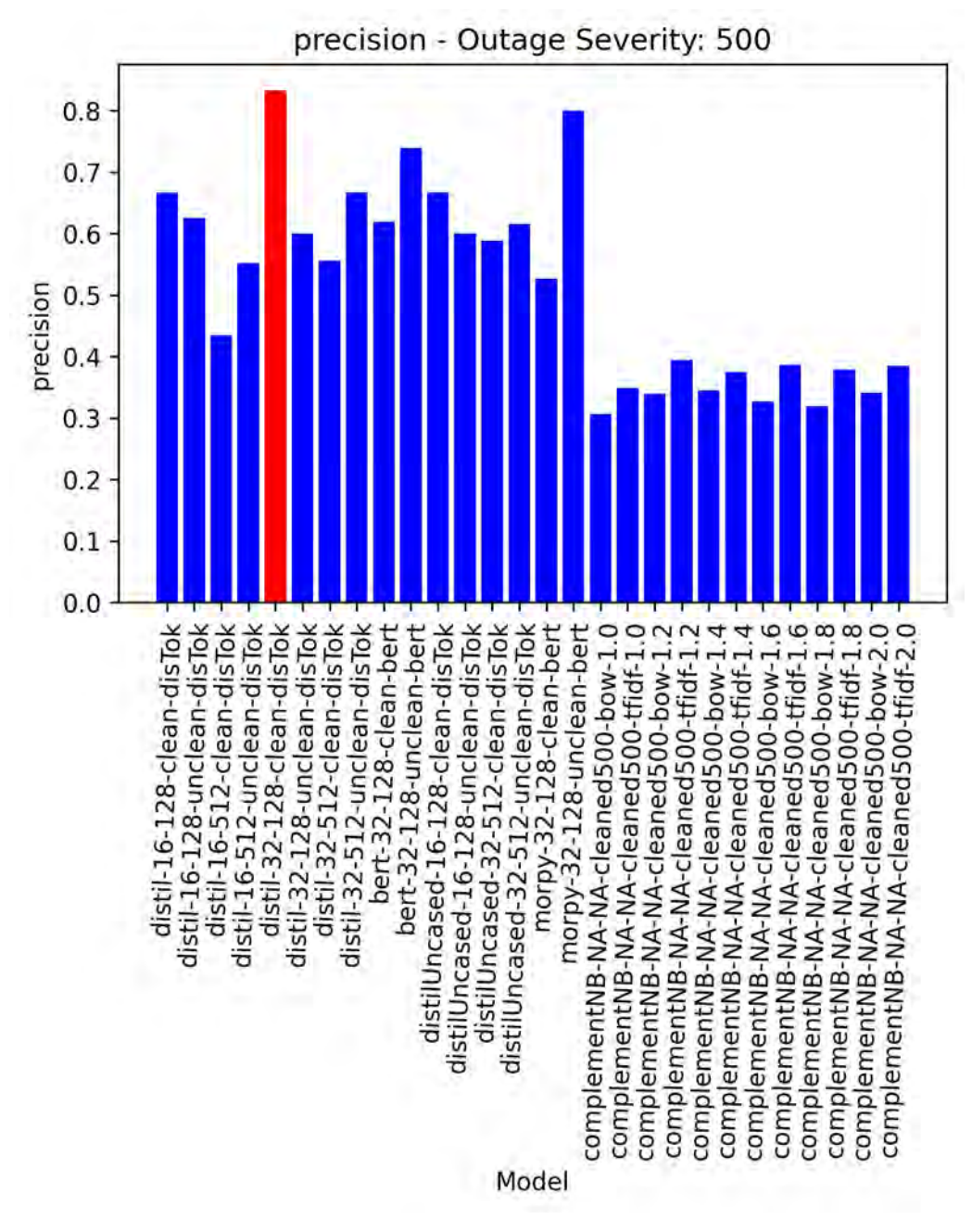

*Figure 8-2: 500+ Hour Limit Precision Scores, All Models*

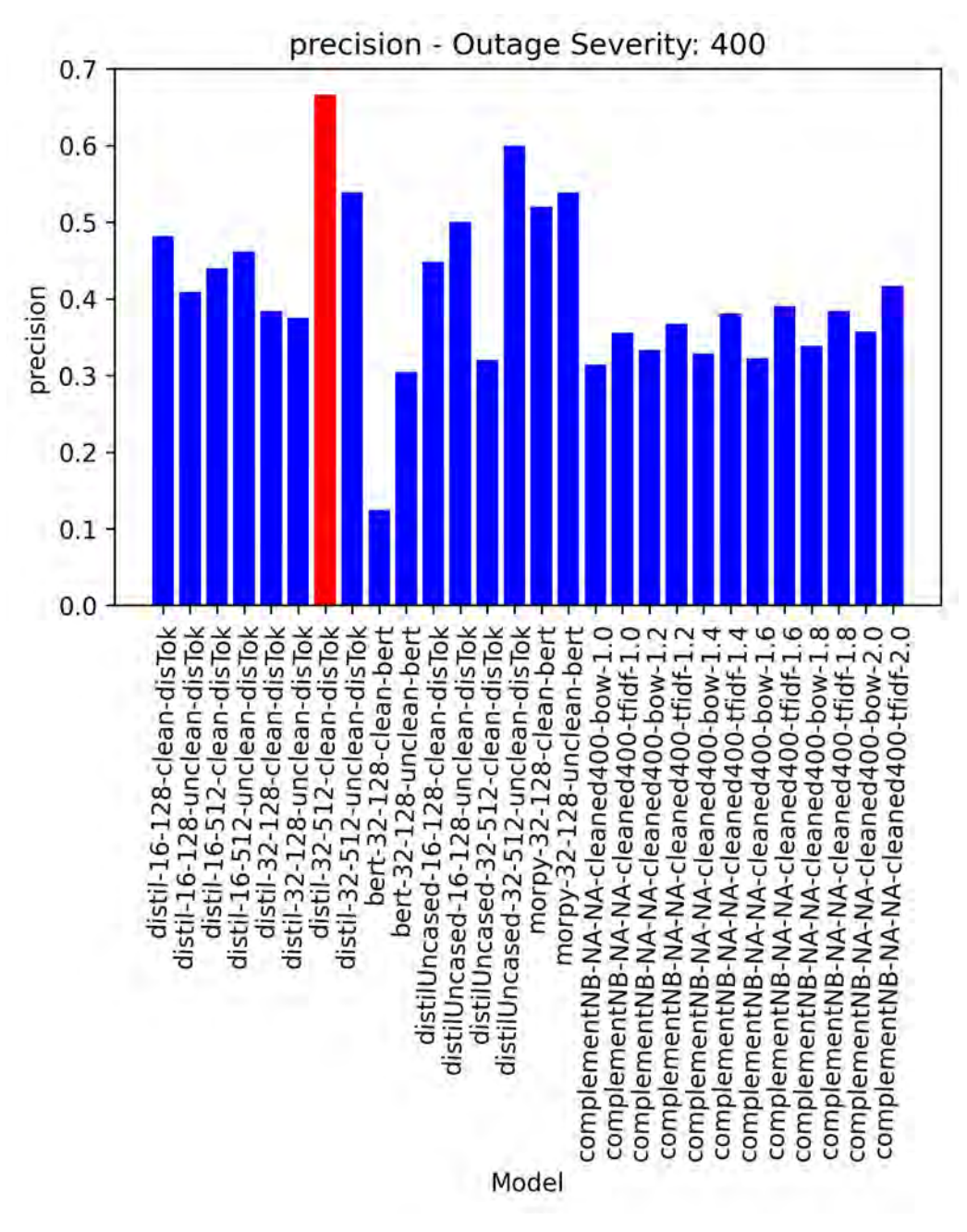

*Figure 8-3: 400+ Hour Limit Precision Scores, All Models*

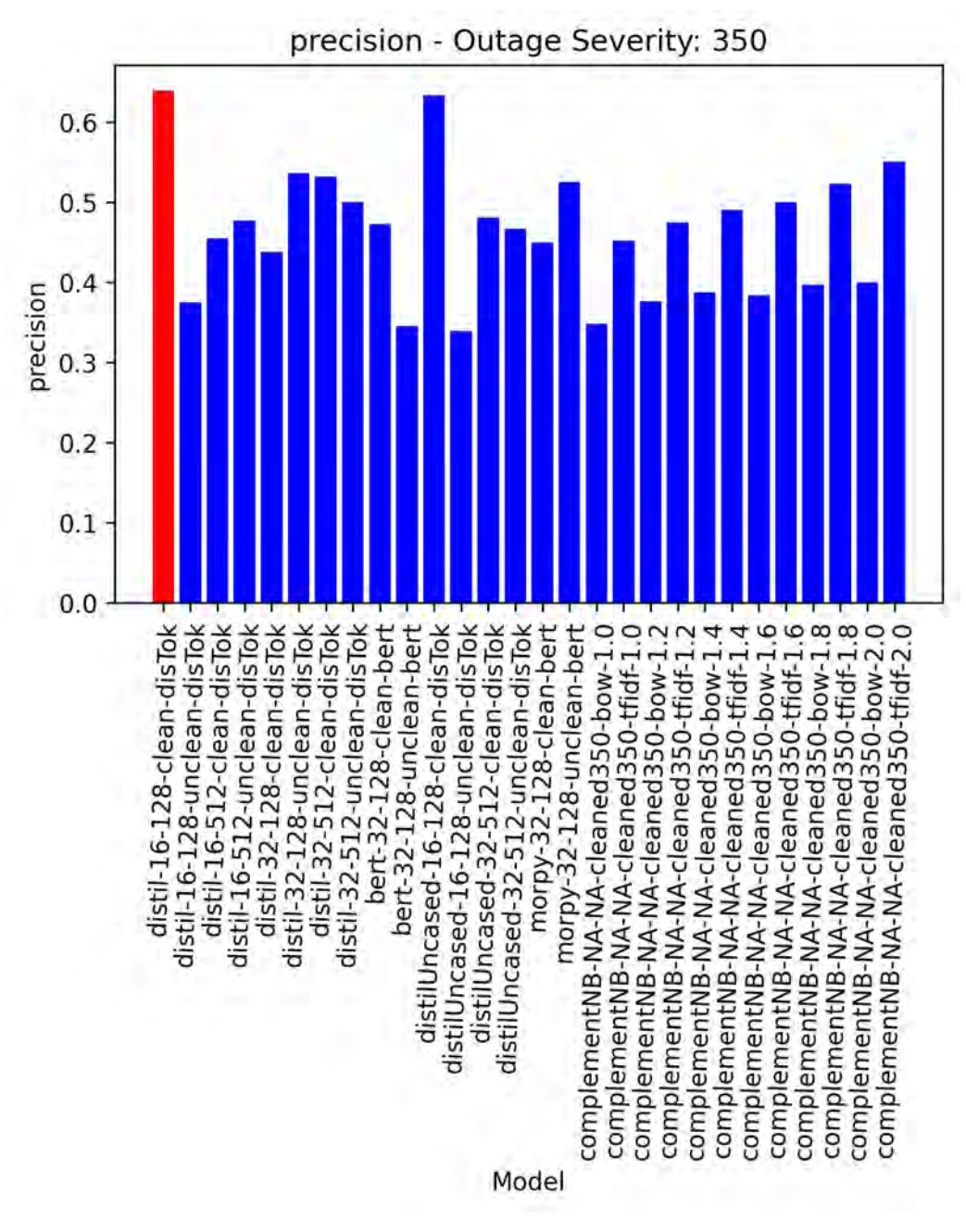

*Figure 8-4: 350+ Hour Limit Precision Scores, All Models*

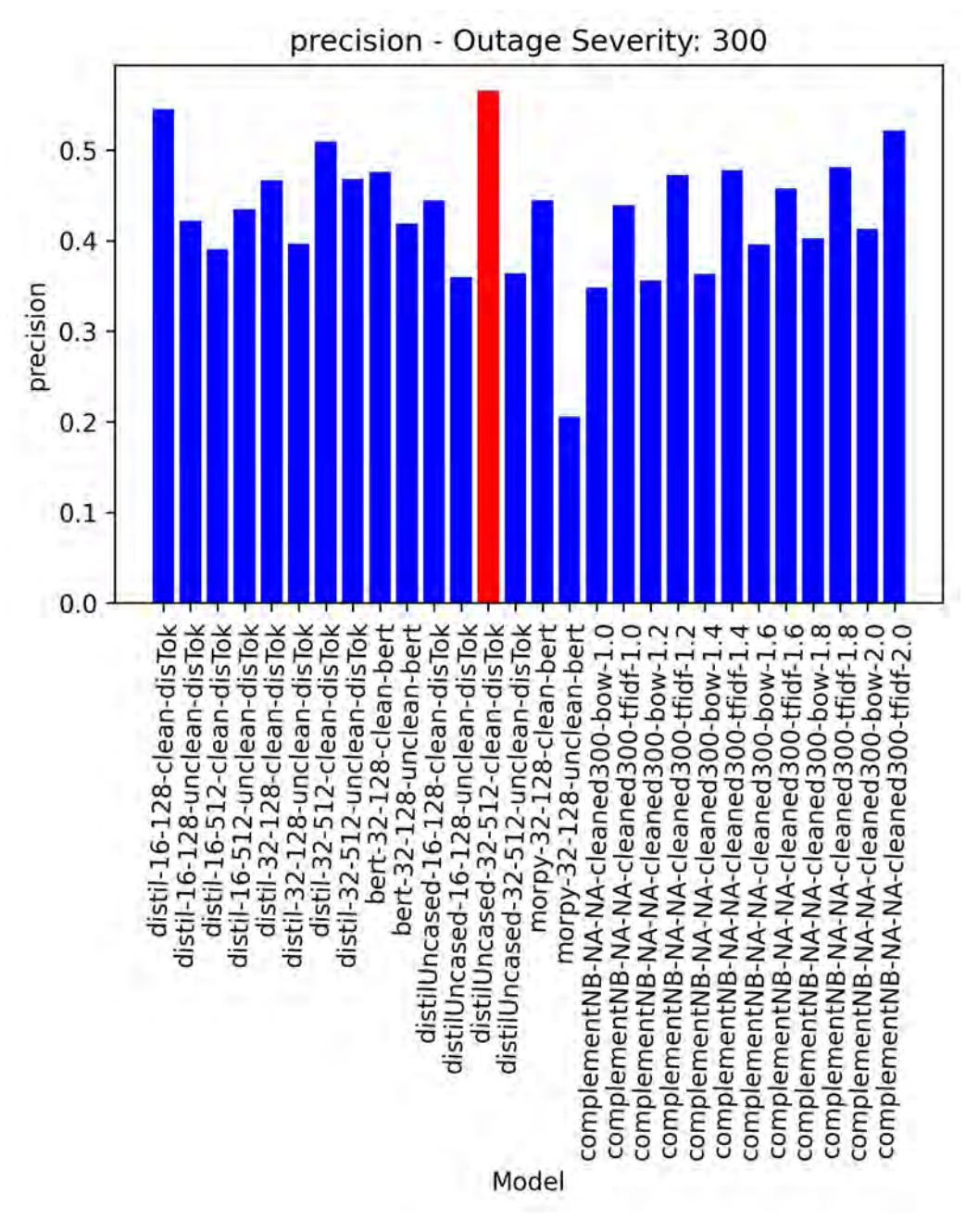

*Figure 8-5: 300+ Hour Limit Precision Scores, All Models*

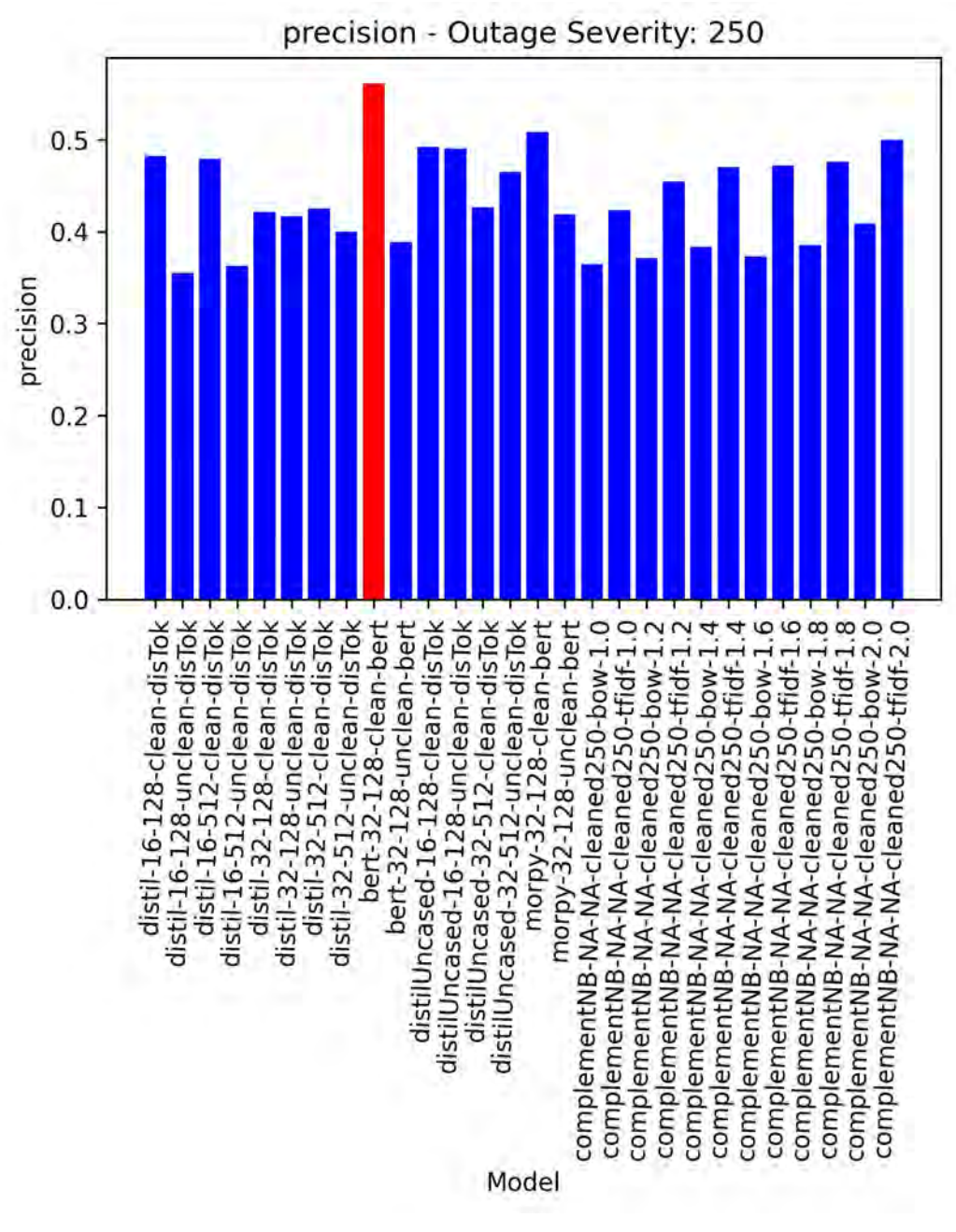

*Figure 8-6: 250+ Hour Limit Precision Scores, All Models*

<span id="page-67-0"></span>[Table 8-1](#page-68-0) shows the results for models that reported the best Precision score per hour outage split. The precision score demonstrates the model's ability to determine whether a classified severe outage was an actual severe outage. This metric is used when the cost of a false positive is high. In other words, a model chosen for precision will be used when the user cannot afford to mistakenly classify a "Mild" outage as "Severe".

<span id="page-68-0"></span>

| Hour | Model                                | Precision    | 95% Confidence | Width       | Midpoint       |
|------|--------------------------------------|--------------|----------------|-------------|----------------|
|      |                                      |              | Interval       |             |                |
| 250  | bert-large-uncased-                  | 0.5614       | $43 - 68%$     | 24          | 0.53           |
|      | BertTokenizer-32-128-                |              |                |             |                |
|      | cleanDatasets                        |              |                |             |                |
| 300  | DistilBERT-base-uncased-             | 0.5652       | $43 - 70%$     | 27          | 0.54           |
|      | DistilBERTTokenizer-32-512-          |              |                |             |                |
|      | cleanDatasets                        |              |                |             |                |
| 350  | batch16_maxLength128_distill         | 0.6388       | $48 - 77\%$    | 29          | 0.60           |
|      | Bert-DistilBERTTokenizer-16-         |              |                |             |                |
|      | 128-cleanDatasets                    |              |                |             |                |
| 400  | batch32_maxLength512_distill         | 0.6667       | $50 - 81%$     | 32          | 0.49           |
|      | Bert-DistilBERTTokenizer-32-         |              |                |             |                |
|      | 512-cleanDatasets                    |              |                |             |                |
| 500  | batch32 maxLength128 distill         | 0.8333       | $63 - 94\%$    | 31          | 0.72           |
|      | Bert-DistilBERTTokenizer-32-         |              |                |             |                |
|      | 128-cleanDatasets                    |              |                |             |                |
| 744  | DistilBERT-base-uncased-             | 0.75         | $47 - 91%$     | 44          | 0.72           |
|      | DistilBERTTokenizer-16-128-          |              |                |             |                |
|      | uncleanDatasets                      |              |                |             |                |
|      | Total Average and Standard Deviation | $0.6692 \pm$ |                | $31.20 \pm$ | $0.6 \pm 0.01$ |
|      |                                      | 0.11         |                | 6.91        |                |

*Table 8-1: Top Precision Score by Hour*

The DistilBERT models made up majority of the reported Precision results, where the highest Precision score observed was 83.33% from model `batch32\_maxLength128\_distillBert-DistilBERTTokenizer-32-128-cleanDatasets` of hour outage limit 500+. The average confidence interval width of this model is below the total average, indicating better generalization on the data split than other models. However, further evaluation of the model performance is required. The confusion matrix for this model is provided i[n Table 8-2.](#page-69-0) 

<span id="page-69-0"></span>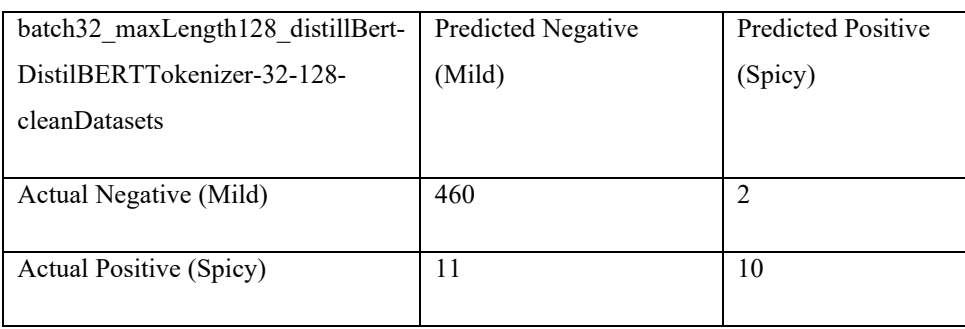

#### *Table 8-2: Confusion Matrix of 500+ Hour Limit, Max Precision Model*

Surprisingly, all but one model in the top Precision metric used the clean datasets. Model `DistilBERTbase-uncased-DistilBERTTokenizer-16-128-uncleanDatasets` for the 744+ hour limit was the only model reporting the use of raw datasets. Although the Precision for this model is above the total average, this does not necessarily mean the model had good generalization across the dataset. With the largest confidence interval width of 44, the above average Precision score is likely due to the lack of severe outage data points in the test sample pool.

The use of cleaned datasets across all other models indicates that cleaning and expanding the unique features in a text document led to better performance in the Precision metric when using the further trained and base DistilBERT models. However, as the outage severity limit is dropped to 350+ and lower, the Complement NB models with the TF-IDF feature extraction method becomes more competitive. This is surprising, since the transformer-based models are expected to improve in performance since there are more severe outages seen in the training process.

In summary, rigorous investigation of the transformer-based models with MORP is required to assess the utility in Precision. Due to the small sample pool of severe outages, synthetic data verified by a subject matter expert could improve the ability to test the robustness of the model. Interestingly, all but one of the transformer-based models reported using the cleaned datasets. This suggests that when solely using MORP data, the Precision metric is influenced by the expansion and labeling of acronyms and specific power plant components.

#### 8.2 Top Recall Scores

Recall scores for every model in each outage severity split are provided in [Figure 8-7](#page-70-0) through [Figure](#page-75-0)  [8-12.](#page-75-0) The top Recall metrics are observed in transformer-based models for each hour limit split. Contrary to the Precision metric, Complement NB classifiers using the BOW feature extraction method is surprisingly competitive across all data splits.

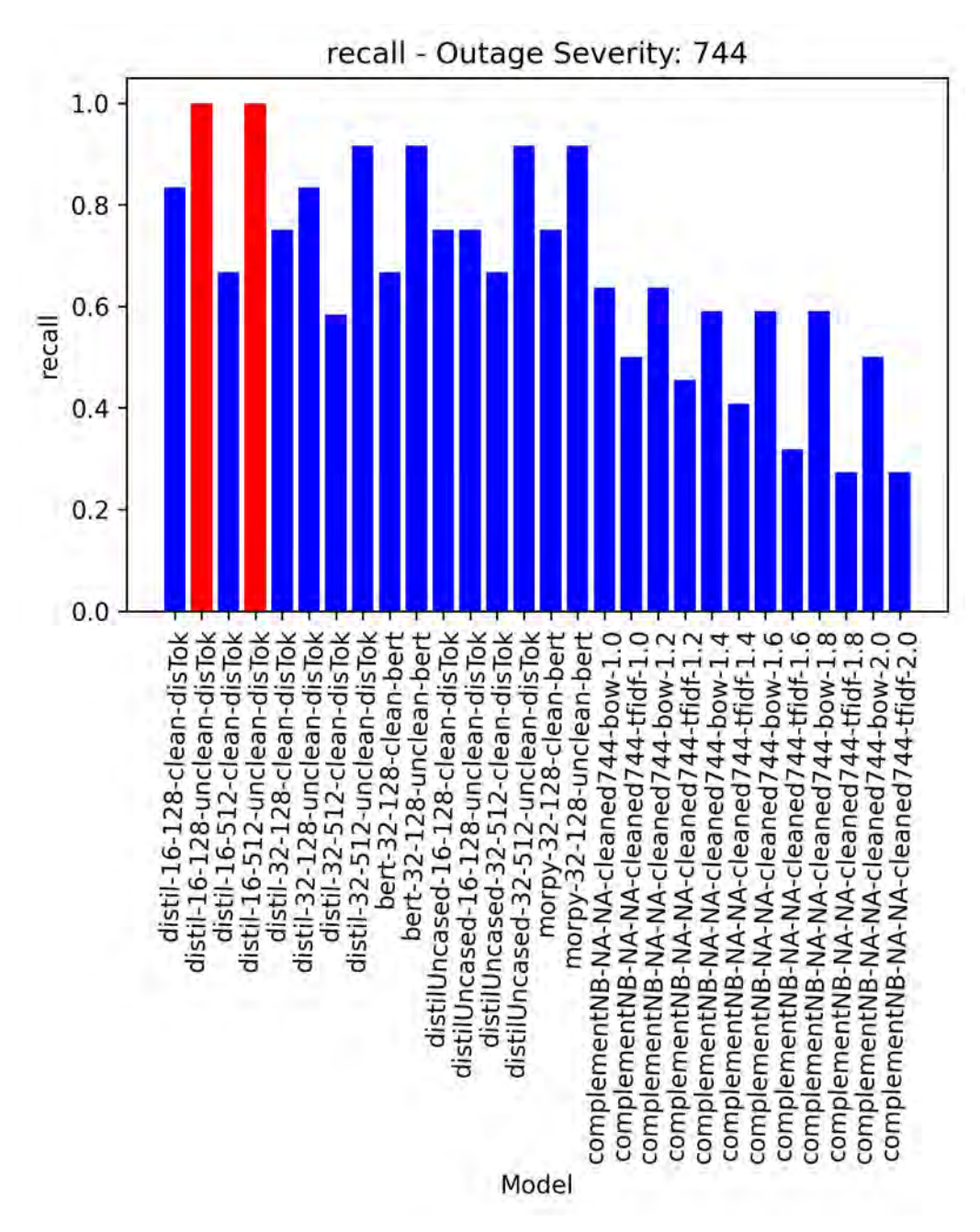

<span id="page-70-0"></span>*Figure 8-7: 744 Hour Limit Recall Scores, All Models*

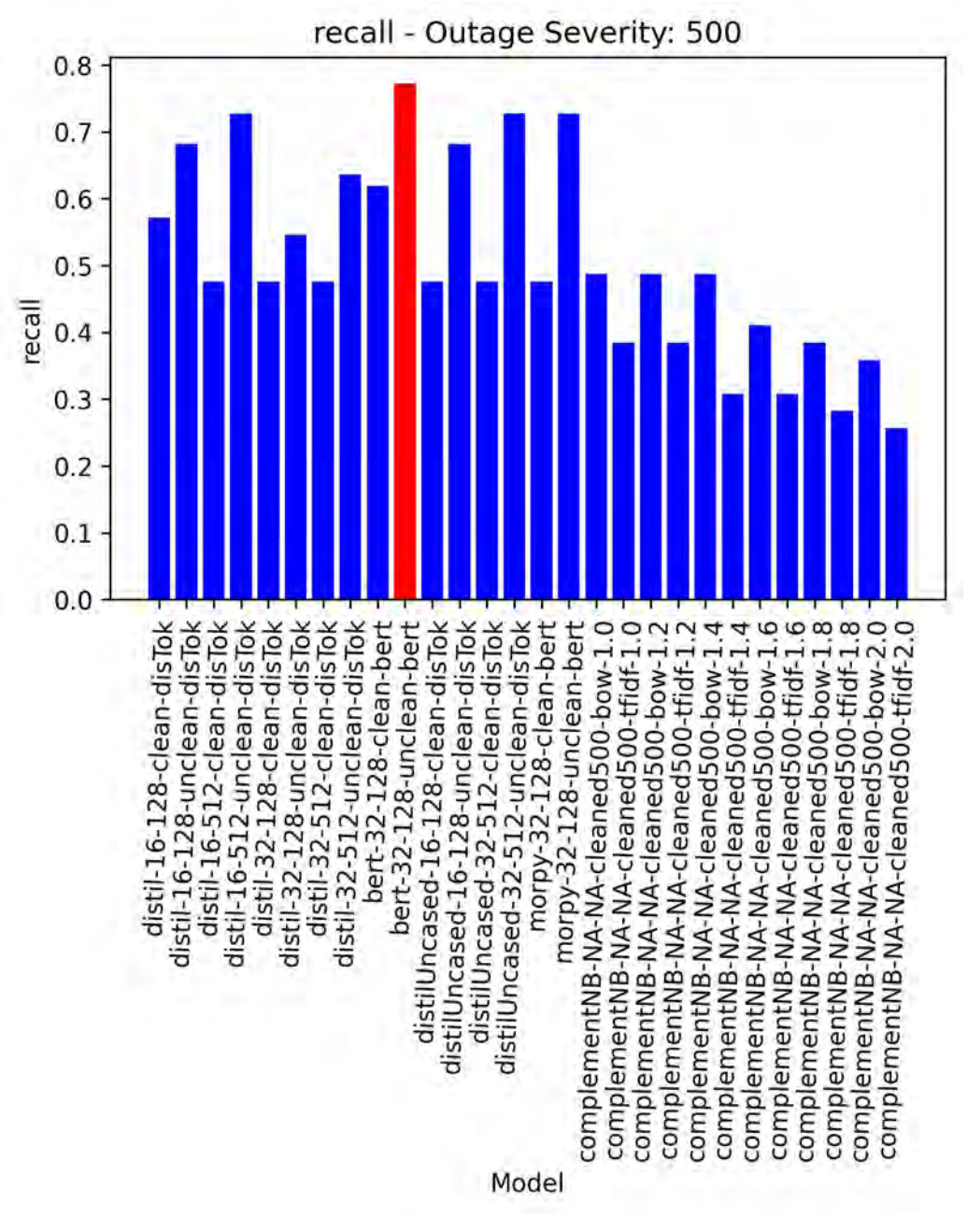

*Figure 8-8: 500+ Hour Limit Recall Scores, All Models*
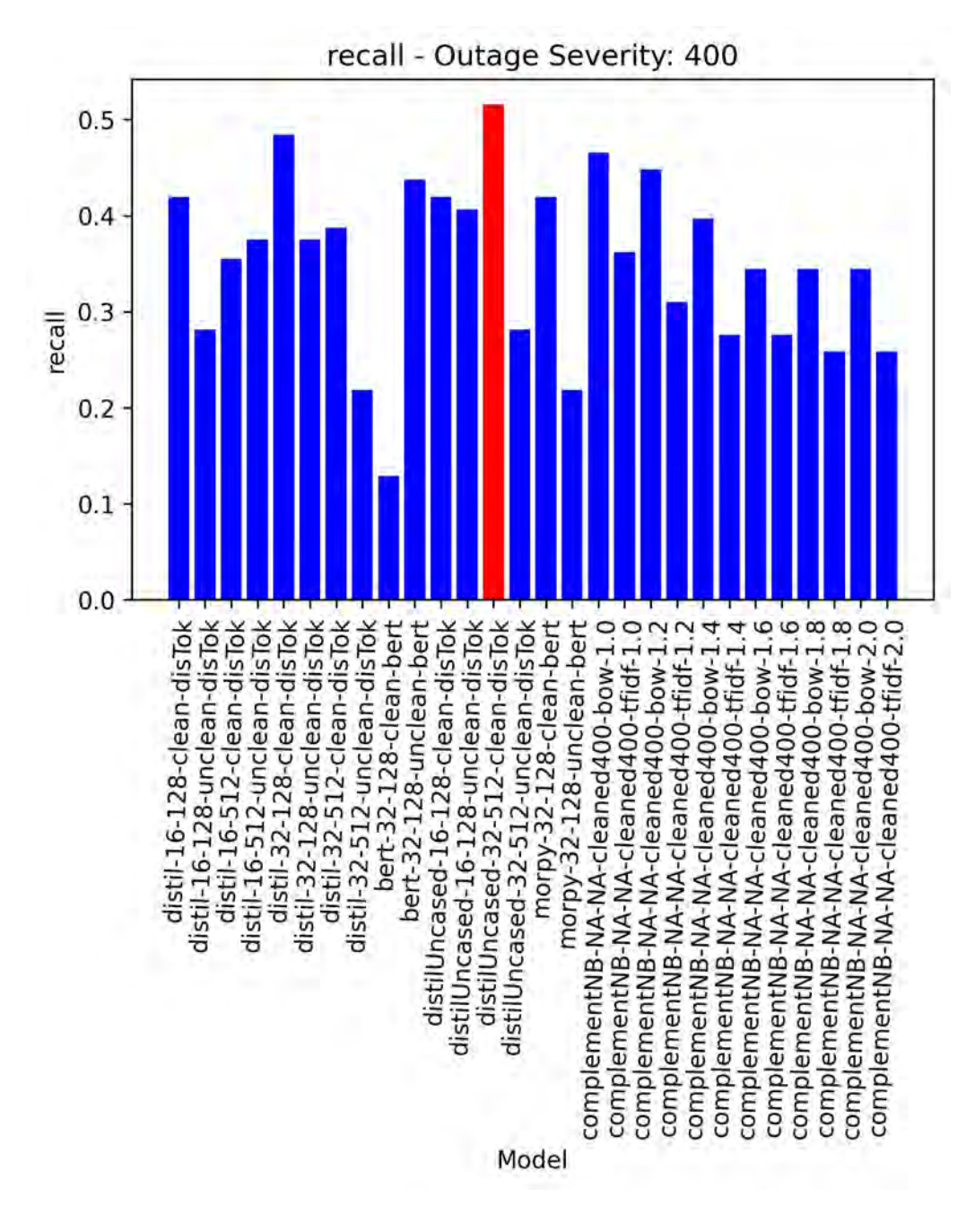

*Figure 8-9: 400 Hour Limit Recall Scores, All Models*

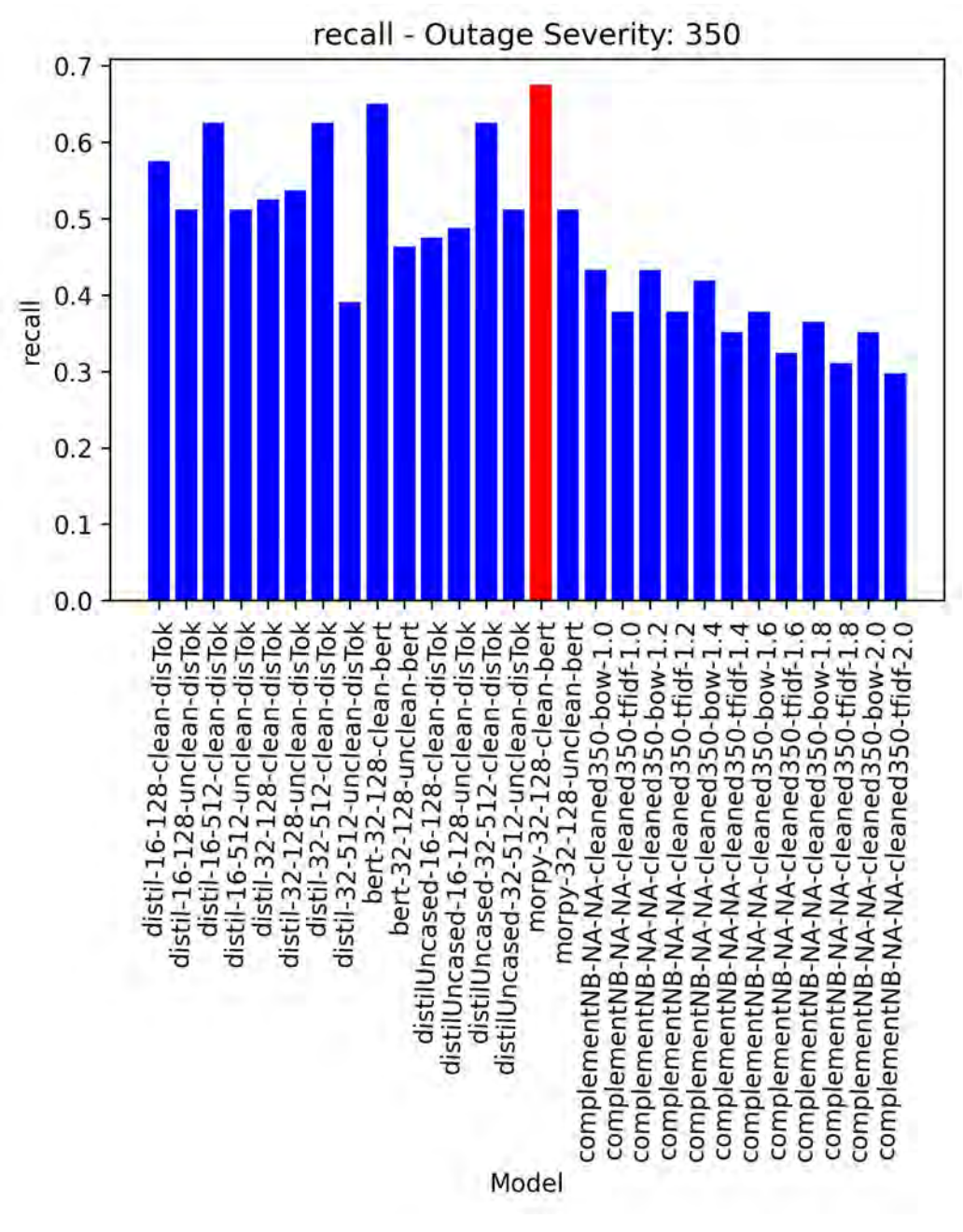

*Figure 8-10: 350 Hour Limit Recall Scores, All Models*

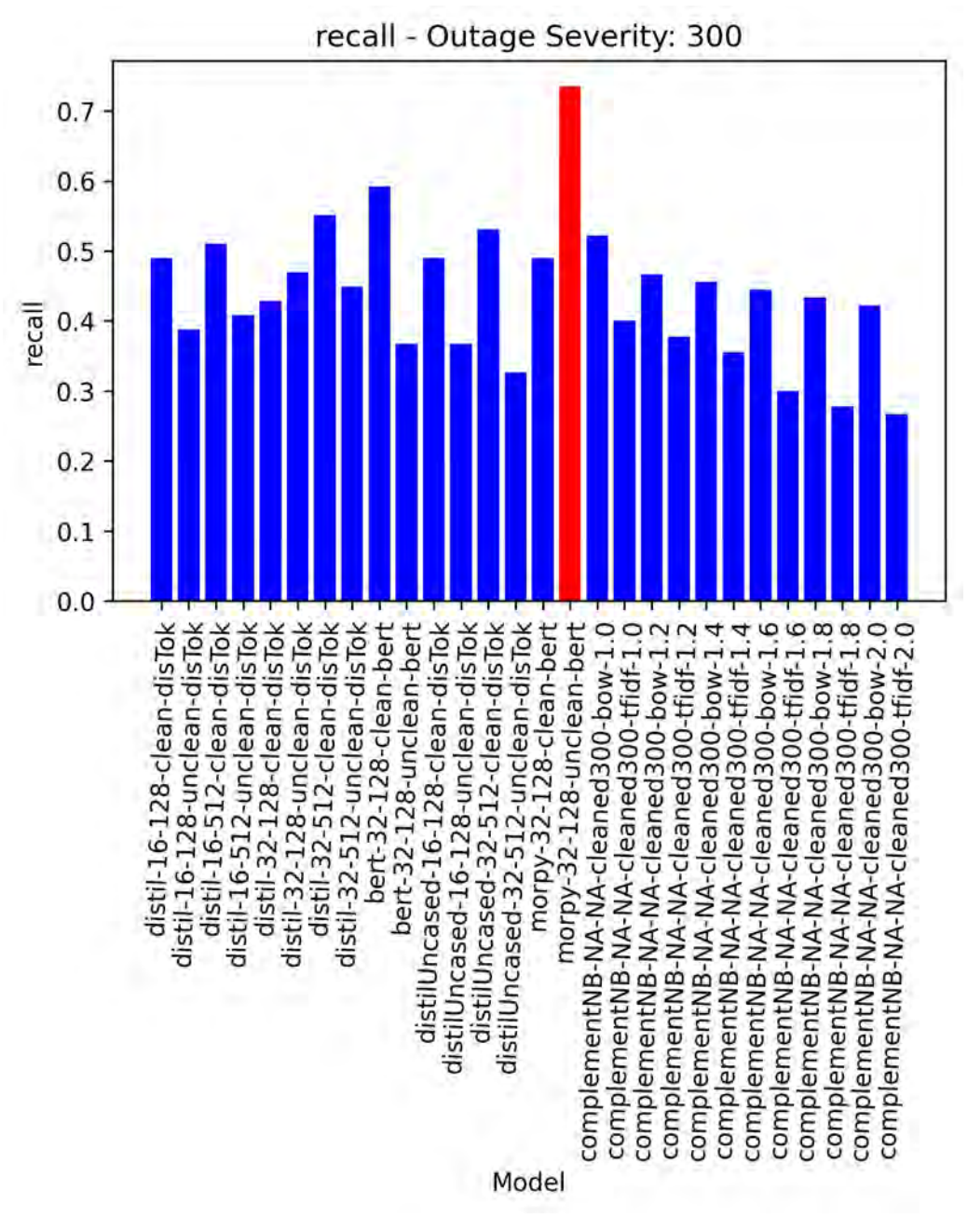

<span id="page-74-0"></span>*Figure 8-11: 300 Hour Limit Recall Scores, All Models*

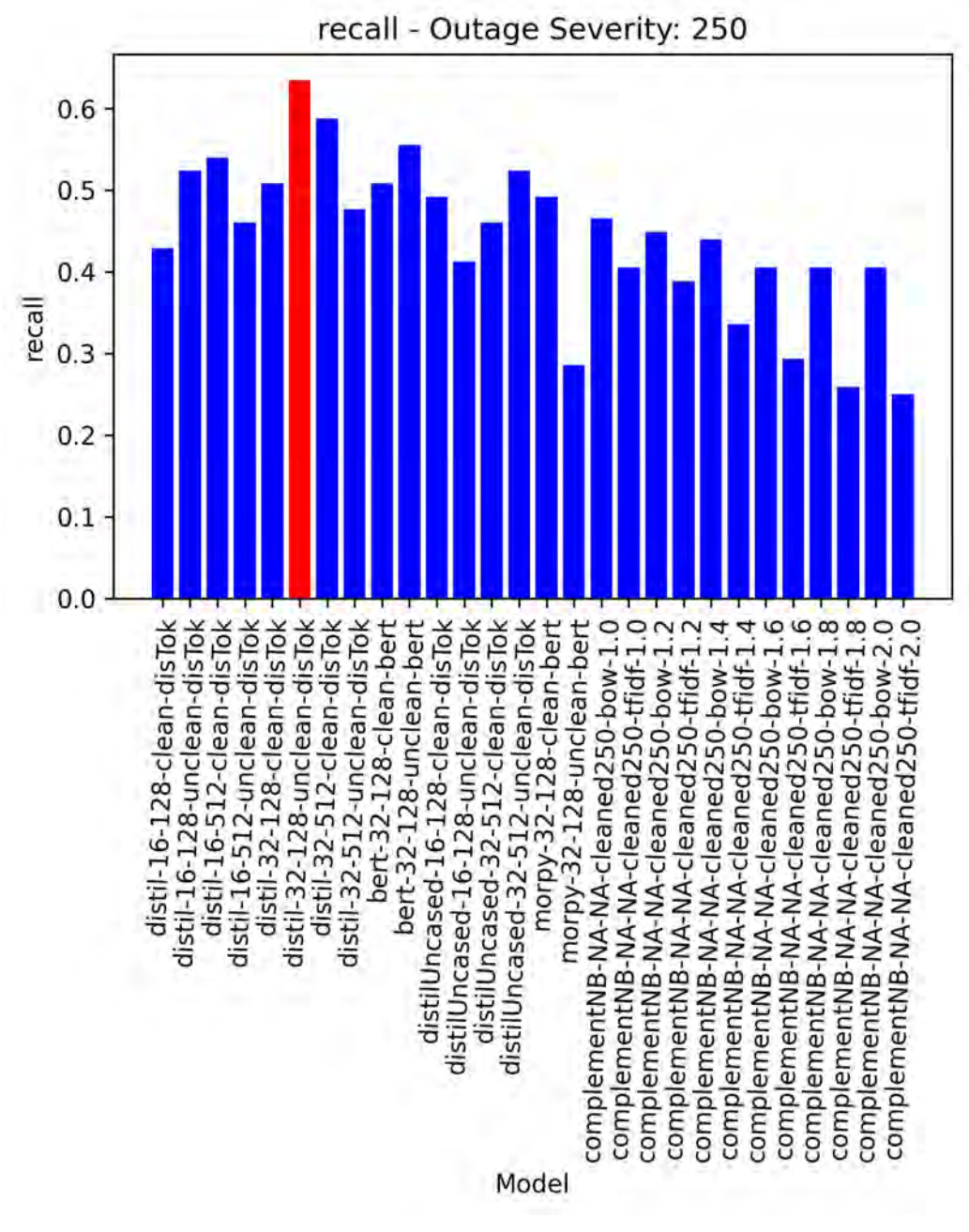

*Figure 8-12: 250 Hour Limit Recall Scores, All Models*

[Table 8-3](#page-76-0) provides the top Recall scores from all models per hour outage binning. The Recall score measures how many of the actual severe outages were correctly predicted as "Spicy". This is important when the cost of a false negative is high. A user will choose a model for Recall when they want to improve the ability to capture all potentially "Spicy" outages, even if that includes misclassifying "Mild" outages.

<span id="page-76-0"></span>

| Hour                                 | Model                          | Recall         | 95%          | Width       | Midpoint   |
|--------------------------------------|--------------------------------|----------------|--------------|-------------|------------|
|                                      |                                |                | Confidence   |             |            |
|                                      |                                |                | Interval     |             |            |
| 250                                  | batch32 maxLength128 distillBe | 0.6349         | $51 - 74\%$  | 23          | 0.63       |
|                                      | rt-DistilBERTTokenizer-32-128- |                |              |             |            |
|                                      | uncleanDatasets                |                |              |             |            |
| 300                                  | morpy-32-128-unclean-bert      | 0.7347         | $60 - 84%$   | 24          | 0.72       |
| 350                                  | morpy-32-128-clean-bert        | 0.675          | $52 - 80\%$  | 28          | 0.66       |
| 400                                  | DistilBERT-base-uncased-       | 0.5161         | $35 - 68\%$  | 33          | 0.51       |
|                                      | DistilBERTTokenizer-32-512-    |                |              |             |            |
|                                      | cleanDatasets                  |                |              |             |            |
| 500                                  | bert-large-uncased-            | 0.7727         | $56 - 90\%$  | 34          | 0.73       |
|                                      | BertTokenizer-32-128-          |                |              |             |            |
|                                      | uncleanDatasets                |                |              |             |            |
| 744                                  | batch16_maxLength512_distillBe | 1.0            | $75 - 100\%$ | 24          | 0.88       |
|                                      | rt-DistilBERTTokenizer-16-512- |                |              |             |            |
|                                      | uncleanDatasets                |                |              |             |            |
| Total Average and Standard Deviation |                                | $0.7222$ $\pm$ |              | $27.67 \pm$ | $0.68 \pm$ |
|                                      |                                | 0.16           |              | 4.84        | 0.12       |

*Table 8-3: Top Recall Score by Hour*

The models with the highest Recall of 1.0 are reported from batch16 maxLength512 distillBert-DistilBERTTokenizer-16-512-uncleanDatasets` and `batch16\_maxLength128\_distillBert-DistilBERTTokenizer-16-128-uncleanDatasets`. However, a perfect Recall of 1.0 is speculative and representative of the lack of severe outages in the sample pool. Similarly, model `bert-large-uncased-BertTokenizer-32-128-uncleanDatasets` for outage hour limit 500+ evaluated a Recall score of 77.27%. This model has a confidence interval higher than the total average, indicating a large uncertainty associated with this model.

Surprisingly, model `morpy-32-128-unclean-bert` for outage hours 300+ performed slightly better than the total average with a Recall score of 73.47%. It was also subjected to the second largest test sampling pool of all the dataset splits, containing 49 severe test samples. [Figure 8-11](#page-74-0) shows Recall scores for every model trained to classify 300+ hour limits. All other models from the 300+ hour limit range reported significantly lower recall scores, indicating good generalization over other models. The

confusion matrix provided in [Table 8-4,](#page-77-0) shows `morpy-32-128-unclean-bert` incorrectly classified many "Mild" cases as "Spicy", but captured majority of all "Spicy" cases.

<span id="page-77-0"></span>

| morpy-32-128-unclean-bert | Predicted Negative (Mild) | Predicted Positive (Spicy) |
|---------------------------|---------------------------|----------------------------|
| Actual Negative (Mild)    | 296                       | 139                        |
| Actual Positive (Spicy)   | 13                        | 36                         |

*Table 8-4: Confusion Matrix of 300 Hour Limit, Max Recall Model*

In summary, the top model demonstrating good generalization of the data and performance on Recall is the further trained BERT model `morpy-32-128-unclean-bert` for outage hour limit 300+. This is most like due to the larger number of parameters associated with the BERT model compared to the distilled version. Another component to the performance of this model is the data split for the 300+ hour limit. Relaxing the outage limit to 300+ allows for a better distribution of "Mild" and "Spicy" outages. Additionally, the metric for Recall is less stringent on false positives, permitting a greater holistic search for all potentially severe outages. A model with good recall performance will require more manual work downstream, but less time is spent in pre-processing techniques associated with RBS systems or traditional ML methods.

## 8.3 Top F1 Scores

F1 scores for every model in each outage severity split are provided in [Figure 8-13](#page-78-0) through [Figure](#page-83-0)  [8-18.](#page-83-0) The F1 score is the harmonic mean of precision and recall, evaluating the overall performance of a model. Transformer-based models performed best in all data splits.

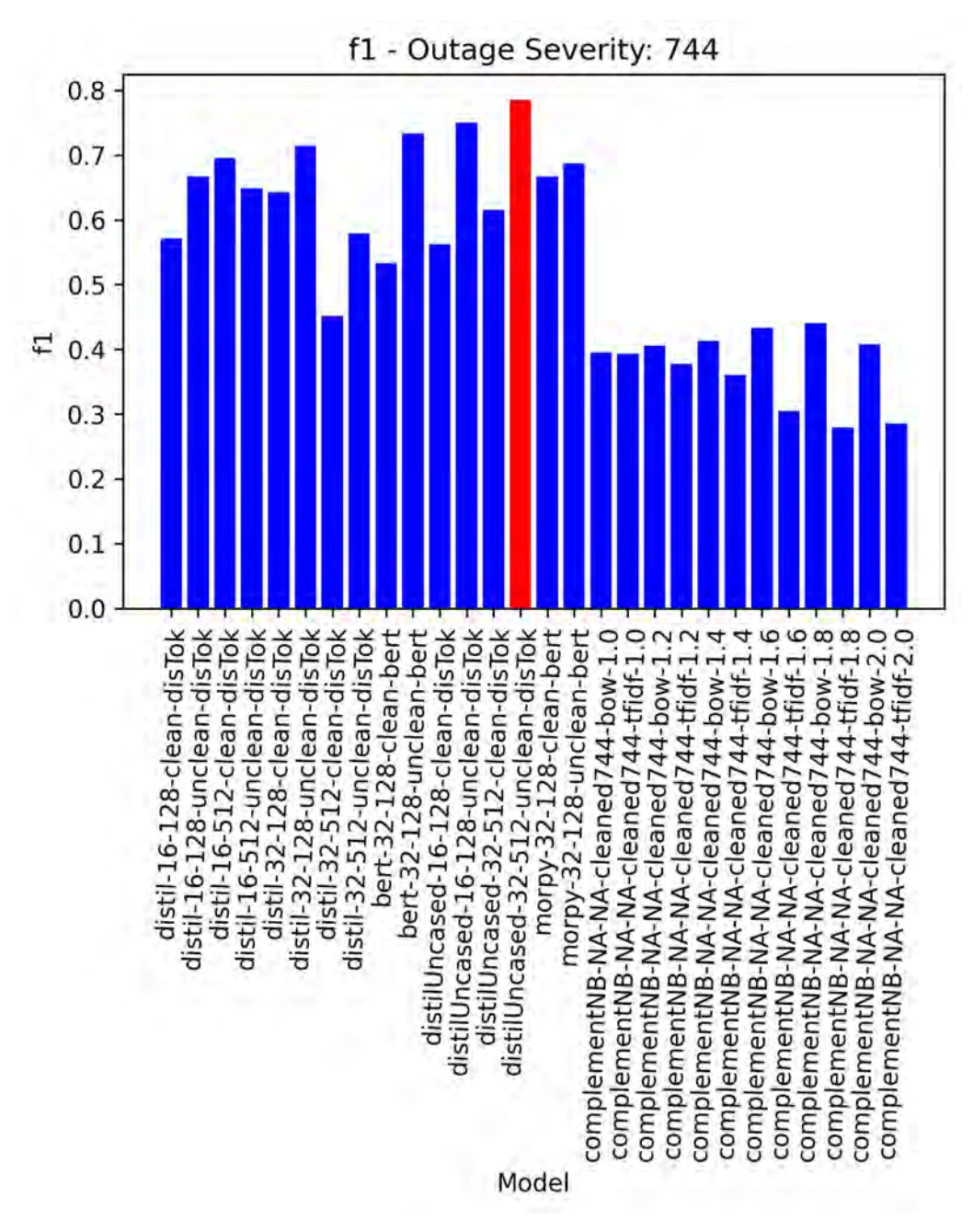

<span id="page-78-0"></span>*Figure 8-13: 744 Hour Limit F1 Scores, All Models*

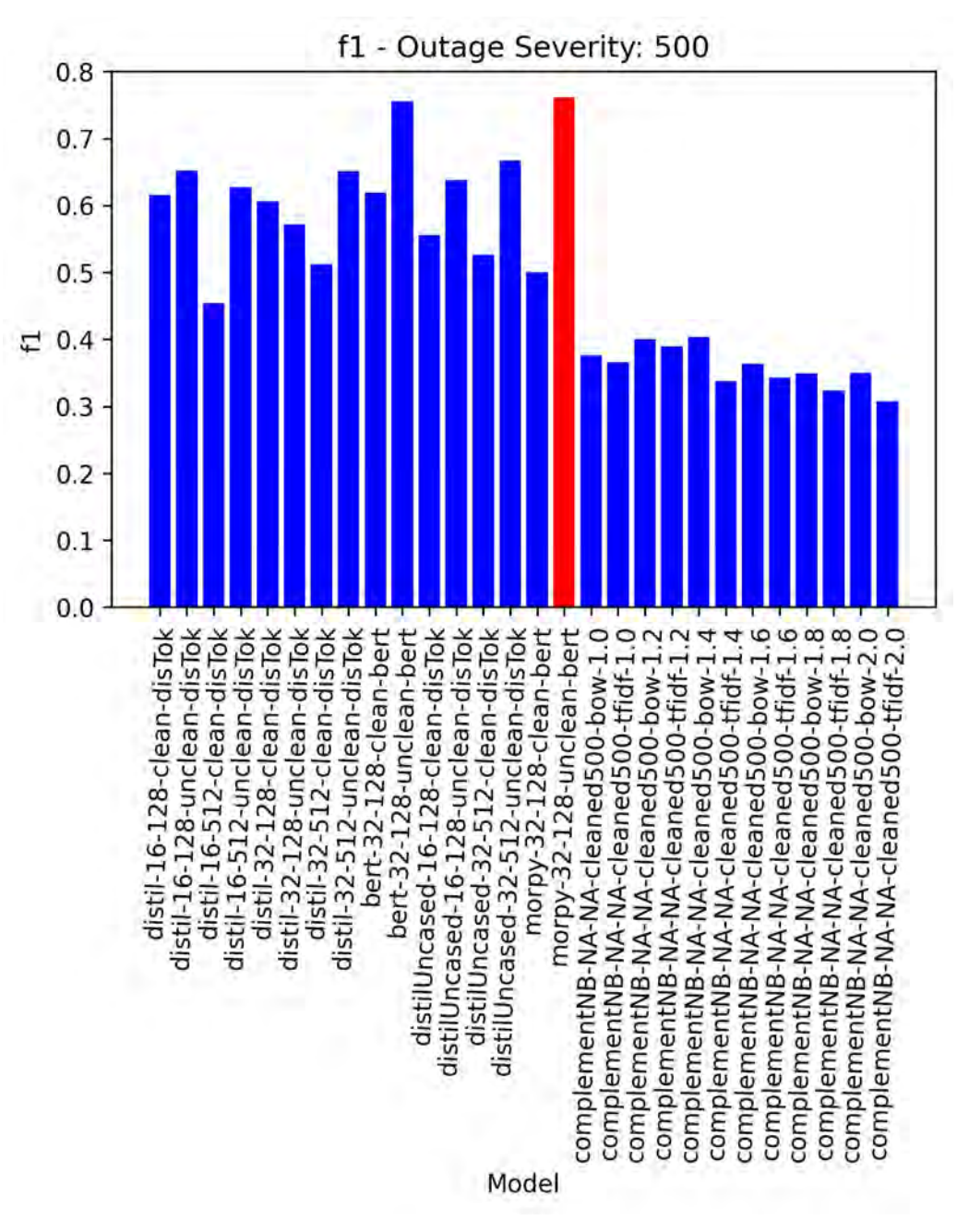

*Figure 8-14: 500 Hour Limit F1 Scores, All Models*

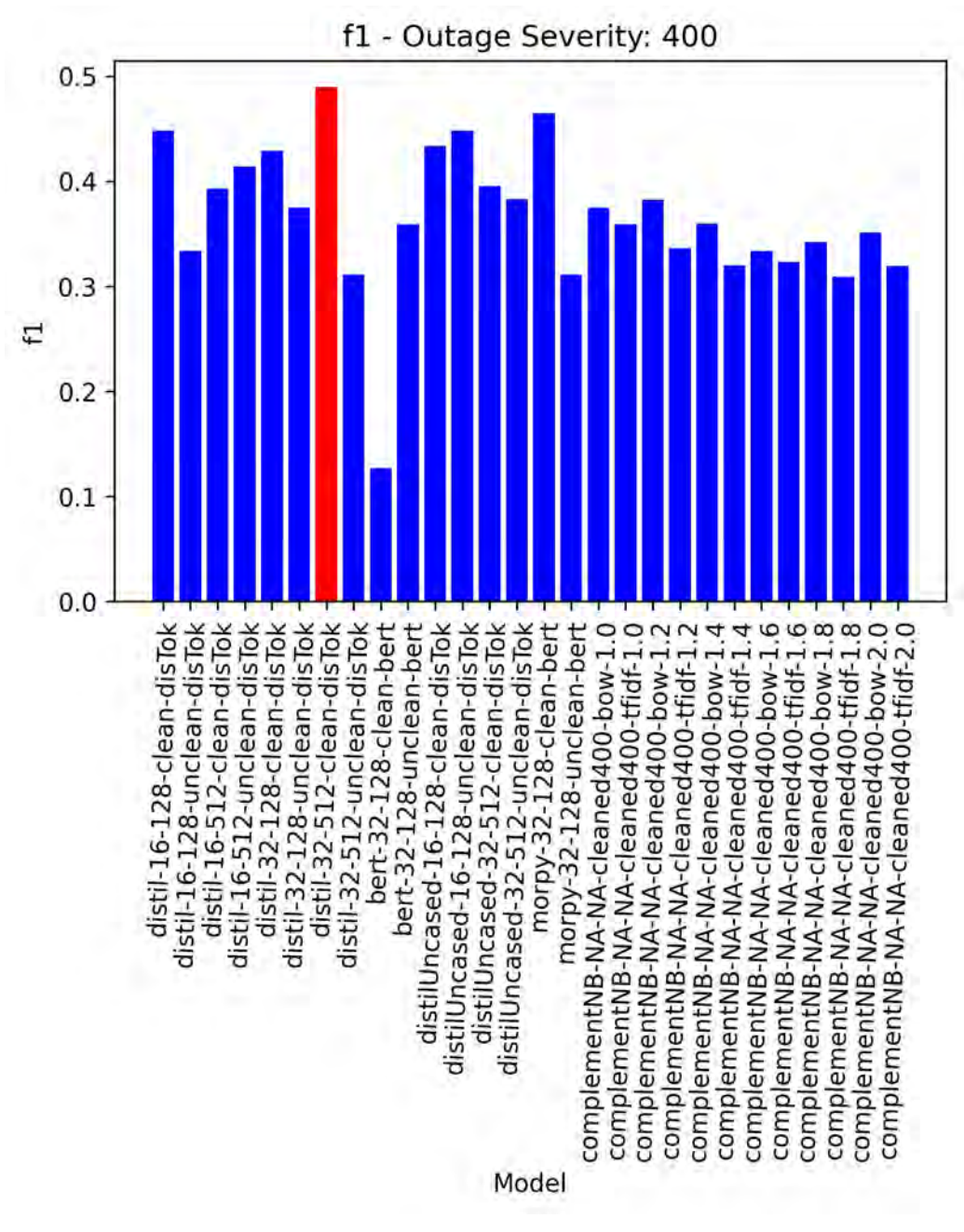

*Figure 8-15: 400 Hour Limit F1 Scores, All Models*

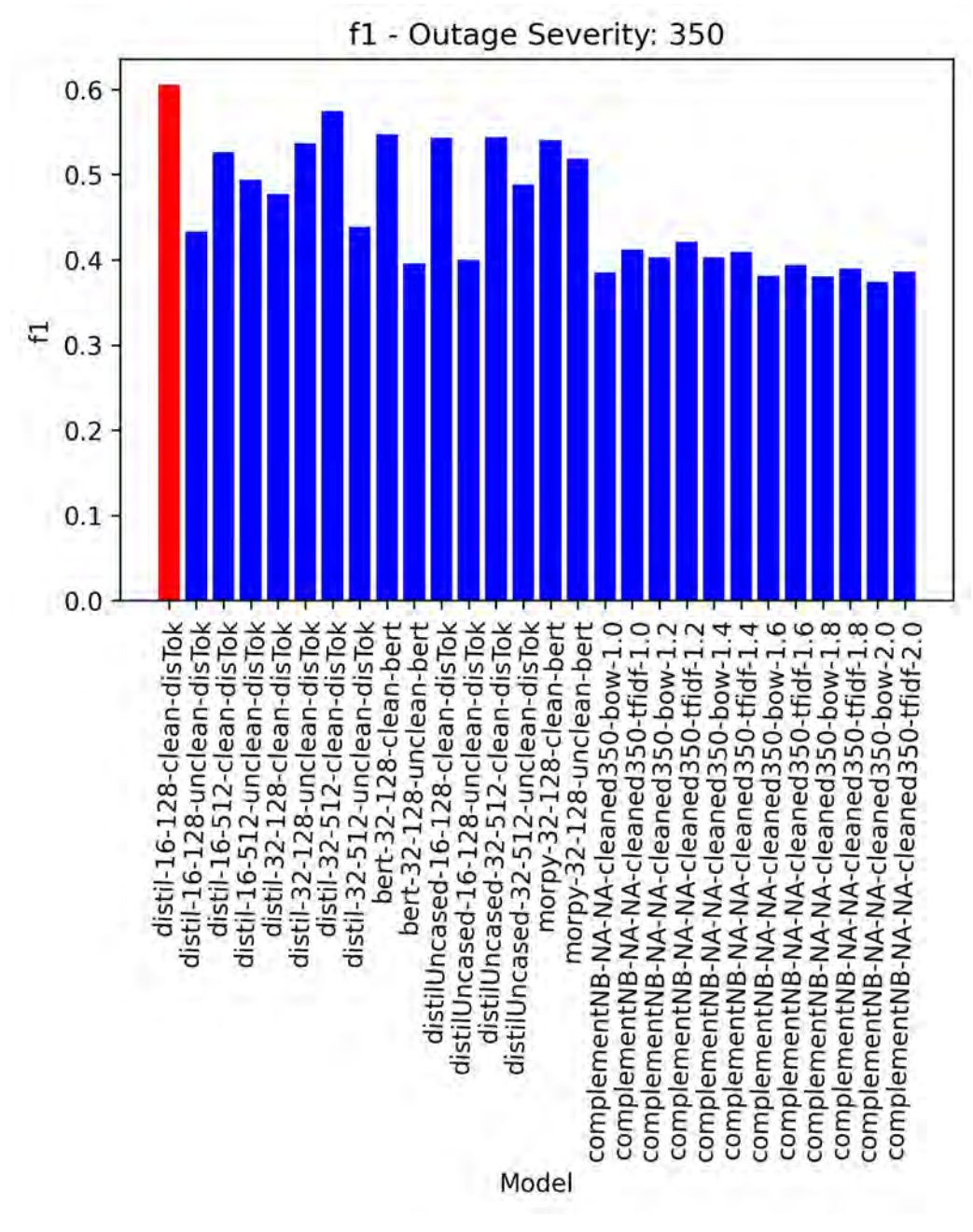

*Figure 8-16: 350 Hour Limit F1 Scores, All Models*

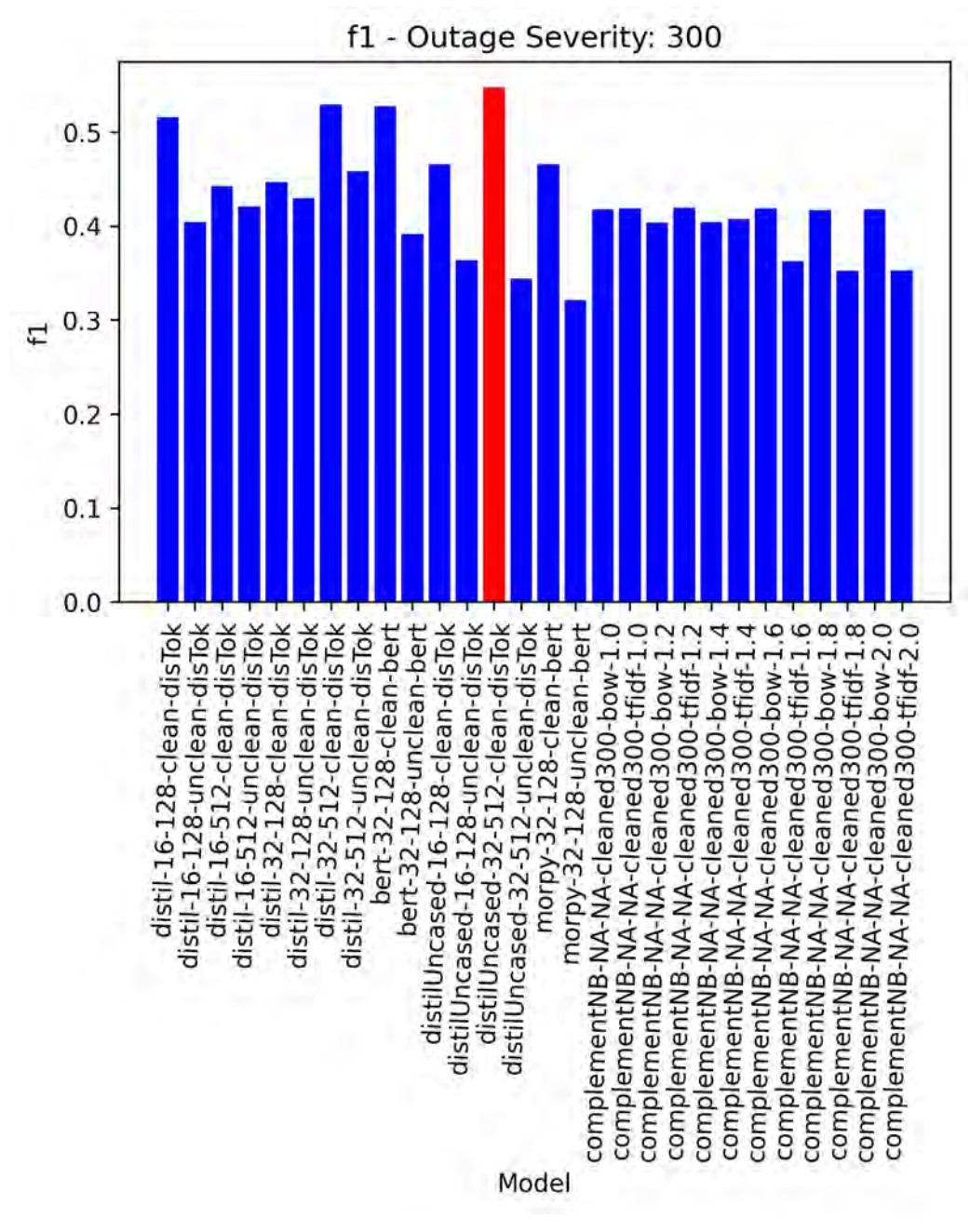

*Figure 8-17: 300 Hour Limit F1 Scores, All Models*

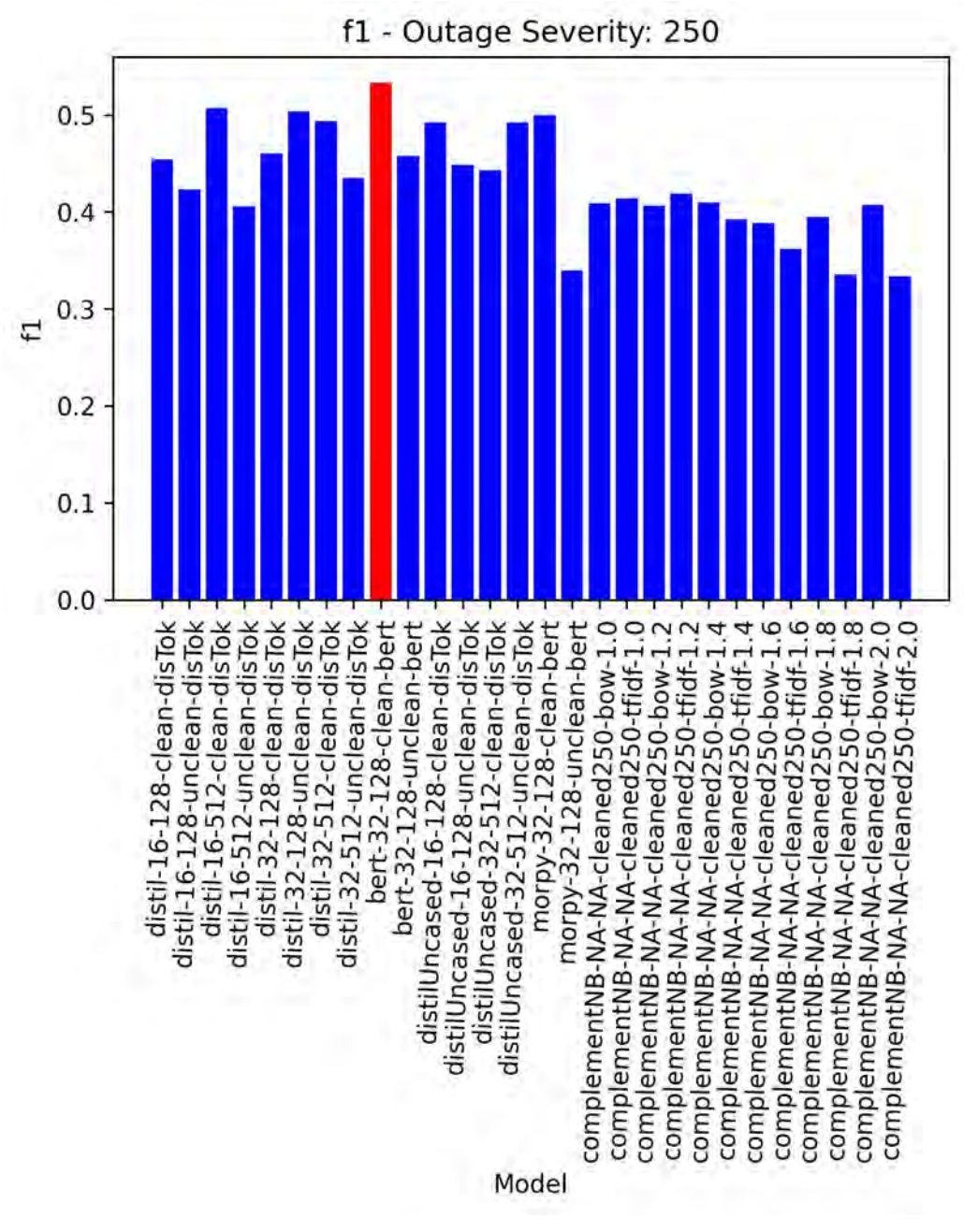

*Figure 8-18: 250 Hour Limit F1 Scores, All Models*

<span id="page-83-0"></span>[Table 8-5](#page-84-0) shows the results for models that reported the best F1 score per hour outage. Models `morpy-32-128-unclean-bert` and DistilBERT-base-uncased-DistilBERTTokenizer-32-512-uncleanDatasets` were the only two models above the average performance in the top F1 scores. As seen from previous results, this is due to the challenges most models had with the Precision metric.

<span id="page-84-0"></span>

| Hour                                 | Model                             | F1           | 95%         | Width  | Midpoint   |
|--------------------------------------|-----------------------------------|--------------|-------------|--------|------------|
|                                      |                                   |              | Confidence  |        |            |
|                                      |                                   |              | Interval    |        |            |
| 250                                  | bert-large-uncased-BertTokenizer- | 0.5333       | $41 - 65%$  | 24     | 0.56       |
|                                      | 32-128-cleanDatasets              |              |             |        |            |
| 300                                  | DistilBERT-base-uncased-          | 0.5474       | $41 - 68\%$ | 27     | 0.56       |
|                                      | DistilBERTTokenizer-32-512-       |              |             |        |            |
|                                      | cleanDatasets                     |              |             |        |            |
| 350                                  | batch16_maxLength128_distillBert- | 0.6043       | $45 - 75%$  | 29     | 0.63       |
|                                      | DistilBERTTokenizer-16-128-       |              |             |        |            |
|                                      | cleanDatasets                     |              |             |        |            |
| 400                                  | batch32_maxLength512_distillBert- | 0.4898       | $32 - 66\%$ | 33     | 0.65       |
|                                      | DistilBERTTokenizer-32-512-       |              |             |        |            |
|                                      | cleanDatasets-runs                |              |             |        |            |
| 500                                  | morpy-32-128-unclean-bert         | 0.7620       | $55 - 89%$  | 34     | 0.78       |
| 744                                  | DistilBERT-base-uncased-          | 0.7857       | $50 - 93%$  | 43     | 0.69       |
|                                      | DistilBERTTokenizer-32-512-       |              |             |        |            |
|                                      | uncleanDatasets                   |              |             |        |            |
| Total Average and Standard Deviation |                                   | $0.6204 \pm$ |             | 31.67  | $0.65 \pm$ |
|                                      |                                   | 0.125        |             | ± 6.68 | 0.08       |

*Table 8-5: Top F1 Score by Hour*

There is a clear discrepancy in F1 performance as data splits transitions to the 400+ hour limit. Models at the 400+ and below report scores under the total average. This demonstrates a clear challenge transformer-based models have in performing well in both Precision and Recall. From the figures, Complement NB results tend to get closer with transformer models below the 400+ data splits, demonstrating only a slightly better trade off in classifiers.

### 9 Discussion

Due to the small test sample pool, metrics for models using dataset splits of 500+ or more are questionable since the Wilson Score Interval degrades as the sample size gets incredibly small. Even though the metrics appear to be great in these models, further assessment in their performance should be considered. Improving the test sample pool requires more reports documenting outages over 500+ hours. Although it is great that the nuclear power plant industry is limited in this data, it removes the capability to train and evaluate the robustness of text classifiers. Because of this limitation, metrics for models trained and evaluated on data splits 400+ and below should be considered as the baseline model from this research. As discussed in previous sections, transformer models utilize data to learn from, alleviating the dependency on explicit rules and extensive pre-processing. Therefore, more external data is required to improve all models. Considering the lack of severe outages, methods in data augmentation can be used to construct synthetic data representative of "Spicy" outages.

Of the models within the 250+ and 400+ range, performance in metrics F1, Recall and Precision were only considered. These models showed difficulty generalizing the MORP dataset for Precision, showing an inability to correctly classify truly severe outages. This in turn lead to overall poor metrics in the F1 score. Interestingly, all models showed the use of cleaned datasets, implying that the Precision metric benefited from the expansion of acronyms and treatment of component names, dates, etc. The top models in this data split range were the DistilBERT models further trained on nuclear domain text data. Complement NB models using the TF-IDF feature extraction method became more competitive for data splits at the 350+ hour limit and below.

Better performance in Recall was observed for all transformer-based models within the 250+ and 400+ range. Complement NB results tended to stay around the 40% range, but less deviation between the TF-IDF and BOW feature extraction approaches. However, unlike NB models observed in Precision, the best NB models reported using the BOW methodology. The best model was `morpy-32-128 unclean-bert` which was trained on the 300+ hour data split and fine-tuned on the nuclear domain data. Clearly observed in [Figure 8-11,](#page-74-0) this model shows the best generalization on the MORP data. Unlike the reliance on cleaned datasets seen in Precision, `morpy-32-128-unclean-bert` was trained and evaluated on the raw text data. Since Recall sacrifices Precision to identify all potentially severe outages, it is speculated that the expansion of acronym and labeling of plant specific components is less important than the undisturbed semantics of the text.

The poor performance in Precision results in low F1 scores for models within the 250+ and 400+ range. Of these models, the best overall model is `batch16\_maxLength128\_distillBert-DistilBERTTokenizer-16-128-cleanDatasets` trained and evaluated on the 350+ data split. This model demonstrated the best balance between both Precision and Recall with an F1 score of 60.43%. Clearly, more work is required to improve the Precision metric, however, `morpy-32-128-unclean-bert` showed promising results in Recall and the ability to flag potentially concerning outages.

## 10 Conclusion

There is no doubt that transformer models are revolutionizing how people interface with large amounts of data. Since the start of this research, many larger sophisticated transformer models have demonstrated incredible abilities. Large language modes like ChatGPT (OpenAI, ChatGPT, 2023), are opening doors to vast opportunities for technical advancement. These large models require an insane amount of data and require expensive computational hardware to train. For example, ChatGPT has an estimated 1.5 billion parameters, which is a staggering difference compared to BERTs 110 million. However, even with these parameters, ChatGPT can still be limited by the type of text data it was trained on. Like BERT, if it is not trained on data from the nuclear power domain, it will suffer in its performance on NLP tasks related to nuclear power.

Often, disciplines involving nuclear technology have been considered niche industries that require substantial regulation. Regulated niche environments like the nuclear power industry are required to follow strict protocols and follow quality standards on documentation for safety and transparency. These regulations and strict standards have arguably made the nuclear industry one the best areas for natural language processing research as it is filled with an incredibly long track record of technical, unambiguous language dating back to the early 1970's.

As seen from this research, all models with the best metrics in the 250+ and 400+ range were transformer-based models further trained on fast reactor text data. As shown from (Ayush Jain, 2020), there is a clear gain in performance when pre-training BERT from scratch. Replacing the fast reactor text data with LWR text data for pre-training and fine-tuning BERT with a larger database on LWR content could greatly improve the performance of all models.

In addition to pre-training with U.S. LWR text content, further investigation into expanding the context of MORP reports for fine-tuning may also improve overall performance. The average lengths of the MORP inputs are short and may not capture enough complexity of components and related subsystems. Expanding the context could provide a language model more robust semantic knowledge about an outage, potentially improving the capability to classify higher outage severities.

More specific nuclear domain training and context expansion may significantly improve the performance of BERT, yet more research into the hyperparameter performance is required. This research applied no hyperparameter investigation to the transformer models. Further work into hyperparameter tuning would maximize their capabilities when performing classification tasks.

In conclusion, this research demonstrated the ability of transformer models to reasonably predict NPP outages of 300+ hours, using raw text data. Fine-tuning on partially relevant fast reactor text data, the encoder model, BERT could understand the semantics of short outage documents from MORP. With pre-training on specific LWR data, expanded context for fine-tuning and hyperparameter optimization language models like BERT would grant the nuclear power industry sophisticated AI tools to identify and understand complex relationships in power plant systems. As seen from this research, a large limitation for exploring language model utility is the lack of consolidated, organized, verified, and validated text content on LWRs. Without data to train these models, the nuclear power plant industry cannot take full advantage of these tools and will lack insight into economic challenges.

#### 11 Future Work

Since the release of BERT, there have been many more large language models created and pre-trained with incredible amounts of data, far exceeding the capabilities of BERT. However, to the researcher's knowledge, there are only two models that have specifically tailored knowledge on the nuclear power domain. Researcher Ayush Jain pre-trained BERT from scratch, and the training of NukeLM from Lee Burke and researchers at Pacific Northwest National Lab (Pacific Northwest National Laboratory, 2021), both of which are not publicly available. To this extent, using large language models and leveraging their incredible ability to fine-tune for the nuclear power industry is challenging since there is no known database of labeled, consolidated data of all LWR U.S. reactors. Using subject matter expert knowledge, the construction, verification, and validation of datasets for NLP tasks tailored to the nuclear power domain would open doors to various applications.

With new, better models being trained and deployed for the public, the only limiting factor for applying language models in the nuclear power domain is consolidated data for both pre-training and fine-tuning. As seen in this research, the task of classification on outage severity provides a new perspective on NPP outages but are limited to data tailored for LWRs. Improving the quality and quantity of LWR data to pre-train BERT from scratch would lead to a baseline language model to be used for NLP tasks involving the U.S. LWR fleet. Data such as journal articles, textbooks, reports, etc. can be used to construct a LWR focused text set for pre-training, like Ntext from (Ayush Jain, 2020).

Using LER's and plant specific documentation, MORP reports can be expanded with detailed outage context. This would require cross-referencing existing MORP outages with any documents accessible in publicly available NRC databases like ADAMS (NRC, ADAMS, 2012). Longer context with more features can better capture system complexities and relationships about an outage.

Additionally, synthetically increasing the small sample pool of 'severe' outages can be performed to improve the evaluation of language model performance. This may be readily achieved by combining nuclear power domain expertise and existing generated pre-trained models like ChatGPT to generate synthetic text data that accurately represents expected outage lengths. This may be labor intensive, but increasing the severe outage sample pool would balance the dataset and increase the fidelity of outage predictions in the 500 and 744 range.

Due to the lack of available text data, this research combined language for both BWR and PWR systems. One area of future work could look at constructing two datasets with BWR and PWR content, then training two separate models. This would likely lead to better performance since each language model will be constrained to only one system.

This research did not explore any optimization techniques for hyperparameters existing in large language models. Language models are constructed with many layers all with their own complexity. Future work with a specific model should undergo a thorough analysis for hyperparameter optimization ensuring the model is performing its best.

With established datasets, nuclear research and industry can begin making use of qualitative data for quantitative applications. With nuclear domain trained language models, applications may potentially expand outside of reactor operations to specific use cases in licensing, requirement tracing or document classification tasks.

By leveraging a long track record on quality documentation, the nuclear industry may arguably be harboring one of the best sources of text data for natural language tasks. As models improve and become more accessible, the only limitation for sophisticated language modeling is lacking consolidated data availability. introducing a new path of AI in nuclear.

### Bibliography

(n.d.). Retrieved from spacy: https://spacy.io/

Aggarwal, C. C. (2018). *Machine Learning for Text.* Yorktown Heights, NY: Springer.

- Almeida, F. &. (2019, January 25). *Word embeddings: A survey*. Retrieved from arXiv.org: https://arxiv.org/abs/1901.09069
- Anandarajan, M. H. (2019). Text Preprocessing. In: Practical Text Analytics. In *Advances in Analytics and Data Science, vol 2.* Springer. doi:https://doi.org/10.1007/978-3-319-95663-3\_4
- Andrew McCallum, K. N. (1998). A Comparison of Event Models for Naive Bayes Text Classification. *AAAI Conference on Artificial Intelligence.*

Anna Rogers, O. K. (2020). A Primer in BERTology: What We Know About How BERT Works. *Transactions of the Association for Computational Linguistics, 8*, 842–866. doi:https://doi.org/10.1162/tacl\_a\_00349

Ashish Vaswani, e. a. (2017). Attention Is All You Need. arXiv. doi:10.48550/ARXIV.1706.03762

Ayush Jain, e. a. (2020). NukeBERT: A Pre-trained language model for Low Resource Nuclear Domain. *arxiv*. Retrieved from https://arxiv.org/pdf/2003.13821.pdf

Brown, T. B. (2020). Language Models are Few-Shot Learners. doi:10.48550/ARXIV.2005.14165

C. Manning, M. S. (2014). The Stanford CoreNLP Natrual Language Processing Toolkit, in: Association for Computational Linguistics., (pp. 55-60). doi:10.3115/v1/P14-5010

- Carola A. Gregorich, P. (2020, September). Power Industry Dictionary for Text-Mining and Natural Language Processing Application. (S. Ramirez, Ed.) *EPRI: Electric Power Research Institute: Quick Insight*.
- Charu C. Aggarwal, C. Z. (n.d.). *Mining Text Data.* Springer. doi:DOI 10.1007/978-1-4614-3223-4
- Clarin, B. (2019). *Customer Engagement with Voice Assistants.* (EPRI, Ed.) Retrieved from EPRI: Electric Power Research Institute:

https://download.epri.com/DownloadService/Attachment.svc/AttachmentId=59647

Collobert, R. W. (2011). Natural Language Processing (Almost) from Scratch., (pp. 2493-2537).

Cristianini, N. &.-T. (2000). *An introduction to support vector machines and other kernel-based learning methods.* Cambridge university press.

- Cullingford, R. (1977, Feb). SAM: A Program That Uses World Knowledge to Understand. *SIGART Bulletin*, 53-54. doi:10.1145/1045283.1045324
- Deepak R. Chandran, V. G. (2022). A Short Review of the Literature on Automatic. *Journal of Computer and Communications*, 55-73.
- Fillmore, C. J. (1968). The Cases for Case. In *Form and Meaning of Language.* Chicago: Chicago The University of Chicago Press.

Goldberg, Y. (2017). *Neural Network Methods for Natural Language Processing.* Morgan & Claypool.

- González-Carvajal, S. a.-M. (2020). Comparing BERT against traditional machine learning text classification. arXiv. doi:10.48550/ARXIV.2005.13012
- Gurinder Singh, B. K. (2019). Comparison between Multinomial and Bernoulli Naïve Bayes for Text Classification. *2019 International Conference on Automation, Computational and Technology Management (ICACTM).* doi:10.1109/ICACTM.2019.8776800
- H. Drucker, C. C. (n.d.). Boosting and Other Ensemble Methods. *Neural Computation, 6*, 1289-1301. doi: 10.1162/neco.1994.6.6.1289
- Hochreiter, S. (1998). The Vanishing Gradient Problem During Learning Recurrent Neural Nets and Problem Solutions. *International Journal of Uncertainty, Fuzziness and Knowledge-Based Systems*, 107-116. doi:https://doi.org/10.1142/S0218488598000094

*HuggingFace*. (n.d.). Retrieved from https://huggingface.co/

- Hutchins, W. (2004). Machine Translation: From Real Users to Research: The Georgetown-IBM Experiment Demonstrated in January 1954. *6th Conference of the Association for Machine Translation in the Americas* (pp. 102-114). Washington, DC: Springer, Berlin, Heidelberg. Ian Goodfellow, Y. B. (2016). *Deep Learning.* Massachusetts Institute of Technology.
- 
- IEEE. (2014). IEEE Guide for Collecting, Categorizing, and Utilizing Information Related to Electric Power Distribution Interruption Events. Piscataway, New Jersey: IEEE. Retrieved from https://standards.ieee.org/standard/1782-2014.html
- Jacob Devlin, M.-W. C. (2018). BERT: Pre-training of Deep Bidirectional Transformers for Language Understanding. arXiv. doi:10.48550/ARXIV.1810.04805
- Jason Rennie, e. a. (2003). Tackling the Poor Assumptions of Naive Bayes Text Classifiers. *Twentieth International Conference on Machine Learning.* Washington DC: Artificial Intelligence Laboratory; Massachusetts Institute of Technology. Retrieved from https://people.csail.mit.edu/jrennie/papers/icml03-nb.pdf
- Jonathan J. Webster, C. K. (1992). Tokenization as the Initial Phase in NLP. *COLING 1992 Volume 4: The 14th International Conference on Computational Linguistics.* Hong Kong.
- Jonathan Webster, C. K. (1992). Tokenization as the Initial Phase in NLP. *Proceedings of the 14th conference on Computational linguistics*, *4*, pp. 1106-1110. doi:DOI: 10.3115/992424.992434
- Jones, K. S. (1994). Natural Language Processing: A Historical Review\*. In N. C. Antonio Zampolli, *Current issues in computational linguistics.* Springer Dordrecht. Retrieved from https://citeseerx.ist.psu.edu/viewdoc/download?doi=10.1.1.517.5263&rep=rep1&type=pdf: https://citeseerx.ist.psu.edu/viewdoc/download?doi=10.1.1.517.5263&rep=rep1&type=pdf
- K. Omura, M. K. (2012). Weighted naïve Bayes classifier on categorical features. *12th International Conference on Intelligent Systems Design and Applications (ISDA)*, (pp. 865-870). doi:10.1109/ISDA.2012.6416651.
- Kacker, P. a. (2022). ABB-BERT: A BERT model for disambiguating abbreviations and contractions. *Proceedings of the 18th International Conference on Natural Language Processing* (pp. 289- 297). arXiv. doi:10.48550/ARXIV.2207.04008
- Kamran Kowsari, e. a. (2019). Text Classification Algorithms: A Survey. *Information*.
- Kelly, K. (2016). *The Inevitable.* Viking Press.
- L. Xiao, G. W. (2018). Patent Text Classification Based on Naive Bayesian Method. *2018 11th International Symposium on Computational Intelligence and Design*, (pp. 57-60). doi:10.1109/ISCID.2018.00020
- Lewis, D. (2019). *Distribution Reliability Analytics.* Retrieved from EPRI: Electric Power Research Institue:

https://download.epri.com/DownloadService/Attachment.svc/AttachmentId=61548?errorpage =http://memberc

- Liberman, M. Y. (1991). The trend towards statistical models in natural language processing. In *Natural Lanuage and Speech* (pp. 1-7). Berlin: Springer, Berlin, Heidelberg.
- Manning, C. S. (2014). The Stanford CoreNLP natural language processing toolkit. *Proceedings of 52nd Annual Meeting of the Association for Computational Linguistics: System Demonstrations.* doi: https://doi.org/10.3115/v1/p14-5010
- Manning, J. P. (2014). GloVe: Global Vectors for Word Representation. In *Empirical Methods in Natural Language Processing (EMNLP)* (pp. 1532-1543). Retrieved from http://www.aclweb.org/anthology/D14-1162
- Marcel R. Harper, J. W. (1997, May 15). Revised Contents of the Monthly Operating Report (Generic Letter 97-02). Washington, DC. Retrieved from https://www.nrc.gov/reading-rm/doccollections/gen-comm/gen-letters/1997/gl97002.html.
- Martin, D. J. (2009). *Speech and Language Processing: An Introduction to Natural Language Processing.* Upper Saddle Rive, NJ: 2d Ed. Pearson Prentice Hall.
- Mikolov, T. a. (2013). Efficient Estimation of Word Representations in Vector Space. doi:10.48550/ARXIV.1301.3781
- Miltiadis Alamaniotis, L. H. (2015). Preidcitve Based Monitoring of Nuclear Component Degradation Using Support Vector Regression Approach. *9th International Conference on Nuclear Power Plant Instrumentation, Control & Human-Machine Interface Technologies* (pp. INL/CON-14- 32980). Idaho National Lab.
- Mirzazad, S. (2019, 9 27). *Technology Innovation.* Retrieved from EPRI: https://www.epri.com/research/products/000000003002017321
- (2016). *MORP2 Definitions.* Idaho Falls: Idaho National Lab.
- Murphy, K. P. (2012). *Machine Learning: A Probabilistic Perspective.* Massachusetts Institute of Technology.
- Murphy, P. V. (2015). *Omaha Public Power District.* New York: Standard & Poor's Rating Services McGraw Hill Financial.
- Nikolenko, S. I. (2021). *Synthetic Data for Deep Learning.* (S. N. 2021, Ed.) Springer Cham. doi:https://doi.org/10.1007/978-3-030-75178-4
- Ning, B. J. (2019). Spam message classification based on the Naïve Bayes classification algorithm. *IAENG International Journal of Computer Science 46*, 46-53.
- NRC. (1998). *Nuclear Regulatory Commission, NUREG-0544, Rev. 4, "NRC: Collection of Abbreviations".*
- NRC. (2012). ADAMS. NRC. Retrieved from https://www.nrc.gov/reading-rm/adams.html *OpenAI, ChatGPT*. (2023). Retrieved from https://openai.com/
- P. Harjule, A. G. (2020). Text Classification on Twitter Data. *2020 3rd International Conference on Emerging Technologies in Computer Engineering: Machine Learning and Internet of Things*, (pp. 160-164). doi:10.1109/ICETCE48199.2020.9091774
- Pacific Northwest National Laboratory. (2021). *NukeLM: Pre-Trained and Fine-Tuned Language Models for the Nuclear and Energy Domains.*
- Park, J. K. (2017). Use of a big data mining technique to extract relative importance of performance shaping factors from event investigation reports. *Advances in Human Error, Reliability, Resilience, and Performance*, 230-238. doi:https://doi.org/10.1007/978-3-319-60645-3\_23
- Pence, J. (2015). Quantifying Organization Factors in Human Reliability Analysis Using the Big Data-Theoretic Algorithm. *International Topical Meeting on Probabilistic Safety Assessment and Analysis PSA*.
- Ramage, D. &. (2009). Labeled LDA: A supervised topic model for credit attribution in multi-labeled corpora. *roc. of the Conf. on Empirical Methods in Natural Language Processing: Volume 1*, (pp. 248-256).
- Reimers, N. (2022). *Sentence Transformer Documentation: MLM*. Retrieved from SBERT.net: https://www.sbert.net/examples/unsupervised\_learning/MLM/README.html
- Rennie, J. D. (2003). Tackling the Poor Assumptions of Naive Bayes Text Classifiers. *Proceedings of the Twentieth International Conference on Machine Learning (ICML-2003)* (pp. 616-623). Washington DC: Artificial Intelligence Laboratory.
- Robertson, R. (2016, May 16). *Omaha's Public Radio Newsroom*. Retrieved from KVNO News: https://www.kvnonews.com/2016/05/oppd-will-absorb-many-possible-fort-calhoun-stationcloses/
- Rush, A. (2018). The Annotated Transformer. *Proceedings of Workshop for NLP Open Source Software (NLP-OSS)*. doi:10.18653/v1/W18-2509
- Sai Zhang, F. X. (2022). *Natural Language Processing-Enhanced Nuclear.* Idaho National Laboratory, U.S. Department of Energy. Idaho Falls: Idaho National Laboratory. Retrieved from https://inldigitallibrary.inl.gov/sites/sti/sti/Sort\_63110.pdf
- Schank, R. C. (1972). Conceptual Dependency: A Theory of Natural Language Understanding. In R. C. Schank, *Cognitive Psychology 3* (pp. 552-631). Academic Press, Inc.
- Sebastian Schelter, D. L. (2018, August). Automating large-scale data quality verification. *Proceedings of the VLDB Endowment*, 1781-1794. doi:10.14778/3229863.3229867
- Siddharth Suman, S. S. (2021). Artificial intelligence in nuclear industry: Chimera or solution? *Journal of cleaner production*, 278.
- Šimić, Z. Z. (2015). Development and first application of an operating EVENTS ranking tool. *Nuclear Engineering and Design*, 36–43. doi:https://doi.org/10.1016/j.nucengdes.2014.11.035
- *spaCy*. (n.d.). Retrieved from TRAINED PIPELINES: https://spacy.io/models/en
- *Special NRC Oversight at Fort Calhoun Station*. (2022, February 23). Retrieved from U.S. NRC: https://www.nrc.gov/info-finder/reactors/fcs/special-oversight.html#event
- Strubell, E. a. (2019). Energy and Policy Considerations for Deep Learning in NLP. arXiv. doi:10.48550/ARXIV.1906.02243
- Sutskever, I. V. (2014). Sequence to Sequence Learning with Neural Networks. *NIPS.*
- Tanaka, H. (1996). Decision tree learning algorithm with structured attributes: Application to verbal case frame acquistion. . *COLING 1996 Volume 2: The 16th International Conference on Computational Linguistics.*
- Tianyi Zhang, e. a. (2021). REVISITING FEW-SAMPLE BERT FINE-TUNING. *arxiv*. Retrieved from https://arxiv.org/pdf/2006.05987.pdf
- Tomoko Ohta, S. P.-W.-J.-P. (2013). Overview of the Pathway Curation (PC) task of BioNLP Shared Task. *In Proceedings of the BioNLP Shared Task 2013 Workshop* (pp. 67-75). Association for Computational Linguistics.
- V. Gudivada, A. A. (2017). Data Quality Considerations for Big Data and Machine Learning: Going Beyond Data Cleaning and Transformations. *International Journal on Advances of Software*, 1-20.
- Valenzuela-Escárcega, M. A.-P. (2015). A domain-independent rule-based framework for event extraction. *In Proceedings of ACL-IJCNLP 2015 System Demonstrations*, (pp. 127-132).
- Victor Sanh, e. a. (2020). DistilBERT, a distilled version of BERT: smaller, faster, cheaper and lighter. *arXiv*.
- Weaver, W. (1949). Weaver Memorandum. New York, New York, United States: The Rockefeller Foundation.
- World Nuclear News. (2016, October 25). *Final Shutdown for Fort Calhoun*. Retrieved from World Nuclear News: https://www.world-nuclear-news.org/C-Final-shut-down-for-Fort-Calhoun-2510164.html
- Xiong, M. W. (2021). Digital twin–driven aero-engine intelligent predictive maintenance. *The International Journal of Advanced Manufacturing Technology*, 114, 3751–3761.
- Ye Wang, e. a. (2017). Comparisons and Selections of Features and. *IOP Conference Series: Materials Science and Engineering.*
- Ye, B.-b. (2015). Case Grammar and its Application in English Vocabulary Teaching. *International Conference on Applied Social Science Research (ICASSR 2015).*
- Yonghui Wu, e. (2016). Google's Neural Machine Translation System: Bridging the Gap between Human and Machine Translation. *ArXiv*. Retrieved from https://arxiv.org/abs/1609.08144v2
- Yongqing, G. e. (2016). Natural Language Process: A New Kind of Nuclear Quality Assurance Management Tool. *Energy Procedia 127*, 201-219.
- Yoshua Bengio, e. a. (2003). A Neural Probabilistic Language Model. *Journal of Machine Learning Research 3*, 1137-1155.
- Yunfei Zhao, X. D. (2019). Automated Identification of Causal Relationships in Nuclear Power Plant Event Reports. *Nuclear Technology, 205:8*, 1021-1034. doi:10.1080/00295450.2019.1580967
- ZHAO, X. D. (2018). Preliminary Study of Automated Analysis of Nuclear Power Plant Event Reports Based on Natural Language Processing Techniques. *Probabilistic Safety Assessment and Management PSAM.* Los Angeles.
- Zou, Y. X. (2018). A data mining framework within the CHINESE NPPS operating experience feedback system for IDENTIFYING INTRINSIC correlations among human factors. Annals of Nuclear Energy. *Annals of Nuclear Energy*, 163-170. doi:https://doi.org/10.1016/j.anucene.2018.02.038

# Appendices A. Python Code

Definitions.py

```
<u>""</u>
Maintains variables for directories
"""
import os
ROOT_DIR = os.path.dirname(os.pathabspath(_file))LABELED_NO_REFUEL_MORP =
os.path.join(ROOT_DIR,'resources','MORP_2_Raw_labels.csv') 
RAW_MORP = os.path.join(ROOT_DIR,'resources','MORP_2.csv') 
PROFILE_PATH = os.path.join(ROOT_DIR,'outputs','profileReports') 
PLOT_PATH = os.path.join(ROOT_DIR,'plots') 
DATA_PATH = os.path.join(ROOT_DIR,'resources') 
outputPaths = [ 
     PROFILE_PATH, 
     PLOT_PATH, 
\mathbf{I}HOUR_LIMIT = 350
def makeDirectories(outputPaths):
     for outputPath in outputPaths: 
         if not os.path.exists(outputPath):
             os.makedirs(outputPath) 
         else: 
             pass
makeDirectories(outputPaths)
```
IO.py

n n n

This module reads in the raw or labeled MORP datasets

```
"""
import os
import pandas as pd
from definitions import
LABELED_NO_REFUEL_MORP,RAW_MORP,PROFILE_PATH,PLOT_PATH
def getMorp(csvFile):
    \cdots "
     Gets morp dataset from ``resources`` directory
     """
     morpVersions = { 
         'raw':RAW_MORP, 
         'labeled':LABELED_NO_REFUEL_MORP, 
     } 
     assert csvFile in morpVersions.keys(), f'{csvFile} is not an 
expected morp file. Acceptable labels and morp datasets {morpVersions}'
     df = pd.read_csv(morpVersions[csvFile],encoding='ISO-8859-1') 
     return df
def write(df,path):
     df.to_csv(path) 
     return f'Wrote DataFrame to {path}'
def profiler(df,title,path=PROFILE_PATH):
    profilePath = os.path.join(path, f'{title}.html') if os.path.exists(profilePath):
         raise FileExistsError('This file exists. Provide new title.') 
     else: 
         profile = ProfileReport(df, title="MORP Profile Report") 
         profile.to_file(output_file=profilePath) 
         return f'{title} written to {path}'
```

```
def savePlot(title):
     pngPath = os.path.join(PLOT_PATH,title) 
     try: 
         if not os.path.exists(pngPath):
             return True
     except FileExistsError: 
         print(f'{pngPath} exists. Please provide different title name 
or delete old plot') 
         return False
```

```
docket.py
```

```
"" "" "
data class used for managing Docket objects
from definitions import HOUR_LIMIT
from dataclasses import dataclass, field
from datetime import datetime
@dataclass
class Docket: 
     docket:int
     date: datetime
     hoursList: list
     label: int = field(init=False) 
     def __post_init__(self):
         self.getLabel(self.hoursList) 
     def __str__(self):
         return f'{self.docket}'
     def getLabel(self, hoursList):
         if sum(hoursList) >= HOUR_LIMIT: 
            label = 1
```

```
 else: 
        label = 0 self.label = label
     return self.label
 def unpack(self):
     docket = self.docket
     date = self.date
     hoursList = self.hoursList
     label = self.label
     return docket, date, hoursList, label
```
cleanup.py

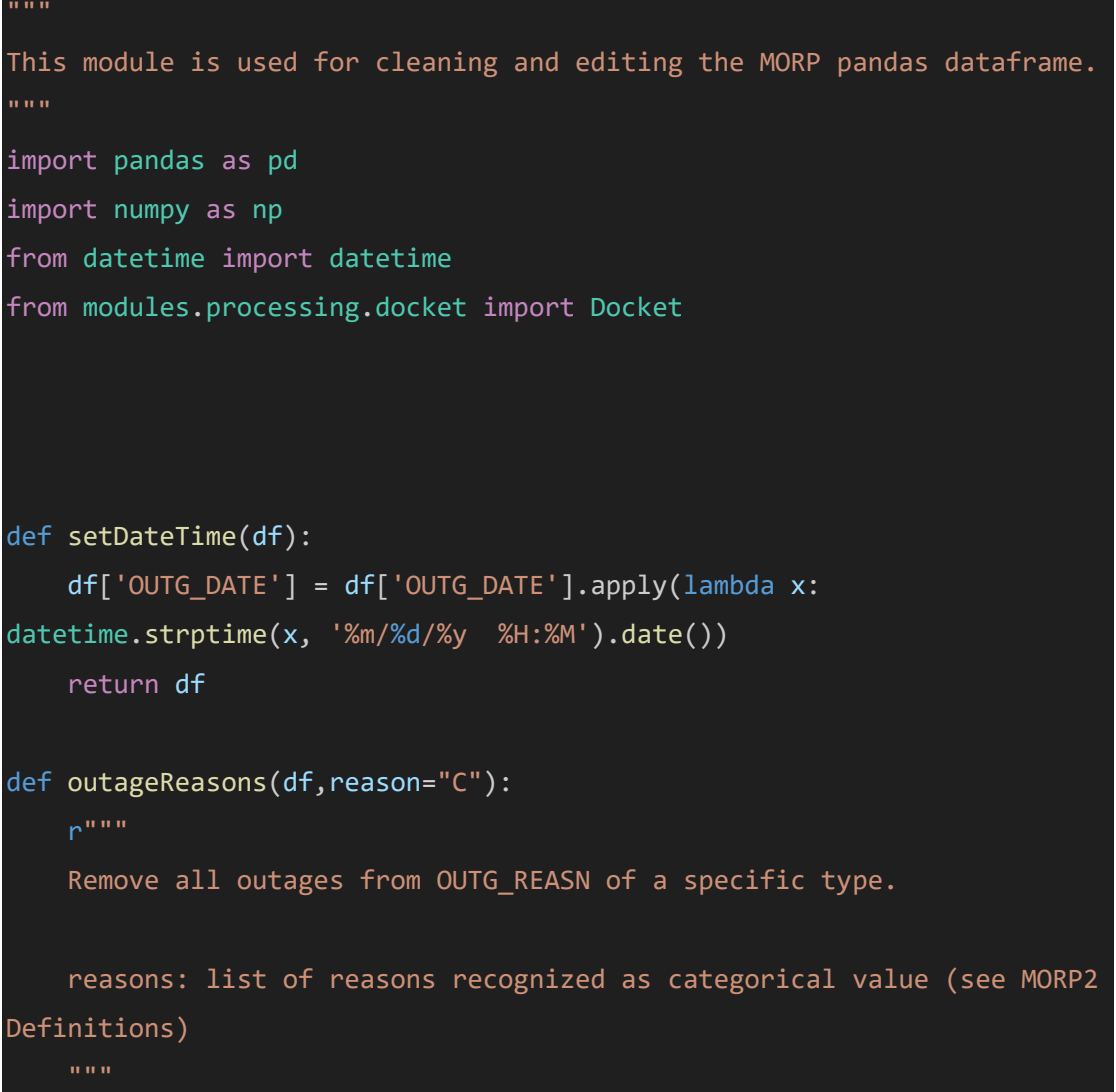

```
 print(df.columns)
     allOutageReasons = { 
        "A": "Equipment Failure",
         "B": "Maintenance or Test", 
         "C": "Refueling", 
         "D": "Regulatory Restriction", 
         "E": "Operator Training and License Examination", 
         "F": "Administrative", 
        "G": "Operational Error",
         "H": "Other", 
         } 
     assert reason in allOutageReasons.keys(), f"Reason {reason} is not 
recognized in MORP {allOutageReasons}"
     df.query(f'OUTG_REASN != "%s"' % reason,inplace=True) 
     return df
def lambdaSetLabel(dfCol,docketOutageHoursList):
    "''" Lambda function for applying severity labels to a new column 
typically called ``labels``.
     Note: this function is conditionally dependent on columns, 
therefore ``.apply`` should have `axis=1`
     Example: df['labels'] = df.apply(lambda x: 
setLabel(x,docketOutageHoursList),axis=1)
     """
     for docketObject in docketOutageHoursList: 
         docket, date,hoursList,label = docketObject.unpack()
         if (dfCol.DOCKET == docket) & (dfCol.OUTG_DATE == date):
             return label
```

```
90
```

```
def docketOutageHoursList(df):
     dockets = sorted(list(set(df['DOCKET'].tolist())))
     dfGroupBy = df.groupby(['DOCKET'])
    assert 'OUTG DATE' in df.columns, 'OUTG DATE not in DataFrame
Column'
     docketOutageHoursList = [] 
     for docket in dockets: 
        OUTG HOURS SERIES =
dfGroupBy.get_group(docket).set_index('OUTG_DATE').groupby('OUTG_DATE')
['OUTG_HRS'].apply(list) 
         for date,hoursList in OUTG_HOURS_SERIES.items():
             docketOutageHoursList.append(Docket(docket=docket, 
date=date,hoursList=hoursList))
     return docketOutageHoursList 
def dropNan(df):
    df = df[df['OUTG HRS'].notna()] df = df[df['DESCRIP'].notna()]
     return df
def basicCleanUp(df):
     df = setDateTime(df) 
     df = outageReasons(df) 
     docketList = docketOutageHoursList(df) 
     df['labels'] = df.apply(lambda col: 
lambdaSetLabel(col,docketList),axis=1) 
     df['DESCRIP'] = df['DESCRIP'].str.lower()
    df = df[df['OUTG_HRS'].notna()]
     return df
```
labeling.py

"""

This module was originally a jupyter workbook. It is used for labeling and creating the MORP datasets by hour limits and

writing them as preLabels. These still need to undergo text processing preparation. """ # %% import pandas as pd import math import numpy as np from modules.processing import IO,cleanUp import matplotlib.pyplot as plt import seaborn as sns from collections import defaultdict,OrderedDict from dataclasses import dataclass, field import warnings from datetime import datetime warnings.simplefilter(action='ignore', category=FutureWarning) # %% def periodHours(outageHours): totalHours = sum([hrs for prd, hrs in outageHours]) initialPeriod = [prd for prd,hrs in outageHours][0] return str(initialPeriod),totalHours def checkNextSequence(docket\_df\_shift,idx,shift=True): if shift: seqShift = docket\_df\_shift['outageSequence'].iloc[idx] else: # shift = False if idx is in the second to last position of docket\_df # Last two reports # docket\_df docket\_df\_shift # 0 True False # 1 False NaN # for example, this will return False seqShift = docket\_df\_shift['outageSequence'].iloc[idx-1] return seqShift

```
def reinit(outageRecord,outageHours,morpIndexRecord,seq):
     initialPeriod,totalHours = periodHours(outageHours=outageHours) 
     if (initialPeriod in outageRecord.keys()) and (seq==False):
         initialPeriod = initialPeriod+f'-s{morpIndexRecord[0]}'
     outageRecord[initialPeriod] = (totalHours,morpIndexRecord) 
     return outageRecord
# Remove all outages except Equipment failure, Maintenance or test, 
Opertional Error, Other
def removeOutages(dfRaw):
     C = cleanUp.outageReasons(dfRaw) 
     DC = cleanUp.outageReasons(C,reason='D') 
     EDC = cleanUp.outageReasons(DC,reason='E') 
    FEDC = cleanUp.outageReasons(EDC, reason='F')
    df = FEDC df = cleanUp.dropNan(df) 
     df['DESCRIP'] = df['DESCRIP'].str.lower()
     return df
def labelMultiOutage(outgMeth):
     # Pr
    if outgMeth == 4:
         return True
     else: 
         return False
def update df labeled(df labeled, outageRecord):
     for k,v in outageRecord.items():
         period = k
         totalHours, morpIndexList = v
         for morpIdx in morpIndexList: 
             df_labeled.at[morpIdx,'combinedOutageHours'] = totalHours
```

```
 df_labeled.at[morpIdx,'RPT_PERIOD'] = period
     return df_labeled
def grouping(docket_df,docket_df_shift,outageRecord):
     morpIndexRecord = []
     outageHours = []
     docket_df_length = range(0,len(docket_df))
     firstIdx = docket_df_length[0] 
    lastIdx = docket_df_length[-1] secondToLastIdx = docket_df_length[-2] 
     for idx, row in docket_df.iterrows():
         hours = row['OUTG_HRS'] 
        morpIndex = docket df['morpIndex'].iloc[idx]
         seq = row['outageSequence'] 
         period = row['RPT_PERIOD'] 
         morpIndexRecord.append(morpIndex) 
         outageHours.append((period,hours))
        if (idx == lastIdx):
             outageRecord =
reinit(outageRecord,outageHours,morpIndexRecord,seq) 
             continue
         if (idx == secondToLastIdx):
             # Last two reports
             if checkNextSequence(docket_df_shift,lastIdx,shift=False) 
== False: 
             # Update outage record, reinit lists
                 outageRecord =
reinit(outageRecord,outageHours,morpIndexRecord,seq) 
                 outageHours = []
                 morpIndexRecord = []
```

```
 continue
         if checkNextSequence(docket_df_shift,idx) == False: 
             # Update outage record, reinit lists
             outageRecord =
reinit(outageRecord,outageHours,morpIndexRecord,seq) 
             outageHours = []
             morpIndexRecord = []
             continue
         else: 
             continue
     return outageRecord
def applyLabel(row,hourLimit):
     if row >= hourLimit: 
         return 1
     else: 
         return 0
# %%
hourLimits = [744, 650,550,500,450,425,400,375,350,325,300, 275, 250] 
# %%
dfRaw = IO.getMorp('raw') 
dfRaw['OUTG_REASN'].value_counts()
df = removeOutages(dfRaw) 
#df.to_csv('resources/finalMorpRaw.csv') #This is the final meta 
cleaned MORP. It should start as the starting point for any 
manipulations
```
# %% [markdown]

```
# Outage Stats
# %% [markdown]
# Aggregate SUM and MEAN
# %%
# Get aggregate mean and sum of final dataset `OUTG HRS``
data = df.set_index(['DOCKET','OUTG_HRS'])
docketMean =
df.groupby(['DOCKET'])['OUTG_HRS'].agg(np.mean).rename('Average Hour 
per Outage') 
docketSum =
df.groupby(['DOCKET'])['OUTG_HRS'].agg(np.sum).rename('Total Outage 
Hours') 
df_agg = pd.concat([docketSum,docketMean],axis=1) 
df_agg.to_csv("resources/statistics/aggregate_OUTG_HRS.csv") 
# %% [markdown]
# Outage Date Sequence Processing
# This dumps out multiple data sets that are grouped and labeled by 
outage severity. Where the outage severity limit is defined by 
hourLimits = [744, 650,550,500,450,425,400,375,350,325,300, 275, 250]
# %%
df_docket_period =
df.sort_values(['DOCKET','RPT_PERIOD'])#.reset_index(drop=True)
df_docket_period['outageSequence'] =
df_docket_period['OUTG_METH'].apply(lambda row: labelMultiOutage(row))
df_docket_period =
df_docket_period.sort_values(['DOCKET','RPT_PERIOD'])
df_docket_period['combinedOutage'] = ''
df_docket_period['combinedHours'] = np.nan
df_docket_period['labels'] = 0
```

```
# %%
dfGroupBy = df_docket\_period.groupby(['DOCKET'])# %%
df_labeled = dfdf_labeled['combinedOutageHours'] = 0
df_labeled['labels'] = 0
df_labeled = df_labeled.sort_values(['DOCKET','RPT_PERIOD'])
# %%
dockets = sorted(list(set(df_docket_period['DOCKET'].tolist())))
for hourLimit in hourLimits: 
     df_labeled = df
     df_labeled['combinedOutageHours'] = 0
    df abeled['labels'] = 0
     df_labeled = df_labeled.sort_values(['DOCKET','RPT_PERIOD'])
     outageRecord = defaultdict()
     for docket in dockets: 
         df_rptPeriod =
dfGroupBy.get_group(docket).sort_values(['RPT_PERIOD'])#.set_index('RPT
_PERIOD')
        docket_df =df_rptPeriod[['RPT_PERIOD','outageSequence','OUTG_HRS','labels']].reset
_index()
         docket = str(docket) 
         docket_df.rename(columns={'index':'morpIndex'},inplace=True) 
         docket_df['OUTG_HRS'] =
pd.to_numeric(docket_df['OUTG_HRS'],downcast='float') 
         docket_df_shift = docket_df.shift(-1,axis=0)
```
outageRecord = grouping(docket\_df,docket\_df\_shift,outageRecord)
```
 df_labeled = update_df_labeled(df_labeled,outageRecord) 
    df labeled['labels'] =df labeled['combinedOutageHours'].apply(lambda row:
applyLabel(row,hourLimit))
     df_labeled.to_csv(f'resources/preLabelsByOutageHours_{hourLimit}.cs
v') 
# %%
df labeled['labels'].value counts()
# %%
with pd.option_context('display.max_rows', None, 'display.max_columns',
None): # more options can be specified also
     print(docket_df) 
# df labeled.to csv(r'resources/preLabelsByOutageHours.csv')
```
textClean.py

"""

This module is used to clean and process the text data in MORP using the reformatted features identified in the text corpus.

```
import pandas as pd
import math
import numpy as np
import os
from definitions import DATA_PATH
import re
supplementalDataPath = os.path.join(DATA_PATH,r'supplements') 
REFORMAT = os.path.join(supplementalDataPath,r'reformat.txt')
EXPANSIONS = os.path.join(supplementalDataPath,r'masterExpansions.txt') 
UNKNOWN_WORD_NUMBERS =
os.path.join(supplementalDataPath,r'unknownWordNumbers.txt') 
TRAINING_DATA = os.path.join(DATA_PATH,'trainingDatasets') 
def getMasterReformat():
    masterReformat = \{\}with open(REFORMAT,"r") as f:
         for idx, line in enumerate(f):
             if idx>=2 and '-----' not in line: 
                 if '#' in line: 
                     break
                k, v = line.split(':')[0],line.split(':')[1].split('*')[0].strip()
                masterReformat[k] = v.upper() return masterReformat
def getMasterExpansions(): 
    masterExpansions = \{\}with open(EXPANSIONS,"r") as f:
         for idx, line in enumerate(f):
             if idx>=4 and '-' not in line: 
                 if '#' in line: 
                     break
```

```
k, v = line.split(':')[0],line.split(':')[1].split('*')[0].strip()
                masterExpansions[k] = v.upper() return masterExpansions
def getUnknownWordNumbers():
```

```
 masterUnknownWordNumbers = []
 with open(UNKNOWN_WORD_NUMBERS,"r") as f:
```
for wordNumber in f:

masterUnknownWordNumbers.append(wordNumber.strip())

 masterUnknownWordNumbers = sorted(masterUnknownWordNumbers,reverse=True) return masterUnknownWordNumbers

```
def getHyphensInVocab():
    hyphenDict = \{\}with open(r'...\hyphensInVocab.txt','r') as f:
         for line in f: 
            items = line.split(':::')[0]key = items.split(':')[0]value = items.split(':) [1] if key not in hyphenDict.keys():
                hyphenDict[key] = value.upper() return hyphenDict
expansions = getMasterExpansions()
reformat = getMasterReformat()
unknownNumbers = getUnknownWordNumbers()
hyphensInVocab = getHyphensInVocab()
def applyReformat(pandasString):
```

```
rowsChanged = \theta pandasString = pandasString.upper()
```

```
 masterReformat = getMasterReformat()
     for key, value in masterReformat.items():
         if key in pandasString: 
             pandasString = pandasString.replace(key, value) 
             rowsChanged += 1
     return pandasString.lower()
def applyRemoveDates(pandasString):
     pattern =
r'\b\d{1,2}/\d{1,2}/\d{2,4}\b|\b{d{1,2}/\d{2,4}\b|\d{2,4}\b|\d{1,2}/\d{1,2}/\d{1,2}2}/\d{4}\b' return re.sub(pattern, '', pandasString) 
def applySplitWords(pandasString):
     return ' '.join(pandasString.split('/'))
def applyRemoveParenthesis(pandasString):
    return re.sub(r'\([^{\wedge})]*\)', '',pandasString)
def applySplitHyphens(pandasString):
     return ' '.join(pandasString.split('-'))
def applyExpandAll(pandasString):
     for key,value in expansions.items():
         if key in pandasString.upper():
            pattern = r' \b(\{\})\b'.format(re.escape(key)) pandasString = re.sub(pattern, value, pandasString.upper())
     for key,value in hyphensInVocab.items():
         if key in pandasString.upper():
            pattern = r' \b(\{\})\b'.format(re.escope(key)) pandasString = re.sub(pattern, value, pandasString.upper())
     return pandasString.lower()
hourLimits = [744, 650,550,500,450,425,400,375,350,325,300, 275, 250]
```

```
finalPath = os.path.join(TRAINING DATA,'finalTrainingData')
for hourLimit in hourLimits: 
     dataset = f'preLabelsByOutageHours_{hourLimit}.csv'
    data = os.path.join(TRAINING DATA,dataset)
    df = pd.read.csv(data) df['cleaned'] = df['DESCRIP'].apply(lambda text: 
applyReformat(text))
     df['cleaned'] = df['cleaned'].apply(lambda text: 
applyRemoveDates(text))
     df['cleaned'] = df['cleaned'].apply(lambda text: 
applySplitWords(text))
    df['cleaned'] = df['cleaned'].apply(\overline{lambda text:applyRemoveParenthesis(text))
     df['cleaned'] = df['cleaned'].apply(lambda text: 
applySplitHyphens(text))
     df['cleaned'] = df['cleaned'].apply(lambda text: 
applyExpandAll(text))
     finalDataSet = f'preLabelsByOutageHours_{hourLimit}_cleaned.csv'
     finalPath = os.path.join(r'…\finalTrainingData',finalDataSet) 
     df.to_csv(finalPath)
```
morpFurtherTraining.py

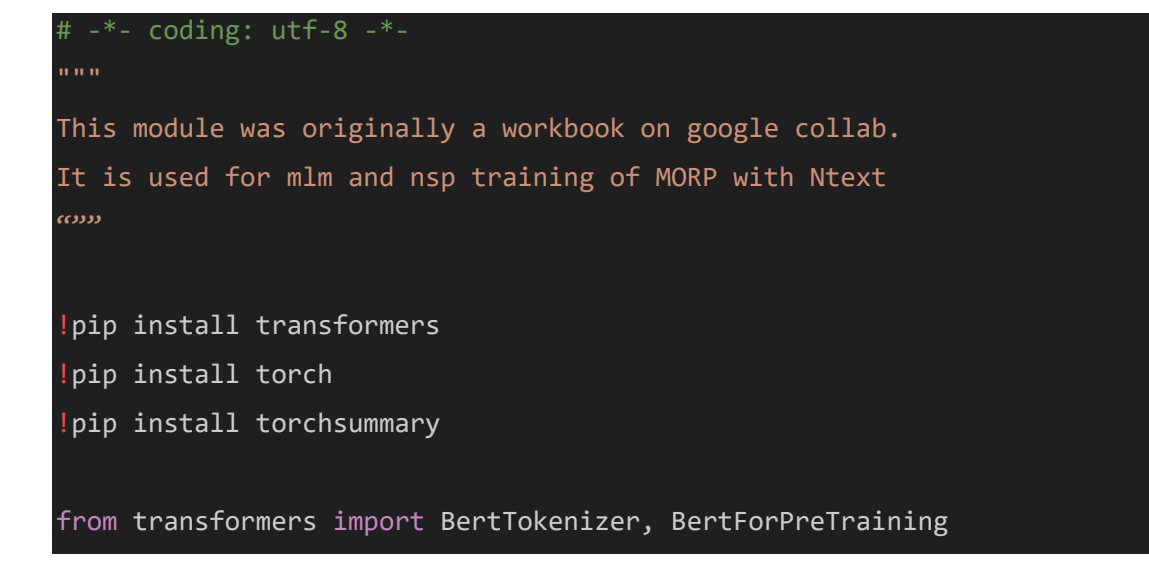

```
import os
```

```
# BertForPreTraining has both MLM head and NSP head
import torch
from google.colab import drive
drive.mount('/content/gdrive') 
model save name = 'NuBert.pth'
finalPath = F"/content/gdrive/MyDrive/{model_save_name}"
tokenizer = BertTokenizer.from_pretrained('NukeTokenizer') 
model = BertForPreTraining.from_pretrained('bert-large-uncased') 
with open("Ntext.txt","r") as f:
   paragraphs = []
  currentParagraph = \mathcal{O} for line in f:
    if line.strip() == '': if currentParagraph:
         paragraphs.append(currentParagraph)
        currentParagraph = \circ else: 
      currentParagnah += line.strip('n') if currentParagraph:
     paragraphs.append(currentParagraph)
with open("Ntext.txt","r") as f:
   text = f.readlines()
bag = [sentence for para in paragraphs for sentence in para.split(\langle \cdot, \cdot \rangle)
if sentence!=''] 
bag\_size = len(bag)import random
bag[4]
```

```
paragraphs[:3] 
sentence_a = []
sentence b = []label = []for paragraph in paragraphs:
   # Getting sentences in a paragraph
  sentences = \Gammasentence for sentence in paragraph.split('.') if sentence != \cdot ] 
   num_sentences = len(sentences)
   # This condition checks if the number of sentences in one document 
(paragraph) is greater than 1.
   # The reason being, is if we are going to perform next sentence 
prediction, we need to concatenate 2 sentences for the
   # training data. Therefore pulling one sentence would not have the 
"next sentence" for the model to train with
   if num_sentences > 1: 
     # This is where we extract sentence A
     # The next line of code ensures that not matter what random 
sentence we pick, sentence B will always come after
     start = random.randint(0,num_sentences-2) 
    sentence a.append(sentences[start])
    if random.random() > 0.5:
       sentence_b.append(sentences[start+1])
       label.append(0) 
     else: 
       sentence_b.append(bag[random.randint(0,bag_size-1)])
       label.append(1)
```

```
tokenizer = BertTokenizer.from_pretrained('NukeTokenizer') 
inputs =
tokenizer(sentence_a,sentence_b,return_tensors='pt',max_length=128,trun
cation=True,padding='max_length') 
inputs.keys()
inputs['next_sentence_label'] = torch.LongTensor([label]).T
inputs['next_sentence_label'][:10
\mathbf{I}inputs['labels'] = inputs.input_ids.detach().clone()
inputs.keys()
rand = torch.rand(inputs.input_ids.shape)
mask_arr = (rand < 0.15) * (inputs.input_ids != 101) *
(inputs.input\_ids != 102) * (inputs.input\_ids != 0)for I in range(inputs.input_ids.shape[0]):
   selection = torch.flatten(mask_arr[i].nonzero()).tolist()
   inputs.input_ids[I,selection] = 103
class NukeDataset(torch.utils.data.Dataset):
   def __init__(self,encodings):
     self.encodings = encodings
   def __getitem__(self,idx):
     return {key: torch.tensor(val[idx]) for key, val in
self.encodings.items()}
  def len (self): return len(self.encodings.input_ids)
```

```
dataset = NukeDataset(inputs)
loader = torch.utils.data.DataLoader(dataset, 
batch_size=16,shuffle=True) 
device = torch.device('cuda') if torch.cuda.is_available() else
torch.device('cpu') 
model.to(device)
model.train()
from transformers import AdamW
optim = AdamW(model.parameters(),lr=5e-5) 
model.config.vocab_size
model.resize token embeddings(len(tokenizer))
from tqdm import tqdm
for epoch in range(2):
   loop = tqdm(loader, leave=True) 
   for batch in loop:
     optim.zero_grad()
     input_ids = batch['input_ids'].to(device)
     token_type_ids = batch['token_type_ids'].to(device)
     attention_mask = batch['attention_mask'].to(device)
    next sentence label = batch['next sentence label'].to(device)
     labels = batch['labels'].to(device)
    outputs = model(inputids, token_type_ids=token_type_ids,
                     attention_mask=attention_mask,
                     next_sentence_label=next_sentence_label,
                     labels=labels)
     loss = outputs.loss
     loss.backward()
```
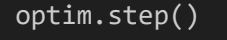

```
 loop.set_description(f'Epoch {epoch}') 
 loop.set_postfix(loss=loss.item())
```
# torch.save(model.state dict(),"checkpoint.pth")

## finalFineTune.py

```
# -*- coding: utf-8 -*-
"" "" ""
This module was originally a workbook on google collab.
It is used for fine-tuning transformer based Bert models for binary 
classification and writing results.
"""
!pip install tensorflow
 !pip install transformers
 !pip install -U imbalanced-learn
import tensorflow as tf
import numpy as np
from transformers import TFBertForSequenceClassification, 
BertTokenizer,AdamW, 
AutoTokenizer,AutoModelForSequenceClassification,TFAutoModelForSequence
Classification, 
DistilBertTokenizerFast,TFDistilBertForSequenceClassification
from tqdm import tqdm
import os
import pandas as pd
from sklearn.model selection import train test split
import matplotlib.pyplot as plt
```

```
from sklearn.metrics import classification report, accuracy score,
confusion_matrix,roc_curve,auc,recall_score, precision_score, 
f1_score,cohen_kappa_score,matthews_corrcoef,log_loss
from scipy.special import softmax
from google.colab import drive
import random
from tensorflow.keras.callbacks import EarlyStopping, ModelCheckpoint
from tensorflow.keras.optimizers.schedules import PolynomialDecay
from tensorflow.keras.optimizers import Adam
import json
from google.colab import files
# Set the random seed for Hugging Face Transformers
random.seed(50) 
np.random.seed(50) 
tf.random.set_seed(50) 
print("Num GPUs Available: ", 
len(tf.config.list_physical_devices('GPU')))
print(tf.__version__) 
print(tf.config.list_physical_devices('GPU'))
```

```
"""*Inputs*"""
```

```
drive.mount('/content/gdrive') 
gDrivePath = r'/content/gdrive/MyDrive/'
```

```
checkpointName = r'checkpointMorpy.pth'
nukeTokenizer = r'nukeTokenizer'
morpyFinalTrain = r'morpyFinalTrain'
batch16_maxLength512 = r'batch16_maxLength512'
batch96_maxLength128 = r'batch96_maxLength128'
batch32_maxLength512_bertBase = f'batch32_maxLength512_bertBase'
```

```
batch96_maxLength128_distillBert = 'batch96_maxLength128_distillBert'
batch32 maxLength512 distillBert = 'batch32 maxLength512 distillBert'
```

```
batch16_maxLength512_distillBert = 'batch16_maxLength512_distillBert'
batch32_maxLength128_distillBert = 'batch32_maxLength128_distillBert'
batch16_maxLength128_distillBert = 'batch16_maxLength128_distillBert'
nukeTokenizerPath = os.path.join(gDrivePath,nukeTokenizer) 
# Morp Data
clean = os.path.join(gDrivePath,r'datasets',r'cleanDatasets') 
unclean = os.path.join(gDrivePath,r'datasets',r'uncleanDatasets')
dataPaths = \{ 'clean':clean, 
     'unclean':unclean, 
# Tokenizer
bertTokenizer = BertTokenizer.from_pretrained('bert-large-uncased') 
nukeTokenizer = AutoTokenizer.from pretrained(nukeTokenizerPath)
distilBertTokenizer =
DistilBertTokenizerFast.from_pretrained('distilbert-base-uncased') 
# Models
morpyFinalTrainPath = os.path.join(gDrivePath,morpyFinalTrain) 
batch16_maxLength512Path =
os.path.join(gDrivePath,batch16_maxLength512) 
batch32_maxLength512_bertBasePath =
os.path.join(gDrivePath,batch32_maxLength512_bertBase) 
batch96 maxLength128Path =
os.path.join(gDrivePath,batch96_maxLength128) 
batch96 maxLength128 distillBertPath =
os.path.join(gDrivePath,batch96_maxLength128_distillBert) 
batch32_maxLength512_distillBertPath =
os.path.join(gDrivePath,batch32_maxLength512_distillBert) 
batch16 maxLength512 distillBertPath =
os.path.join(gDrivePath,batch16_maxLength512_distillBert)
```
## $batch32$  maxLength128 distillBertPath =

os.path.join(gDrivePath,batch32\_maxLength128\_distillBert) batch16\_maxLength128\_distillBertPath = os.path.join(gDrivePath,batch16\_maxLength128\_distillBert) bertVanilla = 'bert-large-uncased' distilBertVanilla = 'distilbert-base-uncased'

```
Models = \{
```

```
 'batch16_maxLength512': batch16_maxLength512Path, 
     'batch32_maxLength512_bertBase': batch32_maxLength512_bertBasePath, 
     'batch96_maxLength128': batch96_maxLength128Path, 
     'batch96_maxLength128_distillBert': 
batch96_maxLength128_distillBertPath, 
     'bertVanilla': bertVanilla, 
    'batch32 maxLength512 distillBert nuke':
batch32_maxLength512_distillBertPath, 
    'batch16 maxLength512 distillBert nuke':
batch16_maxLength512_distillBertPath, 
    'batch32 maxLength128 distillBert nuke':
batch32_maxLength128_distillBertPath, 
    'batch16 maxLength128 distillBert nuke':
batch16_maxLength128_distillBertPath, 
     'distilBertVanilla': distilBertVanilla, 
     } 
tokenizerChoices = { 
     'bert':bertTokenizer, 
     'nuke':nukeTokenizer, 
     'distil':distilBertTokenizer
# Data, Tokenizer & Model Choice
dataPath = dataPaths['clean']modelWeights = Models['batch16_maxLength128_distillBert_nuke'] 
tokenizerChoice = tokenizerChoices['distil']
```

```
if dataPath == clean: 
   morpLabels744 = r'preLabelsByOutageHours_744_cleaned.csv'
  morpLabels650 = r'preLabelsByOutageHours 650 cleaned.csv'
   morpLabels550 = r'preLabelsByOutageHours_550_cleaned.csv'
  morpLabels500 = r'preLabelsByOutageHours 500 cleaned.csv'
  morpLabels450 = r'preLabelsByOutageHours 450 cleaned.csv'
  morpLabels400 = r'preLabelsByOutageHours 400 cleaned.csv'
   morpLabels375 = r'preLabelsByOutageHours_375_cleaned.csv'
  morpLabels350 = r'preLabelsByOutageHours 350 cleaned.csv'
   morpLabels325 = r'preLabelsByOutageHours_325_cleaned.csv'
  morpLabels300 = r'preLabelsByOutageHours 300 cleaned.csv'
   morpLabels275 = r'preLabelsByOutageHours_275_cleaned.csv'
   morpLabels250 = r'preLabelsByOutageHours_250_cleaned.csv'
else: 
   morpLabels744 = r'preLabelsByOutageHours_744.csv'
   morpLabels650 = r'preLabelsByOutageHours_650.csv'
   morpLabels550 = r'preLabelsByOutageHours_550.csv'
   morpLabels500 = r'preLabelsByOutageHours_500.csv'
   morpLabels450 = r'preLabelsByOutageHours_450.csv'
   morpLabels400 = r'preLabelsByOutageHours_400.csv'
   morpLabels375 = r'preLabelsByOutageHours_375.csv'
   morpLabels350 = r'preLabelsByOutageHours_350.csv'
   morpLabels325 = r'preLabelsByOutageHours_325.csv'
   morpLabels300 = r'preLabelsByOutageHours_300.csv'
   morpLabels275 = r'preLabelsByOutageHours_275.csv'
   morpLabels250 = r'preLabelsByOutageHours_250.csv'
morpLabels = \{ '744': morpLabels744, 
               # morpLabels650,
               # morpLabels550,
     '500': morpLabels500, 
               # morpLabels450,
     '400': morpLabels400,
```

```
 # morpLabels375,
     '350': morpLabels350, 
               # morpLabels325,
     '300': morpLabels300, 
               # morpLabels275,
     '250': morpLabels250, 
     } 
dataHourLimit = morpLabels['250'] # 744, 500, 400, 350, 300, 250
dataClasses = 'binary'
num_epochs = 20
num labels = 2
batch_size = 16 # [16, 32, 48, 64] Control [16]max_length = 128 # Control [128]padding = True
truncation = True
return_tensors = 'tf'
epsilon = 1e-08
if tokenizerChoice == nukeTokenizer: 
   tokenizerName = 'NukeTokenizer'
if tokenizerChoice == distilBertTokenizer: 
   tokenizerName = 'DistilBertTokenizer'
else: 
   tokenizerName = 'BertTokenizer'
tokenizer = tokenizerChoice
def underSampleMild(df,N):
     """
     Removes N random samples from data pool for mild cases.
     Pass in DataFrame from getDataWithoutRefueling()
    "''''" underSampledDf = df.drop(df[df['labels'].eq(0)].sample(N).index)
```

```
 print('Initial dataframe target
```
labels:\n{}'.format(df['labels'].value\_counts()))

 $print('\n'\)$ 

print('Undersampled dataframe target

```
labels:\n{}'.format(underSampledDf['labels'].value_counts()))
```
 print('Average amount of words of "text input" in this under sampled dataset is

```
{0:.0f}.'.format(np.mean(underSampledDf['DESCRIP'].apply(lambda x: 
len(x.split()))))
```
 print('Max amount of words in "text input" in this under sampled dataset is

{0:.0f}.'.format(np.max(underSampledDf['DESCRIP'].apply(lambda x:  $len(x.split()))))$ 

 print('Max character length of "text input" in this under sampled dataset is

```
{0:.0f}.'.format(np.max(underSampledDf['DESCRIP'].apply(lambda x: 
len(x))))
```
 print('Average character length of "text input" in this under sampled dataset is

```
{0:.0f}.'.format(np.mean(underSampledDf['DESCRIP'].apply(lambda x: 
len(x))))
```
 $print('\n'\)$ 

```
 underSampledDf.plot(kind='bar')
```
return underSampledDf

```
morpData = os.path.join(gDrivePath,dataPath,dataHourLimit)
```

```
print(morpData)
```
else:

```
df = pd.read.csv(morplata, encoding="ISO-8859-1")
```

```
if dataPath == unclean:
```

```
 df['DESCRIP'] = df['DESCRIP'].str.lower().astype(str)
```

```
 df['cleaned'] = df['cleaned'].str.lower().astype(str) 
rootFolder = os.path.join(f'{modelWeights}-{tokenizerName}-
\{batch\ size\}-\{max\ length\}-\{dataPath.split("/")[-1].split("..")[0]\}-runs') 
if not os.path.exists(rootFolder):
   os.mkdir(rootFolder) 
rootFolder
if dataClasses == 'binary': 
   loss = tf.keras.losses.BinaryCrossentropy(from_logits=True) 
else: 
  loss =tf.keras.losses.SparseCategoricalCrossentropy(from_logits=True) 
def classWeights(colLabels):
   mild, spicy = np.bincount(colLabels)#bincount
  total = mild + spicy print('Examples:\n Total: {}\n Spicy: {} ({:.2f}% of 
total)\n'.format(total, spicy, 100*spicy/total))
  weight0 = (1/mild)*(total/2.0)weight1 = (1/spicy)*(total/2.0)class_weight = {0:(weight0), 1:weight1} # + (weight1*.05) print('Weight for Mild: {:.2f}'.format(weight0))
   print('Weight for Spicy: {:.2f}'.format(weight1))
   return class_weight
def trainTestSplit(df):
     if dataPath == unclean: 
       col = 'DESCRIP'
     else: 
       col = 'cleaned'
```

```
duplicated rows = df[df.duplicated(subset=[f'{col}'], keep=False)] #
duplicates
     df_unique = df.drop_duplicates(subset=[f'{col}'], keep=False) # 
originals
     train_df, test_df =
train test split(df unique, test size=0.15, stratify=df unique['labels'],
random_state=42) # split into temporary train and test
     train_df, val_df = train_test_split(train_df,test_size=0.15, 
stratify=train_df['labels'],random_state=42) # split into train and val
     print(f'Lengths') 
     print(f'train_df {len(train_df)}') 
     print(f'test_df {len(test_df)}') 
    print(f'val df {len(val df)}') combined_train_df = pd.concat([train_df,duplicated_rows], 
ignore index=True) # combine duplicated instances with train set
     shuffled_combined_train_df =
combined train df.sample(frac=1,random_state=42) # Shuffle again
    shuffled combined train df.reset index(drop=True, inplace=True)
     train_texts = shuffled_combined_train_df[f'{col}'] 
     train_labels = shuffled_combined_train_df['labels'] 
    test texts = test df[f'{col}]' test_labels = test_df['labels'] 
    val_texts = val_df[f'_{col}]']
     val_labels = val_df['labels'] 
     return train_texts, test_texts, val_texts, train_labels, 
test_labels, val_labels
```
114

```
class weight = classWeights(df['labels'])
train_texts, test_texts, val_texts, train_labels, test_labels, 
val_labels = trainTestSplit(df) 
train text = train texts.tolist()
train_inputs = tokenizer(train_text, padding=padding, 
truncation=truncation, max_length=max_length, 
return_tensors=return_tensors) 
if dataClasses == 'binary': 
   train_labels = np.array(train_labels,dtype=np.int64) 
else: 
  train labels = np.array(train labels,dtype=np.int64)
test_text = test_texts.tolist()
test inputs = tokenizer(test text, padding=padding,
truncation=truncation, max_length=max_length, 
return tensors=return tensors)
if dataClasses == 'binary': 
   test_labels = np.array(test_labels,dtype=np.int64) 
else: 
   test_labels = np.array(test_labels,dtype=np.int64) 
val text = val texts.tolist()
val_inputs = tokenizer(val_text, padding=True, truncation=True, 
max_length=128, return_tensors='tf') 
if dataClasses == 'binary': 
  val labels = np.array(val labels,dtype=np.int64)
else: 
  val labels = np.array(val labels,dtype=np.int64)
train_inputs.keys()
```

```
#print(f'{train_text[190]}\n{train_inputs.input_ids[190]}\n{train_input
s.token_type_ids[190]}\n{train_inputs.attention_mask[190]}\n{train_labe
ls[190]}')
tokenizer.decode(train inputs.input ids[190])
#tokenizer.decode(train inputs.token type ids[190])
tokenizer.decode(train_inputs.attention_mask[190])
# steps_per_epoch = len(train_inputs['input_ids'])/batch_size
# num train steps = steps per epoch * num epochs
# num_warmup_steps = int(0.1*num_train_steps)
# optimizer = optimization.create optimizer(init lr=learning rate,
# num_train_steps=num_train_steps,
# num_warmup_steps=num_warmup_step
s,
                                     optimizer_type='adamw')
es = EarlyStopping(monitor='val_loss', 
                   verbose=1, # Prints outputs
                   patience=10, # Waits 6 epochs for an improvement
                   restore_best_weights=True) # Restores model back to 
best epoch
num_train\_steps = (train_tests.shape[0] // batch_size) * num epochsprint(num_train_steps) 
# This is actually a linear decay from 5x10^-5 to 1x10^-5, not actually 
polynomial!
if modelWeights == bertVanilla: 
  initial learning rate = 3e-5
else: 
   initial_learning_rate =5e-5
lr_scheduler = PolynomialDecay(
```

```
initial learning rate=initial learning rate, # Start point
     end_learning_rate=1e-5, # End point
     decay_steps=num_train_steps
     ) 
new opt = Adam(learning rate=lr schedule)# Load the BERT tokenizer and model
if tokenizerChoice == distilBertTokenizer: 
  model =TFDistilBertForSequenceClassification.from_pretrained(modelWeights,num_
labels=num_labels,from_pt=True) 
else: 
  model =TFAutoModelForSequenceClassification.from_pretrained(modelWeights,num_l
abels=num_labels,from_pt=True) 
# optimizer = tf.keras.optimizers.Adam(learning_rate=learning_rate,
                                       epsilon=epsilon# metric = tf.keras.metrics.BinaryCrossentropy('accuracy')
metrics = tf.metrics.BinaryAccuracy()
model.compile(optimizer=new_opt, 
metrics=[metrics],weighted_metrics=['accuracy'])
model.summary()
history = model.fit(dict(train_inputs), train_labels,
epochs=num_epochs, 
batch size=batch size,validation data=(dict(val inputs),val labels),cla
ss_weight=class_weight,callbacks=[es])
# Define the class names
if num_labels == 2: 
  class_names = ['Class 0', 'Class 1']target_names = ['class 0', 'class 1']ticks = [0,1]
```

```
else: 
  class_names = ['Class 0', 'Class 1', 'Class 2']target_names = ['class 0', 'class 1', 'class 2']ticks = [0, 1, 2]# Plot the histograms
fig, axs = plt.subplots(1, 3, figsize=(15, 5))fig.subplots_adjust(hspace=0.5, wspace=0.4) 
colors = ['b', 'r', 'g']axis = axes.read()for i, labels in enumerate([train_labels, val_labels, test_labels]): 
#val labels,
     axs[i].hist(labels, bins=3, edgecolor='black', 
align='mid',color=colors[i])
    axs[i].set xticks(ticks)
     axs[i].set_xticklabels(class_names) 
    axs[i].set_xlabel('Class')
     axs[i].set_ylabel('Frequency') 
     axs[i].set_title('Distribution of Class Labels in ' +
['Training','Validation', 'Test'][i] + ' set')# 'Validation'
# Add a legend
handles, labels = axs[0].get_legend_handles_labels()
fig.legend(handles, labels, loc='upper right') 
# Evaluate the model on the test set
test scores = model.evaluate(dict(test inputs), test labels, verbose=0)
test_loss = test_scores[0] 
test accuracy = test scores[1]
# Print the evaluation metrics
print(f'Test loss: {test_loss:.4f}') 
print(f'Test accuracy: {test_accuracy:.4f}')
```

```
# %%
#test_pred_labels = np.argmax(model.predict(dict(test_inputs)), axis=1)
test_pred_probs = model.predict(dict(test_inputs))
logits = test_pred_probs.logits
# %%
test pred labels = np.arange(logits, axis=1)print(classification_report(test_labels, test_pred_labels, 
target_names=target_names))
# %%
conf mat = confusion matrix(test labels, test pred labels)
# Plot the confusion matrix
plt.figure(figsize=(8,8))
plt.imshow(conf_mat, cmap=plt.cm.Blues)
plt.title('Confusion Matrix') 
plt.colorbar()
plt.xlabel('Predicted Labels') 
plt.ylabel('True Labels') 
plt.xticks(ticks, target_names) 
plt.yticks(ticks, target names)
plt.show()
tn, fp, fn, tp = confusion_matrix(test_labels, 
test_pred_labels).ravel()
"""SUMMARY"""
results = \{ "False Positive Rate: Probability that a false alarm will be 
raised: that a positive result will be given when the true value is 
negative":fp/(fp+tn),
     "False Negative Rate: Probability that a true positive will be 
missed by the test":fn/(tp+fn),
```
 "True Positive Rate | Recall | Sensitivity: Probability that an actual positive will test positive":

recall\_score(test\_labels,test\_pred\_labels),

 "True Negative Rate | Specificity: Probability that an actual negative will test negative": tn/(tn+fp),

 "Negative Predictive Value: Likelihood that a mild outage is truly a mild outage": tn/(tn+fn),

 "Positive Predictive Value: Likelihood that a spicy outage is truly a spicy outage": precision\_score(test\_labels,test\_pred\_labels),

"F1 Score: Harmonic mean between precision and recall":

f1\_score(test\_labels,test\_pred\_labels),

 "Cohen Kappa Score: How much better is your model over the random classifier that predicts based on class frequencies":

cohen kappa score(test labels, test pred labels),

 "Matthews Correlation Coefficient: Correlation between predicted classes and ground

truth":matthews corrcoef(test labels, test pred labels),

 "Log Loss: The difference between ground truth and predicted score for every observation and average those errors over all observations": log\_loss(test\_labels, test\_pred\_labels),

```
def
```
}

summary(test\_labels,test\_pred\_labels,morpData,modelWeights,tokenizerNam e,save=True):

```
 morpData = os.path.basename(morpData).split('.')[0]
```
modelWeights = os.path.basename(modelWeights).split('.')[0]

reportDetails = '{model} {data}

{tokenizer}'.format(model=modelWeights,data=morpData,tokenizer=tokenize rName)

```
 print('{:-^150}'.format('SUMMARY'))
 print('\n') 
 print(f'Morp Data: {os.path.basename(morpData)}\n')
```
print(f'Confusion Matrix: \n

{confusion\_matrix(test\_labels,test\_pred\_labels)}')

```
print('\n'\) for test,score in results.items():
    string format = '\: \n\}'.format(test,score)
     print(string_format) 
    print('\n'\) print('*'*45) 
   print('{:-^145}'.format('END SUMMARY'))
   if save: 
     if num_labels == 2: 
      class_names = ['Class 0', 'Class 1']target_names = ['class 0', 'class 1']ticks = [0,1] #test_pred_labels = np.argmax(model.predict(dict(test_inputs)), 
axis=1)
    test pred probs = model.predict(dict(test inputs))
     logits = test_pred_probs.logits
    test pred labels = np.arange(logits, axis=1) conf_mat = confusion_matrix(test_labels, test_pred_labels) 
     plt.figure(figsize=(8,8))
     plt.imshow(conf_mat, cmap=plt.cm.Blues)
     plt.title('Confusion Matrix') 
     plt.colorbar()
     plt.xlabel('Predicted Labels') 
     plt.ylabel('True Labels') 
     plt.xticks(ticks, target_names) 
     plt.yticks(ticks, target_names) 
     plt.savefig(os.path.join(rootFolder,f'Confusion Matrix: 
{reportDetails}.png'))
    with open(os.path.join(rootFolder,f'Summary Report:
{reportDetails}.txt'),'w') as sum: 
       sum.write('{:-^150}'.format('SUMMARY'))
       sum.write('\n') 
       sum.write(f'Morp Data: {os.path.basename(morpData)}\n')
```

```
 sum.write(f'Tokenizer: {tokenizerName}\n')
```

```
 sum.write(f'Pre-Trained Weights: {modelWeights}\n')
```

```
 sum.write(f'Confusion Matrix: \n
{confusion_matrix(test_labels,test_pred_labels)}') 
       sum.write('\n') 
       for test,score in results.items():
        string_format = '\: \n\}.format(test,score)
         sum.write(string_format) 
         sum.write('\n') 
         sum.write('*'*10) 
         sum.write('\n') 
       sum.write('\n') 
       sum.write('{:-^145}'.format('END SUMMARY'))
summary(test_labels,test_pred_labels,morpData,modelWeights,tokenizerNam
e) 
history.history.keys()
history_dict = history.history
print(history_dict.keys())
reportDetails = '{model} {data}
{tokenizer}'.format(model=modelWeights,data=morpData,tokenizer=tokenize
rName) 
acc = history_dict['binary_accuracy'] 
val_acc = history_dict['val_binary_accuracy'] 
loss = history_dict['loss'] 
val loss = history dict['val loss']
epochs = range(1, len(acc) + 1)fig = plt.figure(figsize=(10, 6))
fig.tight_layout()
plt.subplot(2, 1, 1) 
# r is for "solid red line"
plt.plot(epochs, loss, 'r', label='Training loss')
```

```
# b is for "solid blue line"
plt.plot(epochs, val_loss, 'b', label='Validation loss') 
plt.title('Training and validation loss') 
# plt.xlabel('Epochs')
plt.ylabel('Loss') 
plt.legend()
plt.subplot(2, 1, 2) 
plt.plot(epochs, acc, 'r', label='Training acc') 
plt.plot(epochs, val_acc, 'b', label='Validation acc') 
plt.title('Training and validation accuracy') 
plt.xlabel('Epochs') 
plt.ylabel('Accuracy') 
plt.legend(loc='lower right') 
fileName = f'loss-curves-{tokenizerName}-{dataPath.split("/")[-
1].split(".")[0]}-{dataHourLimit.split(".")[0]}.png'
plt.savefig(os.path.join(rootFolder,fileName))
# Get the dictionary containing each metric and the loss for each epoch
history_dict = history.history
# Save it under the form of a json file
```

```
jsonPath = os.path.join(rootFolder,f'{modelWeights}-{tokenizerName}-
{dataPath.split("/")[-1].split(".")[0]}-
{dataHourLimit.split(".")[0]}.history')
```

```
json.dump(history_dict,open(jsonPath , 'w'))
```
import shutil

```
if dataHourLimit == morpLabels['250']:
   # !zip -r /content/{rootFolder} . -i /content/{rootFolder}.zip
   shutil.make_archive(rootFolder, 'zip', rootFolder)
```
finalNB.py

"""

```
This module was originally a jupyter notebook.
It is used for Naive bayes classification.
"""
import pandas as pd
import nltk
import re
root = r'…\resources\trainingDataSets\finalTrainingData\clean\data'
from nltk.corpus import stopwords
nltk.download('stopwords') 
from nltk.tokenize import word_tokenize
from collections import Counter
def trainTestSplit(df,nb=False):
     if nb: 
       col = 'cleaned'
     # if dataPath == unclean:
     # col = 'DESCRIP'
     # else:
     # col = 'cleaned'
    duplicated rows = df[df.duplicated(subset=[f'{col}'], keep=False)] #
duplicates
     df_unique = df.drop_duplicates(subset=[f'{col}'], keep=False) # 
originals
    train df, test df =
train_test_split(df_unique,test_size=0.15,stratify=df_unique['labels'],
random state=42) # split into temporary train and test
     train_df, val_df = train_test_split(train_df,test_size=0.15, 
stratify=train_df['labels'],random_state=42) # split into train and val
     print(f'Lengths') 
    print(f'train df {len(train df)}')
     print(f'test_df {len(test_df)}')
```

```
print(f'val df {len(val df)}')
     combined_train_df = pd.concat([train_df,duplicated_rows], 
ignore index=True) # combine duplicated instances with train set
    shuffled\_combined\_train df =combined train df.sample(frac=1,random state=42) # Shuffle again
     shuffled_combined_train_df.reset_index(drop=True,inplace=True) 
     train_texts = shuffled_combined_train_df[f'{col}'] 
     train_labels = shuffled_combined_train_df['labels'] 
    test_texts = test_df[f'{col}']
     test_labels = test_df['labels'] 
    val_texts = val_df[f'_{\text{col}}']val labels = val df[ 'labels'] if nb: 
       stop_words = stopwords.words('english') 
       stopwordsDict = Counter(stop_words) 
      final train texts = [ ] final_test_texts = []
       combined_test_df = pd.concat([test_df,val_df], ignore_index=True) 
# combine duplicated instances with train set
      shuffled combined test df =combined_test_df.sample(frac=1,random_state=42) # Shuffle again
      shuffled combined test df.reset index(drop=True, inplace=True)
       test_texts = shuffled_combined_test_df[f'{col}'] 
       test_labels = shuffled_combined_test_df['labels'] 
       print(f'Initial Lengths of train_texts {len(train_texts)}') 
       print(f'Initial Lengths of test_texts {len(test_texts)}')
```

```
for text in train texts:
        texts = [] for word in text.split():
                if word not in stopwordsDict: 
                   texts.append(word) 
         texts = ' '.join(texts) 
        texts = re.sub(" \d+", '', texts)texts = re.sub(r"|^a-a-zA-z\theta-9]+", ' ', texts)texts = re.sub(r"[^{\wedge}\wedge s]", ' ', texts)texts = re.sub(r"|1-9]", ' ', texts) final_train_texts.append(texts) 
       for text in test_texts: 
        texts = [] for word in text.split():
               if word not in stopwordsDict: 
                   texts.append(word) 
         texts = ' '.join(texts) 
        texts = re.sub(" \ddot+, '', texts)texts = re.sub(r"[^a-zA-Z0-9]+", ' , texts)texts = re.sub(r"[^{\wedge}\wedge s]", '';texts)
        texts = re.sub(r"|1-9|", ' ', texts) final_test_texts.append(texts) 
       print(f'Final Lengths of train_texts {len(final_train_texts)}') 
       print(f'Final Lengths of test_texts {len(final_test_texts)}') 
      return final train texts, final test texts,
train_labels,test_labels
     else: 
       return train_texts, test_texts, val_texts, train_labels, 
test_labels, val_labels
```
## # %%

from sklearn.model selection import train test split from sklearn.feature extraction.text import TfidfVectorizer, CountVectorizer import pandas as pd import os

from sklearn.metrics import classification\_report, accuracy\_score, confusion\_matrix,roc\_curve,auc,recall\_score, precision\_score, f1 score, cohen kappa score, matthews corrcoef, log loss from sklearn.naive\_bayes import BernoulliNB, MultinomialNB, ComplementNB from sklearn.metrics import confusion matrix, ConfusionMatrixDisplay,accuracy\_score, classification\_report, balanced\_accuracy\_score

```
from sklearn.model selection import GridSearchCV
from sklearn.model_selection import cross_val_score
import numpy as np
# Build basic model
nbResults = r'…\resources\results\naiveBayes'
morpLabels744 = r'preLabelsByOutageHours_744_cleaned.csv'
morpLabels650 = r'preLabelsByOutageHours_650_cleaned.csv'
morpLabels550 = r'preLabelsByOutageHours_550_cleaned.csv'
morpLabels500 = r'preLabelsByOutageHours_500_cleaned.csv'
morpLabels450 = r'preLabelsByOutageHours_450_cleaned.csv'
morpLabels400 = r'preLabelsByOutageHours_400_cleaned.csv'
morpLabels375 = r'preLabelsByOutageHours_375_cleaned.csv'
morpLabels350 = r'preLabelsByOutageHours_350_cleaned.csv'
morpLabels325 = r'preLabelsByOutageHours_325_cleaned.csv'
morpLabels300 = r'preLabelsByOutageHours_300_cleaned.csv'
morpLabels275 = r'preLabelsByOutageHours_275_cleaned.csv'
```

```
morpLabels250 = r'preLabelsByOutageHours_250_cleaned.csv'
morpLabels = \{ '744': morpLabels744, 
               # morpLabels650,
               # morpLabels550,
     '500': morpLabels500, 
               # morpLabels450,
     '400': morpLabels400, 
               # morpLabels375,
     '350': morpLabels350, 
                # morpLabels325,
     '300': morpLabels300, 
               # morpLabels275,
     '250': morpLabels250, 
     } 
dataHourLimit = morpLabels['744'] # 744, 500, 400, 350, 300, 250
def
buildModel(X_train,y_train,X_test,y_test,alpha=1.0,model=None,hourLimit
=False,vect=False):
     if model == 'bernoulli': 
         vect = 'countVectorizer'
         if vect == 'tfidfVectorizer': 
             bow = TfidfVectorizer()
         if vect == 'countVectorizer': 
             bow = CountVectorizer(binary=True) 
        X train = bow.fit transform(X train) # 90% slit
        X_t test = bow.transform(X_test) # 10% split
         bnb = BernoulliNB(alpha = 1.4295) 
         scores = cross_val_score(bnb,X_train,y_train) 
         print(f"Scores from Cross-Validation {scores}. Average scores 
is {np.mean(scores)}")
```

```
 BNB = BernoulliNB(alpha = 1.4295) 
         BNB.fit(X_train,y_train) 
         y_pred = BNB.predict(X_test) 
         y_pred_train = BNB.predict(X_train) 
        print("\n'\n') print('Model accuracy score: {0:0.4f}'. 
format(accuracy_score(y_test, y_pred)))
         print('Training-set accuracy score: {0:0.4f}'. 
format(accuracy_score(y_train, y_pred_train)))
        print("\n'\n')print('Training set score: {:.4f}'.format(BNB.score(X train,
y_train)))
         print('Test set score: {:.4f}'.format(BNB.score(X_test, 
y_test)))
         print('Balance Accuracy: 
{:.4f}'.format(balanced_accuracy_score(y_test, y_pred)))
         resultPath = os.path.join(nbResults+'-bernoulli') 
         if not os.path.exists(resultPath):
             os.makedirs(resultPath) 
         report = classification_report(y_test, y_pred) 
        with open(os.path.join(resultPath, f'classificationReport-
{model}-{hourLimit}-{vect}.txt'),'w') as f:
             for line in report: 
                 f.write(f'{line}') 
        reportd = classification_report(y_test,y_pred,output_dict=True) 
         print(report) 
         report = pd.DataFrame(reportd).transpose()
         report.to_csv(os.path.join(resultPath,f'{model}-
{hourLimit}.csv'))
         tn, fp, fn, tp = confusion_matrix(y_test, y_pred).ravel()
        results = \{
```
 "False Positive Rate: Probability that a false alarm will be raised: that a positive result will be given when the true value is negative":fp/(fp+tn),

 "False Negative Rate: Probability that a true positive will be missed by the test":fn/(tp+fn),

 "True Positive Rate | Recall | Sensitivity: Probability that an actual positive will test positive": recall score(y test,y pred),

 "True Negative Rate | Specificity: Probability that an actual negative will test negative": tn/(tn+fp),

 "Negative Predictive Value: Likelihood that a mild outage is truly a mild outage": tn/(tn+fn),

 "Positive Predictive Value: Likelihood that a spicy outage is truly a spicy outage": precision\_score(y\_test,y\_pred),

 "F1 Score: Harmonic mean between precision and recall": f1 score(y test,y pred),

 "Cohen Kappa Score: How much better is your model over the random classifier that predicts based on class frequencies":

cohen kappa score(y test, y pred),

}

 "Matthews Correlation Coefficient: Correlation between predicted classes and ground truth":matthews\_corrcoef(y\_test,y\_pred),

 "Log Loss: The difference between ground truth and predicted score for every observation and average those errors over all observations": log\_loss(y\_test,y\_pred),

"Balanced Accuracy":balanced\_accuracy\_score(y\_test, y\_pred),

```
with open(os.path.join(resultPath,f'metrics-{model}-
{hourLimit}-CountVectorizer.txt'),'w') as sum: 
             sum.write('{:-^150}'.format('SUMMARY'))
            sum.write(f'Confusion Matrix: \n
{confusion_matrix(y_test,y_pred)}') 
            sum.write('\n') 
            for test,score in results.items():
                string_format = '\: \n\}.format(test,score)
                sum.write(string format)
```

```
 sum.write('\n') 
                 sum.write(f'Cross-validation scores {scores}. Average 
Score is {np.mean(scores)}') 
                 sum.write('\n') 
                 sum.write('*'*10) 
                 sum.write('\n') 
             sum.write('\n') 
             sum.write('{:-^145}'.format('END SUMMARY'))
         for k,v in results.items():print(k,v) 
        reportDepth = pd.DataFrame.from dict(results, orient='index')
         reportDepth.to_csv(os.path.join(resultPath,f'{model}-
{hourLimit}-reportDepth.csv'))
         target_names = ['Mild', 'Spicy'] 
        ticks = [0,1]# test pred labels = np.argmax(MNM.predict(dict(X test)),
axis=1)
        # test pred probs = MNM.predict(dict(X test))
         # logits = test_pred_probs.logits
         # test_pred_labels = np.argmax(logits, axis=1)
        conf_matrix(y_test, y</u> plt.figure(figsize=(8,8))
        plt.imshow(conf mat, cmap=plt.cm.Blues)
         plt.title(f'Confusion Matrix: {model} {hourLimit} Hours') 
         plt.colorbar()
         plt.xlabel('Predicted Labels') 
         plt.ylabel('True Labels') 
        plt.xticks(ticks, target names)
         plt.yticks(ticks, target_names) 
         plt.savefig(os.path.join(resultPath,f'Confusion 
Matrix_{model}_{hourLimit}_Hours.png'))
         plt.show()
         return BNB
     if model == 'multinomial': 
         v = TfidfVectorizer()
         # v = CountVectorizer()
```

```
X train = v.fit transform(X train) # 90% slit
         X_test = v.transform(X_test) 
         mnm = MultinomialNB(alpha = 1.4295) 
        scores = cross val score(mnm,X train,y train)
         print(f"Scores from Cross-Validation {scores}. Average scores 
is {np.mean(scores)}") 
         MNM = MultinomialNB(alpha = 1.4295) 
         MNM.fit(X_train,y_train) 
        y pred = MNM.predict(X test)
         y_pred_train = MNM.predict(X_train) 
        print("\n'\n') print('Model accuracy score: {0:0.4f}'. 
format(accuracy_score(y_test, y_pred)))
         print('Training-set accuracy score: {0:0.4f}'. 
format(accuracy score(y train, y pred train)))
        print("\n'\n')print('Training set score: {:.4f}'.format(MNM.score(X train,
y_train)) print('Test set score: {:.4f}'.format(MNM.score(X_test, 
y_test)))
         print('Balance Accuracy: 
{:.4f}'.format(balanced_accuracy_score(y_test, y_pred)))
         resultPath = os.path.join(nbResults+'-multinomial-
tfidfVectorizer') 
         if not os.path.exists(resultPath):
             os.makedirs(resultPath) 
        report = classification report(y test, y pred)
        with open(os.path.join(resultPath,f'classificationReport-
{model}-{hourLimit}-tfidfVectorizer.txt'),'w') as f: 
             for line in report: 
                 f.write(f'{line}') 
        tn, fp, fn, tp = confusion_matrix(y_test, y_pred).ravel()
        results = \{
```
"False Positive Rate: Probability that a false alarm will be raised: that a positive result will be given when the true value is negative":fp/(fp+tn),

 "False Negative Rate: Probability that a true positive will be missed by the test":fn/(tp+fn),

 "True Positive Rate | Recall | Sensitivity: Probability that an actual positive will test positive": recall score(y test,y pred),

 "True Negative Rate | Specificity: Probability that an actual negative will test negative": tn/(tn+fp),

 "Negative Predictive Value: Likelihood that a mild outage is truly a mild outage": tn/(tn+fn),

 "Positive Predictive Value: Likelihood that a spicy outage is truly a spicy outage": precision\_score(y\_test,y\_pred),

 "F1 Score: Harmonic mean between precision and recall": f1 score(y test,y pred),

 "Cohen Kappa Score: How much better is your model over the random classifier that predicts based on class frequencies":

cohen kappa score(y test, y pred),

}

 "Matthews Correlation Coefficient: Correlation between predicted classes and ground truth":matthews\_corrcoef(y\_test,y\_pred),

 "Log Loss: The difference between ground truth and predicted score for every observation and average those errors over all observations": log\_loss(y\_test,y\_pred),

"Balanced Accuracy":balanced\_accuracy\_score(y\_test, y\_pred),

```
with open(os.path.join(resultPath,f'metrics-{model}-
{hourLimit}-tfidfVectorizer.txt'),'w') as sum: 
             sum.write('{:-^150}'.format('SUMMARY'))
             sum.write(f'Confusion Matrix: \n
{confusion_matrix(y_test,y_pred)}') 
             sum.write('\n') 
             for test,score in results.items():
                string format = '\: \n\}.format(test, score)
                sum.write(string format)
                 sum.write('\n')
```

```
 sum.write(f'Cross-validation scores {scores}. Average 
Score is {np.mean(scores)}') 
                 sum.write('\n') 
                 sum.write('*'*10) 
                 sum.write('\n') 
             sum.write('\n') 
             sum.write('{:-^145}'.format('END SUMMARY'))
         reportd = classification_report(y_test, 
y_pred,output_dict=True) 
         print(report) 
         report = pd.DataFrame(reportd).transpose()
        report.to csv(os.path.join(resultPath,f'{model}-
{hourLimit}.csv'))
        target names = ['Mild', 'Spicy']ticks = [0,1]# test pred labels = np.argmax(MNM.predict(dict(X test)),
axis=1)
         # test_pred_probs = MNM.predict(dict(X_test))
         # logits = test_pred_probs.logits
         # test_pred_labels = np.argmax(logits, axis=1)
        conf_matrix(y_test, y</u> plt.figure(figsize=(8,8))
         plt.imshow(conf_mat, cmap=plt.cm.Blues)
         plt.title(f'Confusion Matrix: {model} {hourLimit} Hours') 
         plt.colorbar()
         plt.xlabel('Predicted Labels') 
         plt.ylabel('True Labels') 
        plt.xticks(ticks, target names)
         plt.yticks(ticks, target_names) 
         plt.savefig(os.path.join(resultPath,f'Confusion 
Matrix_{model}_{hourLimit}_Hours.png'))
         plt.show()
         return MNM
     if model == 'complement':
```

```
 alpha = alpha
             vect = vect
             if vect == 'bow': 
                 v = CountVectorizer()
             if vect == 'tfidf': 
                 v = TfidfVectorizer()
             X_train = v.fit_transform(X_train) # 90% split
            X test = v.transform(X test)
             cnb = ComplementNB(alpha = alpha) 
             scores = cross_val_score(cnb,X_train,y_train) 
             print(f"Scores from Cross-Validation {scores}. Average 
scores is {np.mean(scores)}") 
             CNB = ComplementNB(alpha = alpha) 
            CNB.fit(X train, y train)
            y pred = CNB.predict(X test)
             y_pred_train = CNB.predict(X_train) 
            print("n") print('Model accuracy score: {0:0.4f}'. 
format(accuracy_score(y_test, y_pred)))
             print('Training-set accuracy score: {0:0.4f}'. 
format(accuracy_score(y_train, y_pred_train)))
            print("n") print('Training set score: 
{:.4f}'.format(CNB.score(X_train, y_train)))
             print('Test set score: {:.4f}'.format(CNB.score(X_test, 
y_test)))
             print('Balance Accuracy: 
{:.4f}'.format(balanced_accuracy_score(y_test, y_pred)))
             resultPath = os.path.join(nbResults+f'-complement-{alpha}-
{hourLimit}-{vect}') 
             if not os.path.exists(resultPath):
                 os.makedirs(resultPath) 
             report = classification_report(y_test, y_pred)
```

```
with open(os.path.join(resultPath,f'classificationReport-
```
 ${model}$ - ${alpha}$ - ${hourLimit}$ - ${vect}$ .txt'),'w') as f:

for line in report:

f.write(f'{line}')

tn, fp, fn, tp = confusion matrix(y test, y pred).ravel() results =  $\{$ 

 "False Positive Rate: Probability that a false alarm will be raised: that a positive result will be given when the true value is negative":fp/(fp+tn),

 "False Negative Rate: Probability that a true positive will be missed by the test":fn/(tp+fn),

 "True Positive Rate | Recall | Sensitivity: Probability that an actual positive will test positive": recall\_score(y\_test,y\_pred),

 "True Negative Rate | Specificity: Probability that an actual negative will test negative": tn/(tn+fp),

 "Negative Predictive Value: Likelihood that a mild outage is truly a mild outage": tn/(tn+fn),

 "Positive Predictive Value: Likelihood that a spicy outage is truly a spicy outage": precision\_score(y\_test,y\_pred),

 "F1 Score: Harmonic mean between precision and recall": f1\_score(y\_test,y\_pred),

 "Cohen Kappa Score: How much better is your model over the random classifier that predicts based on class frequencies": cohen kappa score(y test,y pred),

 "Matthews Correlation Coefficient: Correlation between predicted classes and ground truth":matthews\_corrcoef(y\_test,y\_pred),

 "Log Loss: The difference between ground truth and predicted score for every observation and average those errors over all observations": log loss(y test,y pred),

}

```
 "Balanced Accuracy":balanced_accuracy_score(y_test, y_pred),
```
with open(os.path.join(resultPath,f'SummaryReport-{model}-{alpha}-{hourLimit}-{vect}.txt'),'w') as sum:

sum.write('{:-^150}\n'.format('SUMMARY'))

```
 sum.write(f'Confusion Matrix: \n
{confusion_matrix(y_test,y_pred)}') 
                 sum.write('\n') 
                 for test,score in results.items():
                     string format = '\: \n\}.format(test, score)
                      sum.write(string_format) 
                      sum.write('\n') 
                      sum.write(f'Cross-validation scores {scores}. 
Average Score is {np.mean(scores)}') 
                      sum.write('\n') 
                      sum.write('*'*10) 
                      sum.write('\n') 
                 sum.write('\n') 
                 sum.write('{:-^145}'.format('END SUMMARY'))
            reportd = classification report(y test,
y_pred,output_dict=True) 
             print(report) 
             report = pd.DataFrame(reportd).transpose()
             report.to_csv(os.path.join(resultPath,f'{model}-
{hourLimit}.csv'))
            target names = ['Mild', 'Spicy']ticks = [0,1] # test_pred_labels = np.argmax(MNM.predict(dict(X_test)), 
axis=1)
             # test_pred_probs = MNM.predict(dict(X_test))
             # logits = test_pred_probs.logits
             # test_pred_labels = np.argmax(logits, axis=1)
            conf mat = confusion matrix(y test, y pred)
             plt.figure(figsize=(8,8))
             plt.imshow(conf_mat, cmap=plt.cm.Blues)
             plt.title(f'Confusion Matrix: {model} {hourLimit} Hours') 
             plt.colorbar()
             plt.xlabel('Predicted Labels') 
             plt.ylabel('True Labels')
```

```
 plt.xticks(ticks, target_names) 
             plt.yticks(ticks, target_names) 
             plt.savefig(os.path.join(resultPath,f'Confusion 
Matrix_{model}_{alpha}_{hourLimit}_Hours.png'))
             plt.show()
             return CNB
# %%
hourLimits = ['744','500','400','350','300','250'] 
alphaValues = [1.0,1.2,1.4,1.6,1.8,2.0] 
for num in hourLimits: 
    dfPath =os.path.join(root,f'preLabelsByOutageHours_{num}_cleaned.csv') 
     df = pd.read_csv(dfPath) 
    train texts, test texts, train labels, test labels =
trainTestSplit(df,nb=True) 
    for alpha in alphaValues:
         buildModel(train_texts,train_labels,test_texts,test_labels,mode
l='complement',alpha=_alpha,vect='bow',hourLimit=num) 
         buildModel(train_texts,train_labels,test_texts,test_labels,mode
l='complement',alpha=_alpha,vect='tfidf',hourLimit=num) 
buildModel(train_texts,train_labels,test_texts,test_labels,model='berno
ulli',hourLimit=num)
```
### postProcessing.py

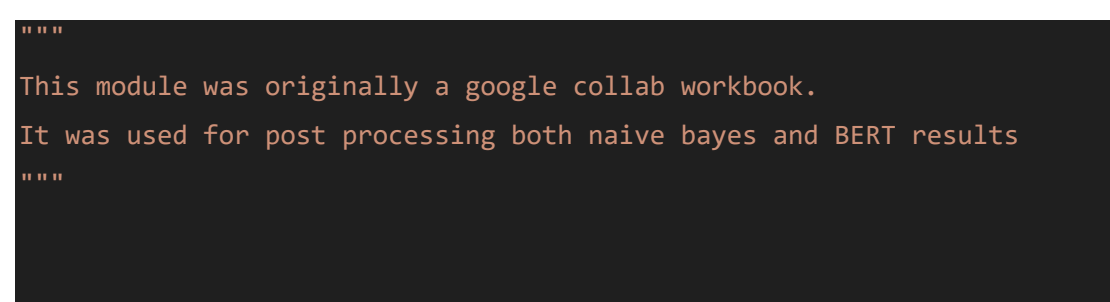

import matplotlib.pyplot as plt

```
import os
from definitions import DATA_PATH, PLOT_PATH
from collections import defaultdict
# %%
def getModelName(modelPath):
    elements = modelPath.split(\sqrt{N})[-1]
     elements = elements.replace('-','_').split('_') 
     if 'naiveBayes' == elements[0]:
        model = elements[1] + 'NB'tokenizer = elements[-1]alpha = elements[-3]data = 'cleaned' + elements[-2] name = f'{model}-NA-NA-{data}-{tokenizer}-{alpha}'
         return name
     if 'batch' in elements[0]:
        batch = elements[0][-2:]
        maxLength = elements[1][-3:]model = elements[2] tokenizer = elements[3] 
         data = elements[6].split('Datasets')[0] 
     else: 
        batch = 32 maxLength = 128
        model = elements[0] tokenizer = 'bert'
         if model == 'bert': 
             data = elements[-1].split('Datasets')[0] 
         else: 
             data = elements[-2].split('Datasets')[0]
```

```
 if model == 'distillBert': 
         model = 'distil'
         tokenizer = 'disTok'
     if model == 'morpyFinalTrain': 
         model = 'morpy'
     if elements[0] == 'distilbert': 
        batch = elements[4]maxLength = elements[5] data = elements[6].split('Datasets')[0] 
         tokenizer = 'disTok'
         model = 'distilUncased'
     name = f'{model}-{batch}-{maxLength}-{data}-{tokenizer}'
     return name
# %%
def f1(report):
    rpt\_id = report[0] score = report[1]._f1Score
     return rpt_id,score
def precision(report):
    rpt_id = report[0] score = report[1]._positivePredictiveValue
     return rpt_id,score
def recall(report):
    rpt id = report[0]
     score = report[1]._truePositiveRate
     return rpt_id,score
def specificity(report):
    rpt_id = report[0] score = report[1]._trueNegativeRate
     return rpt_id,score
def maxValue(dictionary):
     if not dictionary:
```
return None

```
 maxValueKey = max(dictionary, key=dictionary.get)
 maxValue = max(dictionary.values())
 return maxValueKey,maxValue
```

```
# %%
class SummariesOutput: 
    def __init_(self, outputFilePath):
         self.outputFilePath = outputFilePath
         for attr in [ 
              "_morpData", 
              "_tokenizer", 
              "_preTrainedWeights", 
              "_confusionMatrix", 
              "_falsePositiveRate", 
              "_falseNegativeRate", 
             "_truePositiveRate", 
              "_trueNegativeRate", 
              "_negativePredictiveValue", 
              "_positivePredictiveValue", 
              "_f1Score", 
              "_cohenKappaScore", 
              "_matthewsCorrelationCoeff", 
             "_logLoss",
              "_averageCrossValidationScore", 
              "_balancedAccuracy", 
         ]:
              setattr(self, attr, None) 
        self. populateEverything()
         self.id = f'{self._morpData}-{self._tokenizer}-
{self._preTrainedWeights}'
     def _populateEverything(self):
         with open(self.outputFilePath, "r") as f: 
            l = f.readlines()
```

```
for i in range(0, len(1)):
                 line = 1[i] if "Morp Data" in line: 
                     self. morpData = line.split(':')[1].split()[0]
                  else: 
                     self. morpData = self.outputFilePath.split('-')[-2]
                 if "Tokenizer" in line: 
                     self. tokenizer = line.split(':')[1].split()[0]
                  else: 
                     self. tokenizer = self.outputFilePath.split('-')[-
1] 
                 if "Pre-Trained Weights" in line: 
                     self. preTrainedWeights =
line.split(':')[1].split()[0] 
                 if "Confusion Matrix" in line: 
                      tn = l[i+1].split('[')[2].split(']')[0].split(' 
')[0] 
                      fp = l[i+1].split('[')[2].split(']')[0].split(' 
')[-1] 
                     fn = 1[i+2].split('['')[-]1].split(']')[0].split(' ')[-2] 
                      tp = l[i+2].split('[')[1].split(']')[0].split(' 
')[-1] 
                      self._confusionMatrix = [tn,fp,fn,tp] 
                  if 'Cross-validation scores' in line: 
                     self._averageCrossValidationScore = line.split('].
')[-1] else: 
                      self._averageCrossValidationScore = None
                  if "False Positive Rate" in line: 
                      self._falsePositiveRate = l[i+1].split()[0] 
                  if "False Negative Rate" in line: 
                      self._falseNegativeRate = l[i+1].split()[0]
```

```
 if "True Positive Rate" in line: 
                    self._truePositiveRate = 1[i+1].split()[0] if "True Negative Rate" in line: 
                    self._trueNegativeRate = l[i+1].split()[0] if "Negative Predictive Value" in line: 
                     self._negativePredictiveValue = l[i+1].split()[0] 
                 if "Positive Predictive Value" in line: 
                     self._positivePredictiveValue = l[i+1].split()[0] 
                 if "F1 Score" in line: 
                    self. f1Score = 1[i+1].split()[0] if "Cohen Kappa Score" in line: 
                    self. cohenKappaScore = 1[i+1].split()[0] if "Matthews Correlation Coefficient" in line: 
                     self._matthewsCorrelationCoeff = l[i+1].split()[0] 
                 if "Log Loss" in line: 
                    self._logLoss = 1[i+1].split()[0] if 'Balanced Accuracy' in line: 
                    self. balancedAccuracy = 1[i+1].split()[0]# %%
results = os.path.join('resources','results') 
modelPaths = []summariesByModel = defaultdict()
textFiles = []
for _, dirs, files in os.walk(results):
     for dir in dirs: 
         root = os.path.join('resources','results',dir) 
         modelPaths.append(root) 
for modelPath in modelPaths: 
    summaries = [] modelName = getModelName(modelPath) 
     for file in os.listdir(modelPath):
```
if 'metrics' in file:

```
 textFiles.append(os.path.join(modelPath,file))
             summaries.append(os.path.join(modelPath,file))
         if ('metrics' not in file) and ('classificationReport' not in
file) and file.endswith('.txt'):
             textFiles.append(os.path.join(modelPath,file))
            summaries.append(os.path.join(modelPath,file))
     summariesByModel[modelName] = summaries
```

```
# %%
f1Scores = defaultdict()precisionScores = defaultdict()
recallScores = defaultdict()
specificityScores = defaultdict()
confusionMatrix = defaultdict()
reportSummary = defaultdict()
reports = []for report in textFiles: 
     rpt = SummariesOutput(report) 
     rpt_id = rpt.outputFilePath
     reports.append((rpt_id, rpt))
for report in reports:
```

```
rpt_id = report[0]score = report[1]
```

```
 f1Scores[rpt_id] = score._f1Score
 precisionScores[rpt_id] = score._positivePredictiveValue
 recallScores[rpt_id] = score._truePositiveRate
 specificityScores[rpt_id] = score._trueNegativeRate
 confusionMatrix[rpt_id] = score._confusionMatrix
```

```
# %%
# %%
topScores = { 
     'f1':maxValue(f1Scores),
     'precision': maxValue(precisionScores),
     'recall':maxValue(recallScores),
     'specificity':maxValue(specificityScores) 
} 
# %%
hourLimits = ['744','500','400','350','300','250'] 
limits = defaultdict(list) 
for model,summaries in summariesByModel.items():
     for summary in summaries: 
         for limit in hourLimits: 
             if limit in summary: 
                  limits[limit].append((model,summary))
# %%
def getPlotHours(limitsDictionary,scoreType=False):
     hourDict = defaultdict(list) 
     for limit, summaries in limitsDictionary.items():
         modelScores = []
         for model,summary in summaries: 
             report = SummariesOutput(summary) 
             if scoreType == 'f1': 
                  score = report._f1Score
```

```
 if scoreType == 'precision':
```

```
 if scoreType == 'recall': 
                  score = report._truePositiveRate
             if scoreType == 'specificity': 
                  score = report._trueNegativeRate
             if scoreType == 'cohen': 
                  score = report._cohenKappaScore
             score = float(score) 
             modelScore = (model,score) 
             modelScores.append(modelScore) 
         hourDict[limit] = modelScores
     return hourDict
def getPlotHoursByModelType(limitsDictionary,scoreType=False):
     NBHourDict = defaultdict(list) 
    BERTHourDict = defaultdict(list) for limit, summaries in limitsDictionary.items():
         NBmodelScores = []
         bertmodelScores = []
        for model, summary in summaries:
             report = SummariesOutput(summary) 
             if scoreType == 'f1': 
                 score = report._f1Score
             if scoreType == 'precision': 
                  score = report._positivePredictiveValue
             if scoreType == 'recall': 
                  score = report._truePositiveRate
             if scoreType == 'specificity': 
                  score = report._trueNegativeRate
             if scoreType == 'cohen': 
                  score = report._cohenKappaScore
             score = float(score) 
             modelScore = (model,score)
```

```
 if 'complementNB-NA-NA' in model: 
                  NBmodelScores.append(modelScore) 
             if 'complementNB-NA-NA' not in model: 
                  bertmodelScores.append(modelScore) 
         NBHourDict[limit] = NBmodelScores
         BERTHourDict[limit] = bertmodelScores
     return NBHourDict,BERTHourDict
# %%
def plotHourLimit(hoursDict,scoreType,limit):
    colors = []xValues, yValues = zip(*hoursDict[f'{limit}'] maxMetric = max(yValues) 
     for value in yValues: 
         if value == maxMetric: 
             colors.append('r') 
         else: 
             colors.append('b') 
     plt.bar(xValues,yValues,color=colors) 
     plt.xticks(rotation=88) 
     plt.xlabel('Model') 
     plt.ylabel(f'{scoreType}') 
     plt.title(f'{scoreType} - Outage Severity: {limit}') 
     plotPath = os.path.join(PLOT_PATH,f'{limit}',f'{scoreType}') 
     if not os.path.exists(plotPath):
         os.makedirs(plotPath) 
     plt.savefig(os.path.join(plotPath,f'{scoreType}-
{limit}.jpeg'),dpi=300, bbox_inches = "tight") 
     plt.show()
```
### # %% def

```
plotHourLimitByModelType(dictByModelType,scoreType,limit,modelType):
    color = []xValues, yValues = zip(*dictByModelType[f'_{limit}]') maxMetric = max(yValues) 
     for value in yValues: 
         if value == maxMetric: 
             colors.append('r') 
         else: 
             colors.append('b') 
     plt.bar(xValues,yValues,color=colors) 
     plt.xticks(rotation=88) 
     plt.xlabel('Model') 
     plt.ylabel(f'{scoreType}') 
     plt.title(f'{scoreType} - Outage Severity: {limit}') 
     plotPath = os.path.join(PLOT_PATH,f'{limit}',f'{scoreType}') 
     if not os.path.exists(plotPath):
         os.makedirs(plotPath) 
     plt.savefig(os.path.join(plotPath,f'{modelType}-{scoreType}-
{limit}.jpeg'),dpi=300, bbox_inches = "tight") 
     plt.show()
def createCM(confusionMatrixValues):
     print(confusionMatrixValues) 
     if len(confusionMatrixValues) != 4: 
         raise ValueError("Values must contain 4 elements") 
     tn, fp, fn, tp = confusionMatrixValues
    table = f"""| {'':<25}| {'Predicted Negative (Mild)':<23} | {'Predicted Positive 
(Spicy)':<23} |
  | {'-'*25}|{'-'* 27}|{'-'* 28}|
  \{ 'Actual Negative (Mild)':^24 \} | \{tn:^17 \} | \{fp:^20 \}
```

```
| {'Actual Negative (Spicy':^24} | {fn:^17} | {tp:^20} |
"""
     return table
# %%
outageHourDict = defaultdict(list) 
for report in textFiles: 
     rpt = SummariesOutput(report) 
     name = getModelName(report) 
     if 'Report-bert-large-uncased' in name: 
        hour = name.split('')[-1].split('BertTokenizer.txt')[0]
     if 'morpyFinalTrain' in name: 
        hour = name.split(' )[-1]
     if 'preLabelsByOutageHours-bert' in name: 
        fileName = rpt.outputFilePath.split("\\"[-1]
         hour = fileName.replace(' ','') 
        hour = hour.split('_')[-1][:3]
     else: 
        hour = name.split(' - ')[-2] outageHourDict[hour].append(rpt) 
f1ScoreByHour = defaultdict(list) 
precisionByHour = defaultdict(list) 
recallByHour = defaultdict(list) 
CMByHour = defaultdict(list) 
f1ScoreByHourFinal = defaultdict()precisionByHourFinal = defaultdict()recallByHourFinal = defaultdict()
for hour in outageHourDict.keys():
     f1Max = max([report._f1Score for report in outageHourDict[hour]])
     precisionMax = max([report._positivePredictiveValue for report in
outageHourDict[hour]])
```

```
 recallMax = max([report._truePositiveRate for report in
outageHourDict[hour]])
     f1ScoreByHour[hour] = f1Max
     precisionByHour[hour] = precisionMax
     recallByHour[hour] = recallMax
     #CMByHour[hour] = report._confusionMatrix
for hour in outageHourDict.keys():
     reports = outageHourDict[hour] 
     f1Max = f1ScoreByHour[hour] 
     precisionMax = precisionByHour[hour] 
     recallMax = recallByHour[hour] 
     for report in reports: 
         if report._f1Score == f1Max: 
             rptScore =
(report.outputFilePath,report._f1Score,createCM(report._confusionMatrix
))
             f1ScoreByHourFinal[hour] = rptScore
         if report._positivePredictiveValue == precisionMax: 
             rptScore =
(report.outputFilePath,report._positivePredictiveValue,createCM(report.
 _confusionMatrix))
             precisionByHourFinal[hour] = rptScore
        if report. truePositiveRate == recallMax:
             rptScore =
(report.outputFilePath,report._truePositiveRate,createCM(report._confus
ionMatrix))
             recallByHourFinal[hour] = rptScore
# %%
with open(os.path.join(PLOT_PATH,'recallByHour.txt'),'w') as f:
     for model, score, cm in recallByHourFinal.values():
         f.write(f'|{model}|') 
        f.write('\n\ f.write(f'|{score}|')
```

```
f.write('\n\n')
         f.write(cm) 
        f.write('\n\n')
# %%
metrics = ['f1','precision','recall','specificity'] 
f1ModelPath = topScores['f1'][0] 
precisionModelPath = topScores['precision'][0] 
recallModelPath = topScores['recall'][0] 
specificityModelPath = topScores['specificity'][0] 
with open(os.path.join(PLOT PATH,'Max Scores.txt'),'w') as f:
     for metric in metrics: 
         modelPath = topScores[metric][0] 
         CM_values= confusionMatrix[modelPath] 
         score = topScores[metric][1] 
         CM = createCM(CM_values) 
         header = f'Max {metric} Score: {score} - Model {modelPath}'
         f.write(f'|{modelPath}|') 
        f.write('\n\f.write('\n\n')
         f.write(f'|{header}|') 
        f.write('\n\n')
         f.write(CM) 
        f.write('\n\n')
        f.write('\n\n')
# %%
topScores
# %%
```

```
metrics = ['f1','precision','recall','specificity'] 
for hourLimit, summaries in limits.items():
    with open(os.path.join(PLOT_PATH, hourLimit, f'CM-
{hourLimit}.txt'), 'w') as f: for summary in summaries: 
            header = '\n\ln'
```

```
name = summary[0] report = SummariesOutput(summary[1])
```

```
 for metric in metrics:
```

```
 id = topScores[metric][0] 
score = topScores[metric][1]
```

```
 if id == report.outputFilePath:
```

```
 header = f'Max {metric}: {score} - Confusion Matrix
```
for {name}\n'

# %%

# %%

recallByHourFinal

```
 print(hourLimit) 
 print(name) 
 table = createCM(report._confusionMatrix)
```

```
 f.write(name) 
f.write('\n\ f.write(header) 
 f.write(table) 
f.write('\n\n')
```
# %%

metrics = ['precision','f1','recall','specificity','cohen'] for limit in hourLimits:

for metric in metrics:

hourDict = getPlotHours(limits,scoreType=metric)

NBHourDict,BERTHourDict =

getPlotHoursByModelType(limits,scoreType=metric)

print(NBHourDict)

plotHourLimit(hourDict,scoreType=metric,limit=limit)

plotHourLimitByModelType(NBHourDict,scoreType=metric,limit=limi

```
t,modelType='CNB')
```
 plotHourLimitByModelType(BERTHourDict,scoreType=metric,limit=li mit,modelType='BERT')

### B. masterExpansions.txt

HRS:HOURS RAD:RADIATION CCW:COMPONENT COOLING WATER SIRW:Safety Injection Refueling Water MSDT:MOISTURE SEPARATOR DRAIN TANK PLCEA:PART LENGTH CONTROL ELEMENT ASSEMBLY CEA:CONTROL ELEMENT ASSEMBLY SAT:SYSTEM AUXILIARY TRANSFORMER RHR:RESIDUAL HEAT REMOVAL OOS:out of sequence MSTV:main steam trip valve HCU:hydraulic control unit PMG:PERMANENT MAGNET GENERATOR FCV:flow control valve RCP:reactor coolant pump SJAE:STEAM JET AIR EJECTOR CWIP:CIRCULATING WATER INTAKE PUMP TSV:turbine stop valve RCPS:reactor coolant pumps ETSV:ELECTRICAL TRIP SOLENOID VALVE RVDT:RECIRCULATION FLOW CONTROL VALVE POSITIONER SIRW:safety injection and refueling water EHC:electrohydraulic control

CST:condensate storage tank

OTDT:Over temperature Delta Temperature

MSIV:Main steam isolation valve

MFPT:MAIN FEEDWATER PUMP TURBINE

HPCI:High pressure coolant injection

CEA:control element assembly calculator

SSPS:SOLID STATE PROTECTION SYSTEM

AE:Architect engineer

PORV:power operated relief valves

AVR:AUTOMATIC VOLTAGE REGULATOR

MSR:material status report

RPIS:ROD POSITION INDICATORS

AR:action request

MOD:motor operated disconnect

TS:technical specification

SRVS:safety relief valves

SRV:safety relief valve

RHR:Reactor heat removal

APRM:Average Power Range Monitor

DEH:digital electrohydraulic

CVCS:CHEMICAL AND VOLUME CONTROL SYSTEM

RBCCW:reactor building closed cooling water

RRP:reactor recirculation pump

EDG:Emergency Diesel generators

MPR:MECHANICAL PRESSURE REGULATOR

FCU:FAN COOLER UNIT

CFCU:CONTAINMENT FAN COIL UNIT

SST:STATION SERVICE TRANSFORMER

SWC:STATOR WATER COOLING

TV:THROTTLE VALVE

PCB:PRINTED CIRCUIT BOARD

F:FAHRENHEIT

TSE:TURBINE STRESS EVALUATOR

CBA:CONTROL BUILDING AIR

MPT:MAIN POWER TRANSFORMER

CPC:CORE PROTECTION CALCULATOR

CCP:CAPACITANCE COUPLED VOLTAGE

AE:ARCHITECT AND ENGINEERING LCO:LIMITING CONDITION FOR OPERATION RCC:REACTOR CLOSED COOLING TT:TURBINE TRIP MG:REACTOR RECIRCULATION GENERATOR ERV:ELECTROMATIC RELIEF VALVE RPS:REACTOR PROTECTION SYSTEM TCV:TURBINE CONTROL VALVES MFP:MAIN FEEDWATER PUMP LS:LEVEL SWITCH CIV:COMBINED INTERCEPT VALVE S/G:STEAM GENERATOR RX:REACTOR ICS:INTEGRATED CONTROL SYSTEM RCS:REACTOR COOLANT SYSTEM FW:FEEDWATER RR:REACTOR RECIRCULATING PUMP MO:MOTOR OPERATED PZR:PRESSURIZER LP:LOW PRESSURE LHSI:LOW HEAD SAFETY INJECTION MVAR:MEGA VOLT AMP REACTIVE RPV:REACTOR PRESSURE VESSEL ATWOS:ANTICIPATED TRANSIENT WITHOUT SCRAM MWTH:MEGAWATT THERMAL MWT:MEGAWATT THERMAL CRD:CONTROL ROD DRIVE CW:COOLING WATER PUMP CWS:COOLING WATER SEAL DP:DIFFERENTIAL PRESSURE HC:HYDRAULIC CONTROL SYSTEM EHCS:ELECTROHYDRAULIC CONTROL SYSTEM MSU:MAIN STEP UP TRANSFORMER BPV:BYPASS VALVE RFP:REACTOR FEEDWATER PUMP RRCS:REDUNDANT REACTIVITY CONTROL SYSTEM FWRV:FEEDWATER REGULATING VALVE

TDRFP:TURBINE DRIVEN REACTOR FEEDWATER PUMP RFPT:REACTOR FEEDWATER PUMP TURBINE CT:CURRENT TRANSFORMER AMSAC:ANTICIPATED TRANSIENTS WITHOUT SCRAM MITIGATING SYSTEM ACTUATION CIRCUITRY MS:MAIN STEAM AFW:AUXILLARY FEEDWATER GEN:GENERATOR MW:MEGAWATT U1:UNIT BYV: BYPASS VALVE GGN:GRAND GULF NUCLEAR BFD:BOILER FEEDWATER DISCHARGE VALVE \*https://www.nrc.gov/docs/ML1613/ML16133A035.pdf MV:MAIN FEEDWATER PUMP DISCHARGE VALVE \*https://www.nrc.gov/docs/ML0037/ML003775084.pdf RTP:RATED THERMAL POWER OPRM:OSCILLATION POWER RANGE MONITOR EPRM:ELECTROMATIC RELIEF VALVE UAT:UNIT AUXILLARY TRANSFORMER EOP:EMERGENCY OPERATING PROCEDURE OCB:OIL CIRCUIT BREAKER RFW:REACTOR FEEDWATER FWH:FEEDWATER HEATER FWP:FEEDWATER PUMP FWCV:FEEDWATER CONTROL VALVE FWIV:FEEDWATER ISOLATION VALVE ATWS:ANTICIPATED TRANSIENT WITHOUT SCRAM FWR:FEEDWATER INJECTION EH:ELECTROHYDRAULIC AOV:AIR OPERATED VALVE MBFP:MAIN BOILER FEEDWATER PUMP DNBR:DEPARTURE FROM NUCLEATE BOILING RATIO ASD:ADJUSTABLE SPEED DRIVE \*https://www.nrc.gov/docs/ML2022/ML20223A258.pdf EPR:ELECTRONIC PRESSURE REGULATOR \*https://www.nrc.gov/docs/ML1705/ML17056B865.pdf

MPR:MECHANICAL PRESSURE REGULATOR \*https://www.nrc.gov/docs/ML1705/ML17056B865.pdf VAC:VACUUM SRMS:SOURCE RANGE MONITORS ACB:AIR CIRCUIT BREAKER RMS:RADIATION MONITORING SYSTEM \*https://www.nrc.gov/docs/ML1809/ML18095A744.pdf DC:DIRECT CURRENT LOCA:LOSS OF COOLANT ACCIDENT CRDM:CONTROL ROD DRIVE MECHANISM XFMR:AUXILIARY TRANSFORMER CTP:CORE THERMAL POWER EPU:EXTENDED POWER UPRATE CEDM:CONTROL ELEMENT DRIVE MECHANISM \*https://www.nrc.gov/docs/ML2128/ML21285A326.pdf HDDT:HEATER DRAINS DEAERATOR TANK \*https://www.nrc.gov/docs/ML1025/ML102560189.pdf AOT:ALLOWED OUTAGE TIME PORC:PLANT OPERATIONS REVIEW COMMITTEE GV:GOVERNOR VALVE RWCU:REACTOR WATER CLEANUP SYSTEM \*https://www.nrc.gov/docs/ML1125/ML11258A313.pdf TACH:TACHOMETER GENERATOR PWR:PRESSURE WATER REACTOR MSL:MAIN STEAM LINES HPSI:HIGH PRESSURE SAFETY INJECTION LCS:LEAKAGE CONTROL SYSTEM \*https://www.nrc.gov/reading-rm/doccollections/gen-comm/gen-letters/1986/gl86017.html FME:FOREIGN MATERIAL EXCLUSION \*https://www.nrc.gov/docs/ML0519/ML051920220.pdf VDC:VOLTAGE DIRECT CURRENT RCFC:REACTOR CONTAINMENT FAN COOLER \*https://www.nrc.gov/docs/ML1821/ML18212A092.pdf MFIV:MAIN FEEDWATER ISOLATION VALVE \*https://www.nrc.gov/docs/ML0515/ML051540080.pdf MFRV:MAIN FEEDWATER REGULATING VALVE \*https://www.nrc.gov/docs/ML0515/ML051540080.pdf

#### MFRVBV:MAIN FEEDWATER REGULATING BYPASS VALVE

\*https://www.nrc.gov/docs/ML0515/ML051540080.pdf

SDV:SCRAM DISCHARGE VALVE

\*https://www.nrc.gov/docs/ML0417/ML041760484.pdf

MSLI:MAIN STEAM LINE ISOLATION

\*https://www.nrc.gov/docs/ML0311/ML031190607.pdf

LPCI:LOW PRESSURE COOLANT INJECTION

\*https://www.nrc.gov/docs/ML1414/ML14140A178.pdf

RCDT:REACTOR COOLANT DRAIN TANK

\*https://www.nrc.gov/docs/ML1122/ML11223A213.pdf

PRT:PRESSURIZER RELIEF TANK

\*https://adamswebsearch2.nrc.gov/webSearch2/view?AccessionNumber=ML15127A218

FIV:FLOW INDUCED VIBRATION

HEPA:HIGH EFFICIENCY PARTICULATE AIR FILTER

RRC:REACTOR RECIRCULATION SYSTEM

\*https://www.nrc.gov/docs/ML0506/ML050610021.pdf

GPM:GALLONS PER MINUTE

DFG:DIODE FUNCTION GENERATOR

SG:STEAM GENERATOR

PCIG:PRIMARY CONTAINMENT INSTRUMENT GAS

\*https://www.nrc.gov/docs/ML0407/ML040790363.pdf

PCS:PASSIVE CONTAINMENT COOLING SYSTEM

\*https://adamswebsearch2.nrc.gov/webSearch2/view?AccessionNumber=ML20350B435 DG:DIESEL GENERATOR

RN:NUCLEAR SERVICE WATER \*https://www.nrc.gov/docs/ML1110/ML111020305.pdf

MTG:MAIN TURBINE GENERATOR

LVDT:LINEAR VOLTAGE DIFFERENTIAL TRANSFORMER

\*https://www.nrc.gov/docs/ML2007/ML20078B942.pdf

ESW:ESSENTIAL SERVICE WATER

\*https://www.nrc.gov/sr0933/Section%203.%20New%20Generic%20Issues/153r2.html

CV:CONTROL VALVE

EDDY:EDDY CURRENT

ECCS:EMERGENCY CORE COOLING SYSTEM

NRC:NUCLEAR REGULATORY COMMISSION

INLEAKAGE:INLEAKAGE

LOAD LETDOWN:LOAD LETDOWN

LOAD ACTUAL:LOAD ACTUAL

AC:ALTERNATING CURRENT

AF:AUXILIARY FEEDWATER \*https://www.nrc.gov/docs/ML1917/ML19171A178.pdf TG:TURBINE GENERATOR

AUXILIARY SPRAY VALVE:AUXILIARY SPRAY VALVE

AUXILIARY FEEDWATER SYSTEM:AUXILIARY FEEDWATER SYSTEM

AUXILIARY FEEDWATER STEAM SUPPLY VALVE:AUXILIARY FEEDWATER

STEAM SUPPLY VALVE

GDC:GENERAL DESIGN CRITERIA

SIT:SAFETY INJECTION TANK \*https://www.nrc.gov/docs/ML0037/ML003756995.pdf

PCIS:PRIMARY CONTAINMENT ISOLATION SIGNAL \*https://www.nrc.gov/readingrm/doc-collections/event-status/event/2022/20220518en.html

SW:SERVICE WATER

IRM:INTERMEDIATE RANGE MONITOR

PRC:PROGRAMMABLE LOGIC CONTROLLER

HDT:HEATER DRAIN TANK

HDT:HEATER DRAIN TANK \*https://www.nrc.gov/docs/ML2003/ML20038A107.pdf HP:HIGH PRESSURE

RWS:RAW WATER SYSTEM \*https://www.nrc.gov/docs/ML0935/ML093560442.pdf SI:SAFETY INJECTION

RTD:RESISTANCE TEMPERATURE DETECTOR

\*https://www.nrc.gov/docs/ML2005/ML20052H284.pdf

SUMP:SUMP

MCB:MAIN CONTROL BOARD \*https://www.nrc.gov/docs/ML1416/ML14167A296.pdf CTMT:CONTAINMENT

SUT:STARTUP TRANSFORMER \*https://www.nrc.gov/docs/ML0733/ML073320172.pdf

59GG:GENERATOR GROUND RELAY

CCP:CENTRIFUGAL CHARGING PUMP

\*https://www.nrc.gov/docs/ML1122/ML11223A220.pdf

ORING:ORING

DEMINERALIZER:DEMINERLIZER

DRYWELL:DRYWELL

RECOMBINER:RECOMBINER

RAMPDOWN:RAMPDOWN

OVERVOLTAGE:OVERVOLTAGE

MIDCYCLE:MIDCYCLE

DOWNPOWER:DOWNPOWER

POSITIONER:POSITIONER

DEMINERALIZER:DEMINERALIZER

ISOPHASE:ISOPHASE

NONCONDENSIBLE:NONCONDENSIBLE

NONISOLABLE:NONISOLABLE

SETPOINT:SETPOINT

FOREBAY:FOREBAY

LER:LER

UNDERVOLTAGE:UNDERVOLTAGE

HOTWELL:HOTWELL

WATERBOX:WATERBOX

BASKWASHING:BASKWASHING

ANTIMOTORING:ANTIMOTORING

BACKPRESSURE:BACKPRESSURE

INTERCONDENSER:INTERCONDENSER

REBOILER:REBOILER

WEEPAGE:WEEPAGE

DOWNPOWERED:DOWNPOWERED

UNISOLATE:UNISOLATE

SWITCHYARD:SWITCHYARD

WALKDOWN:WALKDOWN

ANTIREVERSE:ANTIREVERSE

HANDSWITCH:HANDSWITCH

CLAMICIDE:CLAMICIDE

MONOBLOCK:MONOBLOCK

SUBLOOP:SUBLOOP

UNDERFREQUENCY:UNDERFREQUENCY

OVERFREQUENCY:OVERFREQUENCY

DEFUELED:DEFUELED

UNLANDED:UNLANDED

EXCERCISER:EXCERCISER

# C. hyphensInVocab.txt

LTD:letdown::: Turbine trip/reactor scram from 100% at 14:32 on 7/30/12. The scram occurred shortly after the Turbine Stress Evaluator (TSE) was turned on. LOAD-LTD and LOAD-ACTUAL dropped, and the turbine tripped. BYV:Bypass Valve::: UNIT WAS MANUALLY SHUTDOWN TO REPLACE A PRESSURIZER SPRAY BYPASS VALVE (1-BYV-68-555).

MO:motor operator::: REMOVED FROM SERVICE TO INVESTIGATE AND REPAIR LEAKAGE FROM MO-7071 AND/OR VPI-303 ON THE POST INCIDENT SYSTEM. AFTER THE UNIT WAS REMOVED FROM SERVICE, THE REACTOR WAS MANUALLY SCRAMMED TO FULLY INSERT THE REMAINING WITHDRAWN CONTROL ROD DRIVES.

EDG:Emergency Diesel generators::: TROUBLESHOOTING AND REPAIR EFFORTS FOR THE EDG-2 VOLTAGE REGULATION SYSTEM FAILED TO RESTORE EDG-2 TO OPERABLE CONDITION AND IN ACCORDANCE WITH TECHNICAL SPECIFICATION 3.8.1.F THE PLANT WAS SHUTDOWN (LER98-14).

MD:management directive::: POWER REDUCTION FOR ROD IMPROVEMENT AND LEAK REPAIR TO 2-MD-LV-2SRDCV-H-1.

LV:leaky valve::: POWER REDUCTION FOR ROD IMPROVEMENT AND LEAK REPAIR TO 2-MD-LV-2SRDCV-H-1.

MS:main steam::: UNIT WAS SHUTDOWN TO ENTER CONTAINMENT AND REPAIR LEAKING SG SECONDARY SIDE TUBE SHEET DRAIN VALVE LEAK, 1MS-0664. NON:notice of nonconformance::: AN EQUIPMENT FAULT CAUSED THE LOSS OF ALL NON-1E 13.8 SWITHCHGEAR DUE TO INCORRECT TAP SETTINGS FOR THE INSTANEOUS OVERCURRENT RELAY FOR BREAKER 2NAB03. THIS CAUSED A TURBINE TRIP/REACTOR TRIP WHEN THE MAIN GENERATOR OUTPUT BREAKERS OPENED.

MS:main steam::: UNIT TAKEN OFFLINE TO REPAIR VALVE 1 MS-0063. COND:Condensate Pump::: AUTOMATIC SCRAM DUE TO LOSS OF FEED. WHILE SHIFTING OIL FILTERS ON COND-P-2B, A MOTOR TRIP OF CONP-P-2B WAS RECEIVED, FOLLOWED BY A TRIP OF BOTH FEED TURBINES.

MO:motor operator::: MO-10

SS:stainless steel::: REACTOR SHUTDOWN TO REPAIR PIN HOLE LEAK AND SMALL CRACK UPSTREAM OF 1-SS-217 "C" STEAM GENERATOR SURFACE SAMPLE LINE MANUAL ISOLATION VALVE.

SIA:Safety injection::: RX WAS MANUALLY TRIPPED TO REPAIR VIBRATIONS ON SIA-UV-651.

UV:Reactor Coolant Valves::: RX WAS MANUALLY TRIPPED TO REPAIR VIBRATIONS ON SIA-UV-651.

TM:technical manual::: POWER REDUCTION FOR 2-OSP-TM-001.

FW:feedwater::: UNIT 1 WAS REMOVED FROM SERVICE TO REPAIR 1-FW-E-4B.

MD:management directive::: Generator removed from service due to failure of valve 2-MD-

V14 resulting in internal flooding.

FW:feedwater::: REPAIRED LEAKING FEEDWATER VENT VALVE 2-FW-261B ON THE MAIN FEEDWATER LINE TO #2 STEAM GENERATOR.

FW:feedwater::: POWER REDUCTION DUE TO CRACKED WELD ON MAIN FEEDWATER PUMP 2B CASING VENT VALVE 2FW-0011.

RC:reactor cavity::: UNIT SHUTDOWN TO REPLACE RCP MOTOR (1-RC-P-1B) THAT HAD HIGH VIBRATIONS.

TR: TRANSFORMER LINKS::: REDUCED RX POWER TO 15%. REMOVED MAIN TURBINE AND GENERATOR FROM SERVICE TO FIX E-TR-M1 TRANSFORMER LINKS(i.e. THERMOGRAPHY IDENTIFIED HOT SPOTS IN THE LINK BOLTED CONNECTIONS).

RE:radiation equipment::: THE LOOP 4 MAIN STEAM ISOLATION VALVE DRIFTED CLOSED AND COULD NOT BE RE-OPENED. THE REACTOR OPERATOR MANUALLY TRIPPED THE REACTOR. THE VALVE WENT CLOSED DUE TO A BLOWN FUSE.

RHV:Residual Heat Removal System Valve::: THE PLANT SHUT DOWN TO REPAIR AN EHC FLUID LEAK ON RHV-5.

MS:main steam::: TURBINE SHUTDOWN TO REPAIR A LEAKING WELD AT MS-1607. (CR-IP2-2004-06527).

RRC:radiation recorder controller::: POWER REDUCTION, RRC-ASD-1A2 TRIPPED. PLANT ENTERED SINGLE LOOP OPERATION.

ASD:adjustable speed drive::: POWER REDUCTION, RRC-ASD-1A2 TRIPPED. PLANT ENTERED SINGLE LOOP OPERATION.

BVPS:Beaver Valley Power Station::: BVPS-2 was shutdown on 2/3/16 at 1626 hours for repair of high end turn vibrations on the Main Unit Generator. Upon completion of repairs, the Unit was synchronized to the electrical grid at 0506 hours on 2/12/16 and returned to 100% power.

UV:undervoltage::: POWER REDUCTION FOR HEAT TREAT, AND PERFORMED MAINTENANCE ON HP GOVERNOR VALVE 3UV-2200G.

AOV:air operated valve::: FEEDWATER REGULATOR VALVE ACTUATOR REPAIR AOV-4269.

FW:feedwater::: Manual Reactor Trip due to FW Transient (spurious closure of 2-FW-MOV-250C)

MOV:metal oxide varister::: Manual Reactor Trip due to FW Transient (spurious closure of 2- FW-MOV-250C)

QF:quality factor::: Q2F60-OCCURRED DURING TURBINE THRUST BEARING WEAR DETECTOR SURVEILLANCE.

UNIT:United Illuminating Co::: DUAL-UNIT SHUTDOWN TO REPLACE 87 DP RELAYS ON ALL EDGS.

FW:feedwater::: POWER REDUCTION TO PERFORM MAINTENANCE ON 2-FW-P-1A AND 2-FW-P-1B.

CF:column feed::: POWER REDUCTION TO EVALUATE PACKING LEAK ON

FEEDWATER VALVE 2CF-28.

LER:licensee event report::: LER-1999-004, MANUAL SCRAM

MS:main steam::: THE UNIT HAD TO BE SHUT DOWN TO CORRECT A PROBLEM WITH 1-MS-BPV-3.

WMO:World Meteorological Organization::: UNIT 2 WAS SHUTDOWN AFTER THE #23 CW PUMP DISCHARGE VALVE 2-WMO-23 FAILED CLOSED.

FW:feedwater::: FAILURE OF 2-FW-FCY-2498 (FUSE) DRIVER CARD FOR 2-FW-FCV-2498.

FCY:Fuse driver card::: FAILURE OF 2-FW-FCY-2498 (FUSE) DRIVER CARD FOR 2- FW-FCV-2498.

FCV:flow control valve::: MANUAL TURBINE TRIP INITIATED DUE TO WELD FAILURE ON 1-FCV-1-104.

LOP:loss of offsite power::: OVERSPEED TRIP TESTING IAW LOP-TG-02 RCP:reactor coolant pump::: DEGRADED REACTOR COOLANT PUMP (RCP) SEAL ON RCP-3A. REPLACED SEAL.

FCV:flow control valve::: UNIT TAKEN OFFLINE TO REPAIR A PACKING LEAK ON THE 24 SG MAIN FWRV (FCV-447). REACTOR REMAINED CRITICAL. PT:penetrant test::: REACTOR TRIP DURING THE PERFORMANCE OF

SURVEILLANCE TEST 3PT-Q94M PRESSURIZER LEVEL ANALOG FUNCTIONAL, DUE TO A DEGRADED RELAY IN THE REACTOR PROTECTION LOGIC MATRIX. RELAY WAS REPLACED.

CF:column feed::: POWER REDUCTION DUE TO FEEDWATER VALVE 2CF-30 FAILED TO CLOSE IN THE REQUIRED TIME WHILE PERF VALVE STROKE TIMING TEST.

RC:reactor cavity::: UNIT SHUTDOWN TO REPAIR 2-RC-HSS-116

BVPS:Beaver Valley Power Station::: BVPS-1 manually tripped the reactor following a turbine trip while at approximately 46% power during startup from the 1R22 refueling outage due to a cable failue on 11/05/2013 at 17:48. Power generation resumed on 11/08/2013 at 18:07.

FW:feedwater::: UNIT MANUALLY SHUT DOWN DUE TO A STEAM LEAK FOUND ON FEEDWATER CHECK VALVE 2-FW-118-2.

PT:penetrant test::: MANUALLY SECURED THE TURBINE TO FACILITATE THE PERFORMANCE OF SURVEILLANCE TEST 3PT-V21, TURBINE GENERATOR OVERSPEED TRIP TEST.

MFP:main feed power::: AN AUTOMATIC TRIP RESULTED FROM A LOSS OF SUCTION ON THE A-MFP, TURBINE RUNBACK, AND SUBSEQUENT LOW STEAM GENERATOR LEVEL DURING THE RESTORATION OF A CONDENSATE PUMP FROM MAINTENANCE.

LER:licensee event report::: 2M29 SAFETY RELIEF VALVE MAINTENANCE OUTAGE RESULTED IN FORCED AND SCHEDULED LOSSES BECAUSE SRV INADVERTENTLY LIFTED WHILE POWERING DOWN. REQUIRED RESPONSE WAS REACTOR MANUAL SCRAM. REF LER-2-01-001.

MO:motor operator::: A PLANNED MANUAL SCRAM WAS INSERTED DUE TO A RISING TREND IN UNIDENTIFIED DRYWELL LEAKAGE. VALVE PACKING ON RWCU INLET VALVE MO-1201-85 WAS LEAKING. PACKING REPAIRED. MO:motor operator::: REACTOR SHUTDOWN FOR MO-09.

RRC:radiation recorder controller::: PLANT DOWN TO REPAIR A SEAL ON RRC-P-1A. PT:penetrant test::: AUTOMATIC REACTOR SCRAM WHILE PERFORMING SURVEILLANCE TEST 3PT-Q95,PRESSURIZER PRESSURE ANALOG FUNCTIONAL TEST.

SOV:solenoid operated valve::: REACTOR TRIP ON MSIV CLOSURE. REWORKED GRAY BOOT CONNECTORS FOR SOV-01-03D AND SOV-01-04D. REPLACED RLY-12K74.

CA:Charge amplifier::: REPAIR FEEDWATER VALVE (2CA-42).

RC:reactor cavity::: AUTOMATIC REACTOR TRIP DUE TO LOSS OF COOLANT FLOW >30% POWER FOLLOWING LOSS OF 2-RC-P-1B MOTOR.

HCV:hand control valve ::: CYCLE 17 REFUELING OUTAGE. Early shutdown of BFN2 on 3/14/13 due to RCIC turbine exhaust hand control valve (2-HCV-71-14). Entered U2R17 RFO 03/16/2013 at 12:00AM.

CW:case work::: Manual reactor trip 0900 on 1/9/14 due to TS 2.0.1(1) entry. All Raw Water pumps were declared inoperable at 0315 on 1/9/14 due to CW-14C, Traveling Screen Sluice Gate, being unable to close due to ice build up and stem damage.

UNIT:United Illuminating Co::: UNIT-1 AUTOMATIC REACTOR TRIP DUE TO A FAILURE IN THE TURBINE DIGITAL ELECTRO-HYDRAULIC CONTROL SYSTEM. PT:penetrant test::: MANUAL REACTOR SCRAM DUE TO FAILURE OF PT-408B POWER SUPPLY, MAIN BOILER FEED PUMP SUCTION PRESSURE TRANSMITTER. (CR-IP2-2007-1046)

NON:notice of nonconformance::: Replaced a non-safety related 120 VAC regulating transformer which services the digital feedwater control logic. The transformer was showing signs of degradation beginning on August 30, 2013.

RE:radiation equipment::: MAIN GENERATOR WAS REMOVED FROM THE GRID TO REPAIR A LEAK ON A FILTER IN THE STATOR COOLING WATER SYSTEM. THE LEAK WAS REPAIRED AND THE MAIN GENERATOR WAS RE-TIED TO THE GRID. HV:hand valve::: THE UNIT WAS SHUTDOWN TO: 1) REPAIR A HYDRAULIC LEAK IN THE ACTUATIOR FOR FEEDWATER BLOCK VALVE 3HV-4501 AND 2) REPLACE SECTION OF THE STEAM BYPASS LINE PIPING. NEITHER CONDITION PREVENTED CONTINUED PLANT OPERATION

FCV:flow control valve::: MANUAL REACTOR TRIP DUE TO 22 FEEDWATER (FW) FLOW OSCILLATIONS ATTRIBUTED TO FW CONTROL VALVE FCV-427 (LER-2004-001).

UV:undervoltage::: UNIT SHUTDOWN BY PROCEDURE DUE TO RETESTS FOR AUX FEEDWATER STEAM SUPPLY VALVE SGA-UV-138A.

HCV:hand control valve ::: PSL 2 experienced a manual reactor/turbine trip from full power on 11/12/2014 due to a malfunction with Main Feedwater Isolation Valve, HCV-09-2B. FCV:flow control valve::: IT WAS DETERMINED THAT THE DIAPHRAGM HAD FAILED ON CONTROL VALVE 2-FCV-62-69. THE VALVE WAS REPAIRED AND THE SYSTEM WAS RETURNED TO SERVICE.

FT:fault tree::: On 09/28/15 at 20:46 the Hope Creek reactor scrammed. During performance of HC.IC-FT.SA-0003 (RRCS-Div 1 Channel B ATWS Recirc Pump Trip), RRCS automatically actuated on a high reactor pressure (>1071 PSIG) on both A and B Channel logic.

BD:blowdown::: LOSS OF STEAM GENERATOR BLOWDOWN FLOW FROM B SG CAUSED BY FAILURE OF 1BD-20. REPAIRS MADE.

PT:penetrant test::: UNIT SHUTDOWN DUE TO INADEQUATE TECHNICAL SPECIFICATION REQUIRED LEAK RATE TESTING OF CONTAINMENT ISOLATION VALVES (CIV). INADEQUATE TESTING OF CIVs WAS DUE TO INADEQUATE REFUELING TEST PROCEDURES (3PT-R25,3PT-R35).

RC:reactor cavity::: 2-RC-MOV-2591 DISC SEPARATED FROM STEM.

MOV:metal oxide varister::: 2-RC-MOV-2591 DISC SEPARATED FROM STEM.

FCV:flow control valve::: U2C14 MAINTENANCE OUTAGE TO REPAIR LEAKING MSRV'S AND THE 2-FCV-003-0077 VALVE.

RC:reactor cavity::: RC-3A Reactor Coolant Pump Seal Leakage

MFP:main feed power::: TRIP DUE TO MFP-B SHAFT FAILURE IN CONJUNCTION WITH STANDBY MFP OUT OF SERVICE FOR RECIRCULATION LINE REPAIRS

AND FOREIGN MATERIAL PARTIAL OBSTRUCTION AT THE NUMBER 4 STEAM GENERATOR FEEDWATER INLET.

FCV:flow control valve::: MANUAL REACTOR TRIP DUE TO DECREASING 23 STEAM GENERATOR LEVEL, ATTRIBUTED TO THE FAILURE OF FCV-437-SOV-E. SOV:solenoid operated valve::: MANUAL REACTOR TRIP DUE TO DECREASING 23 STEAM GENERATOR LEVEL, ATTRIBUTED TO THE FAILURE OF FCV-437-SOV-E. MSIV:Main steam isolation valve::: SCRAM AND SAFETY INJECTION SIGNAL DUE TO MSIV FAILURE. MSIV-3516 SPONTANEOUSLY CLOSED. INSTALLATION OF A NON-VENTED PIPE PLUG IN THE VALVE ACTUATOR CAUSED THE FAILURE. REPLACEMENT ACTUATOR WITH PROPER VENTING PATH WAS INSTALLED ON MSVIV-3516.

CF:column feed::: INVESTIGATE/INSPECTOR/REPAIR STEAM GENERATOR "A" FEEDWATER REGULATOR VALVE 2CF-32.

RC:reactor cavity::: 2RC-1 REPAIR

LER:licensee event report::: SCRAM DUE TO TURBINE CONTROL VALVE FAILURE. TURBINE CONTROL SYSTEM CIRCUIT CARD CONNECTION PIN PROBLEM WHICH CAUSED THE CLOSURE OF THE TURBINE CONTROL VALVES WAS REPAIRED. LER-2007-001 ISSUED MARCH 23, 2007, DOCUMENTS THE EVENT. LER:licensee event report::: AUTOMATIC TRIP OCCURRED DUE TO A FAILURE OF 11 CEDM MOTOR GENERATOR LOCAL VOLTAGE ADJUST HANDSWITCH. MO:motor operator::: MO-11 WAS TAKEN ON MAY 25, 2001 TO REPAIR STEAM BYPASS AND PRESSURE REGULATION CIRCUITRY. THE PLANT RETURNED TO 100% ON 5/30/01 AT 0316.

SRV:safety relief valve::: 1/20/13 at 21:37 shutdown initiated due to leaking SRV. Offline 1/21/13 at 05:45. All rods in at 09:01. SRV-203-3B repaired. Rx S/U commenced 1/22/13 at 10:21. Rx critical at 15:28. Synched to grid 1/23/14 at 11:21. Full power on 1/24/13 at 03:12. RE:radiation equipment::: MANAGEMENT RE-VIEWED THE CIRCUMSTANCES FOR THE SHUTDOWN AND DETERMINED THAT THE OUTAGE WOULD BE

CLASSIFIED AS FORCED DUE TO REGULATORY CONCERNS.

RE:radiation equipment::: MANAGEMENT RE-REVIEWED THE CIRCUMSTANCES FOR THE SHUTDOWN AND DETERMINED THAT THE OUTAGE WOULD BE RECLASSIFIED AS FORCED DUE TO REGULATORY CONCERNS.

NON:notice of nonconformance::: FAILURE OF THE UNIT 2 SAT NON-SEGREGATED BUS RESULTED IN THE LOSS OF OFFSITE POWER AND A UNIT 2 SHUTDOWN. PT:penetrant test::: REACTOR TRIP DURING THE PERFORMANCE OF SURVEILLANCE TEST 3PT-Q94M PRESSURIZER LEVEL ANALOG FUNCTIONAL,

# DUE TO A DEGRADED RELAY IN THE REACTOR PROTECTION LOGIC MATRIX. RELAY WAS REPLACED.

MS:main steam::: Unit shutdown to repair air leak on 1-MS-TV-101B

RC:reactor cavity::: Shutdown and cooldown to Mode 5 to replace seals on 2-RC-P-1A and 2-RC-P-1C

LO:lock open::: Reactor trip on SG lo-lo level. Caused by 24 SG FWR valve not responding to demand signal. Suspected cause is dirt/debris in the valve positioner. Root cause evaluation in progress.

LO:lock open::: Reactor trip on SG lo-lo level. Caused by 24 SG FWR valve not responding to demand signal. Suspected cause is dirt/debris in the valve positioner. Root cause evaluation in progress.

LT:leak testing::: OUTAGE DELAY DUE TO 1LT-5 "A" & "B" REACTOR VESSEL LEVEL INSTRUMENTATION.

RC:reactor cavity::: PLANT SHUTDOWN DUE TO THROUGH WALL WEEPAGE IN A SPOOL PIECE CONNECTING RELIEF VALVE RC-V89 TO A 12 INCH SUCTION LINE FOR TRAIN B RESIDUAL HEAT REMOVAL PUMP. REMAINED SHUTDOWN DUE TO BOTH TRAINS OF CONTROL BUILDING AIR(CBA) INOPERATIVE.

NON:notice of nonconformance::: The plant shutdown to repair a non-isolable steam leak upstream of a drain valve for an Atmospheric Steam Dump Valve. This is ASME Class II high energy piping that is required to be Operable per technical specifications.

EH:electrohydraulic::: UNIT WAS RAMPED DOWN TO APPROX. 8% POWER AND MAIN GENERATOR WAS REMOVED FROM SERVICE TO REPAIR 1-EH-TV-100 (AUTO STOP OIL INTERFACE VALVE). REACTOR REMAINED CRITICAL. FW:feedwater::: POWER REDUCTION TO PERFORM MAINTENANCE ON 2-FW-P-1A AND 2-FW-P-1B.

MOD:motor operated disconnect::: TRANSFORMER T-MOD INSTALLATION. REACTOR NOT SHUT DOWN.

EHC:electrohydraulic control::: AUTO TRIP-EHC MALFUNCTION RESULTING IN TURBINE THROTTLE CONTROL VALVES DRIFTING CLOSED.

BI:background information::: THE UNIT EXPERIENCED AN AUTOMATIC REACTOR TRIP FOLLOWING AN INADVERTENT TURBINE TRIP FROM 100% OUTPUT DURING A SOLID STATE PROTECTION SYSTEM TRAIN B BI-MONTHLY TEST. RE:radiation equipment::: LOSS OF LOAD DUE TO FAILURE OF A STATIC LINE BETWEEN THE PLANT AND THE SWITCHYARD. MADE NECESSARY REPAIRS AND WILL RE-EVALUATE PALISADES RESPONSE TO SOER 99-1, LOSS OF GRID, RECOMMENDATION 3.

PT:penetrant test::: PLANT SHUTDOWN FOR AN INOPERABLE 480 VOLT BUS 6A DUE TO A FAILURE OF THE 32 RESIDUAL HEAT REMOVAL (RHR) PUMP CIRCUIT BREAKER TO OPEN FOLLOWING PERFORMANCE OF SURVEILLANCE TEST 3PT-M18,"RHR PUMP FUNCTIONAL TEST." 480 BUS6A REMAINED ENERGIZED BUT OPERABLE.

NON:notice of nonconformance::: MAIN STEAM FLOW MEASURED WAS NON-CONSERVATELY HIGH DURING POWER ASCENSION WITH RELATION TO SAFETY SYSTEM ACTION PARAMETERS. UNIT TAKEN OFFLINE.

LV:leaky valve::: POWER REDUCTION TO REPLACE POSITIONER ON FEEDWATER HEATER NORMAL DRAIN LEVEL CONTROL VALVE 2-LV-2509.

MS:main steam::: SHUTDOWN IN ACCORDANCE WITH TECH SPEC 4.15.C.1 TO REPAIR A PINHOLE LEAK ON TWO INCH MAIN STEAM PIPING. THE LINE GOES TO 1-MS-TD-4 FROM THE "B" MAIN STEAM LINE.

TD:theoretical density ::: SHUTDOWN IN ACCORDANCE WITH TECH SPEC 4.15.C.1 TO REPAIR A PINHOLE LEAK ON TWO INCH MAIN STEAM PIPING. THE LINE GOES TO 1-MS-TD-4 FROM THE "B" MAIN STEAM LINE.

AO:abnormal occurrence::: Reactor scrammed 8/22/15 at 16:27 due to the unplanned closure of MSIV AO-203-1C. Reactor startup commenced 8/24/15 at 21:47. Reactor critical 8/25/15 at 00:47. Generator synched 8/25/15 at 17:54. Reached 100% power 8/25/15 at 06:37. FW:feedwater::: U1 TAKEN OFFLINE FOR 1-FW-E-6B, FEEDWATER HREATER TUBE REPAIR.

FW:feedwater::: REACTOR TRIP OCCURRED DUE TO FAILURE OF FW-7B, MAIN FEEDWATER FLOW CONTROL VALVE.

VDC:ventilation duct chase::: FAILURE OF UNIT 2-15VDC TRAIN "A" POWER SUPPLY IN MSIV/FWIV CONTROL CABINET RESULTED IN CLOSURE OF ALL MSIVS, RX TRIPPED ON HIGH PRESSURIZER PRESSURE, AND SUBSEQUENT LOSS OF HEAT SINK. UNIT RETURNED TO SERVICE ON 08/28/00 .

### D. unknown.txt

TADOT MILS HU RMSC AB STGE OE LUG INPO
REC ISM PBTP JIB SP EX UIT EDH ESFSAS BOP EENT **OCBS** DFS IRMS AMAG TSEO GC ICES ODS TBED INOP JUNO OTBD HR SWAGR PLP

## E. reformat.txt

MGMT

ON-LINE:ONLINE OFF-LINE:OFFLINE MAIN-TURBINE:MAIN TURBINE OFF-SITE:OFFSITE MOTOR-GENERATOR:MOTOR GENERATOR SHORT-CIRCUIT:SHORT CIRCUIT IN-PROGRESS:IN PROGRESS AIR-EJECTOR:AIR EJECTOR

TROUBLE-SHOOT:TROUBLESHOOT

CARRY-OVER:CARRYOVER

ELECTRO-HYDRAULIC:ELECTROHYDRAULIC

TURBINE-DRIVEN:TURBINE DRIVEN

IN-SERVICE:IN SERVICE

IN-LEAKAGE:INLEAKAGE

AIR-LEAKAGE:AIR LEAKAGE

MOTOR-DRIVEN:MOTOR DRIVEN

TURBINE-DRIVEN:TURBINE DRIVEN

TURBINE-GENERATOR:TURBINE GENERATOR

OUT-OF-SERVICE:OUT OF SERVICE

TURBINE-DRIVE:TURBINE DRIVE

POWER-LOAD-UNBALANCE:POWER LOAD UNBALANCE

SHUT-DOWN:SHUTDOWN

NON-SAFETY:NON SAFETY

SHORT-CIRCUIT:SHORT CIRCUIT

LEAK-OFF:LEAK OFF

LOW-VOLTAGE:LOW VOLTAGE

MAIN-TURBINE-:MAIN TURBINE

THERMALLY-INDUCED:THERMALLY INDUCED

NO-LOAD:NO LOAD

OFF-GAS:OFF GAS

PRE-PLANNED:PREPLANNED

NON-ISOLABLE:NONISOLABLE

ANTI-MOTORING:ANTIMOTORING

CUT-BACK:CUTBACK

TACHOMETER-GENERATOR:TACHOMETER GENERATOR

SEAL-IN:SEAL IN

POST-REFUEL:POST REFUEL

UNDER-FREQUENCY:UNDERFREQUENCY

TRIP-HIGH:TRIP HIGH

POWER-UP:POWERUP

DOWN-POWERING:DOWNPOWERING

RANGE-HIGH:RANGE HIGH

DUAL-UNIT:DUAL UNIT

CHAMBER-TO-DRYWELL:CHAMBER TO DRYWELL

LEAK-RATE:LEAK RATE

START-UP:START UP

OVER-SPEED:OVERSPEED

HIGH-FLUX:HIGH FLUX

FIFTH-POINT:FIFTH POINT

SUB-CRITICAL:SUBCRITICAL

MOTOR-OPERATED:MOTOR OPERATED

OFF-GRID:OFF GRID

ELECTRO-HYDRUALIC:ELECTROHYDRUALIC

HI-HI:HIGH HIGH

BI-MONTHLY:BIMONTHLY

SYSTEM-ELECTRICAL:SYSTEM ELECTRICAL

RUN-BACK:RUNBACK

BLIZZARD-INDUCED:BLIZZARD INDUCED

STEP-UP:STEPUP

TURBINE-PUMP:TURBINE PUMP

END-BELL:END BELL

IN-PLANT:IN PLANT

PHASE-TO-GROUND:PHASE TO GROUND

LOAD-LTD:LOAD LETDOWN

VOLTAGE-TO-GROUND:VOLTAGE TO GROUND

RE-REVIEWED:REVIEWED

AUTO-STOP:AUTO STOP

HOT-STANDBY:HOT STANDBY

LO-LO:LOW LOW

DE-ENERGIZED:DEENERGIZED

LOW-LOW:LOW LOW

INTER-SYSTEM:INTERSYSTEM

BREAK-IN:BREAK IN

ELCTRO-HYDRAULIC:ELECTROHYDRAULIC

RE-EVALUATE:REEVALUATE

BODY-TO-BONNET:BODY TO BONNET

NON-VENTED:NON VENTED

NON-SEGREGATED:NON SEGREGATED

LIKE-FOR-LIKE:LIKE FOR LIKE

RE-TIED:RETIED

LOCK-OUT:LOCKOUT

MID-POSITION:MIDDLE POSITION

WEATHER-RELATED:WEATHER RELATED HIGH-HIGH:HIGH HIGH RAMP-UP:RAMPUP CONTROL-DUE:CONTROL DUE QUAD-VOTER:QUAD VOTER LOAD-ACTUAL:LOAD ACTUAL UN-COUPLED:DECOUPLED ISO-PHASE:ISOPHASE ANTI-REVERSE:ANTIREVERSE CROSS-TIED:CROSS TIED UN-ISOLATABLE:UNISOLATABLE OVER-FREQUENCY:OVER FREQUENCY OFF-NORMAL:OFF NORMAL IN-LEAKAGE-RX:IN LEAKAGE REACTOR PRE-EVENT:PRE EVENT RE-SYNCHED:RESYNCHED MID-CYCLE:MIDCYCLE SHELL-SIDE:SHELL SIDE OVER-CURRENT:OVER CURRENT BORG-WARNER:BORG WARNER CHANGE-OUT:CHANGEOUT SIX-INCH:SIX INCH PART-LENGTH:PART LENGTH END-SHIELD:END SHIELD HOLD-DOWN:HOLD DOWN CLEAN-UP:CLEANUP SMALL-BORE:SMALL BORE NON-ROUTINE:NON ROUTINE FIRE-DAMAGED:FIRE DAMAGED IS-OPERATED:IS OPERATED SCRAM-CODE:SCRAM CODE THIRD-PARTY:THIRD PARTY MINI-FLOW:MINI FLOW END-OF-CYCLE:END OF CYCLE MINI-OUTAGE:MINI OUTAGE SERVO-STRAINERS:SERVO STRAINERS DOWN-POWER:DOWN POWER

AIR-BOUND:AIR BOUND

TORUS-TO-DRYWELL:TORUS TO DRYWELL

50-DH-350:AIR CIRCUIT BREAKER

RRCS-DIV:REDUNDANT REACTIVITY CONTROL SYSTEM

V-28-21:VENTILATION SYSTEM ISOLATION VALVE

\*https://www.nrc.gov/docs/ML0037/ML003751413.pdf

LVC-1127B:HEATER DRAIN TANK LEVEL CONTROL

\*https://adamswebsearch2.nrc.gov/webSearch2/main.jsp?AccessionNumber=ML13126A379

SIA-V056:SAFETY INJECTION DRAIN VALVE

\*https://www.nrc.gov/docs/ML0410/ML041040027.pdf

1-CH-TV-1204B:OUTSIDE CONTAINMENT ISOLATION VALVE

\*https://www.nrc.gov/docs/ML0935/ML093560851.pdf

2-AOP-:ABNORMAL OPERATING PROCEDURE CODE

CR-XXX-:CONDITION REPORT CODE

1-CS-8364B:SEAL INJECTION DRAIN VALVE

\*https://www.nrc.gov/docs/ML1331/ML13310C184.pdf

U-25000-11:TRANSFORMER \*https://www.nrc.gov/docs/ML9932/ML993240318.pdf

GB-1-02:GENERATOR BREAKER \*https://www.nrc.gov/docs/ML0101/ML010120458.pdf

RV-200:PRESSURIZER SAFETY RELIEF VALVE

\*https://www.nrc.gov/docs/ML0703/ML070330649.pdf

U-25000-12:TRANSFORMER \*https://www.nrc.gov/docs/ML2021/ML20212A349.pdf

MCC-3A1:MOTOR CONTROL CENTER \*https://www.nrc.gov/reading-rm/doc-

collections/gen-comm/circulars/1977/cr77003.html

DB-50:REACTOR TRIP BREAKERS \*https://www.nrc.gov/reading-rm/doc-collections/gencomm/bulletins/1983/bl83001.html

U1-OPS:UNIT OPERATIONS

HT-ACE:HIGH TIER APPARENT CAUSE EVALUATION

\*https://www.nrc.gov/docs/ML1513/ML15133A264.pdf

RHR-1-RV-8708:RESIDUAL HEAT REMOVAL PUMP DISCHARGE HEADER TO

RELIEF VALVE \*https://www.nrc.gov/docs/ML1616/ML16165A280.pdf

3-ISV-069-0500:ISOLATION VALVE

1P-029-T:TURBINE DRIVEN AUXILLARY FEEDWATER PUMP

\*https://www.nrc.gov/docs/ML0037/ML003714618.pdf

CV-3-200B:CONTAINMENT ISOLATION VALVE \*https://www.nrc.gov/reading-rm/doc-

collections/event-status/event/2003/20030429en.html

NAN-S01:BUSES \*https://www.nrc.gov/docs/ML1928/ML19284D677.pdf

CV-31385:VALVE \*https://www.nrc.gov/docs/ML0200/ML020090090.pdf

RV-4-551A:PRESSURIZER SAFETY VALVE \*https://www.nrc.gov/docs/ML1332/ML13329A125.pdf PUMP-1A:PUMP MOTOR OIL RV-2A: MOISTURE SEPARATOR REHEAT PILOT RELIEF VALVE 2RCS-P-1B:REACTOR COOLANT SYSTEM PUMP VPI-303:CORE SPRAY SYSTEM \*https://www.nrc.gov/docs/ML2024/ML20248B409.pdf CV-1057:PRESSURIZER SPRAY CONTROL VALVE \*https://www.nrc.gov/docs/ML1604/ML16047A125.pdf DHV-03:DECAY HEAT REMOVAL SYSTEM ISOLATION VALVE \*https://www.nrc.gov/docs/ML0124/ML012420074.pdf NI-42:POWER RANGE NUCLEAR INSTRUMENT CHANNEL \*https://www.nrc.gov/docs/ML2021/ML20214F805.pdf V-28-22:VENTILATION SYSTEM ISOLATION VALVE \*https://www.nrc.gov/docs/ML0037/ML003751413.pdf 2-MRV-220:STEAM STOP VALVE \*https://www.nrc.gov/reactors/operating/oversight/reports/cook\_2002003.pdf CK-ES-3332:SWING CHECK VALVE \*https://www.nrc.gov/reading-rm/doccollections/gen-comm/info-notices/2000/in00021.html IV-38-01:SHUTDOWN COOLING ISOLATION VALVE \*https://www.nrc.gov/docs/ML1212/ML12125A058.pdf RV-19:RELIEF VALVE \*https://www.nrc.gov/reactors/operating/oversight/reports/wnp\_2002006.pdf CONP-P-2B:CONDENSATE PUMP 2VBB-UPS3B:UNINTERRUPTIBLE POWER SUPPLY \*https://www.nrc.gov/docs/ML1413/ML14135A187.pdf 2CA-42:ISOLATION VALVE \*https://www.nrc.gov/docs/ML2005/ML20056C428.pdf CR-IP3-2007-1834:CONDITON REPORT CR-IP3-2007-2130:CONDITON REPORT CR-1P2-2006-6658:CONDITON REPORT CR-GGN-2013-00319:CONDITON REPORT CR-IP2-2007-2208:CONDITON REPORT CR-IP2-2006-1011:CONDITON REPORT CR-IP3-2007-1775:CONDITON REPORT CR-WF3-1999-1207:CONDITON REPORT CR-1P3-2005-3054:CONDITON REPORT CR-GGN-2014-3131:CONDITON REPORT CR-PLP-2012-0078:CONDITON REPORT

CR-GGN-2013-00083:CONDITON REPORT

CR-JAF-2013-00864:CONDITON REPORT

CR-IP3-2006-2071:CONDITON REPORT

CR-IP3-2006-2255:CONDITON REPORT

MO-7071:MOTOR OPERATED VALVE

\*https://www.nrc.gov/docs/ML0729/ML072970515.pdf

2-0305-101-18-27:SCRAM INSERT ISOLATION VALVE

\*https://adamswebsearch2.nrc.gov/webSearch2/view?AccessionNumber=ML14225A200

2E-7B:FEEDWATER HEATER \*https://www.nrc.gov/docs/ML0912/ML091260792.pdf

1H13P637-PS21:POWER SUPPLY \*https://www.nrc.gov/docs/ML1412/ML14122A458.pdf 1X-04:TRANSFORMER

VPI-3-3:CHECK VALVE \*https://www.nrc.gov/docs/ML2019/ML20196A452.pdf

MS-0063:STEAM GENERATOR ATMOSPHERIC RELIEF VALVE BLOCK

\*https://www.nrc.gov/reactors/operating/oversight/reports/cp\_2002005.pdf

71T-1B:TRANSFORMER

1-1301-17:REACTOR CORE ISOLATION COOLING VALVE

2P-15B:SAFETY INJECTION PUMP

11-BUS-007:LOAD CENTER

1-0303-3B:ELECTROMATIC RELIEF VALVE

2-CK-075:INJECTION CHECK VALVE

FCV-427:STEAM GENERATOR MAIN FEED REGULATING VALVE

\*https://www.nrc.gov/docs/ML0430/ML043080311.pdf

CH-240:BACKPRESSURE CONTROL VALVE

MV-09-01:MAIN FEEDWATER PUMP ISOLATION VALVE

\*https://www.nrc.gov/docs/ML1722/ML17229A585.pdf

MO-10:MOTOR OPERATED VALVE

MO-09:MOTOR OPERATED VALVE

PCB-341:SWITCHYARD BREAKER \*https://www.nrc.gov/reading-rm/doc-

collections/event-status/part21/1997/1997333.html

2-FCV-075-0025:FLOW CONTROL VALVE

\*https://www.nrc.gov/docs/ML0712/ML071210012.pdf

1-XA-55-22:REACTOR LOW WATER LEVEL

1XA-55-1-29:NEUTRON MONITOR SYSTEM

CRD-24:CONTROL ROD DRIVE

1P-1A&B:REACTOR COOLANT PUMPS

1&2P-2P-28A&B:MAIN FEEDWATER PUMPS

160-12-21:PRESSURE SWITCH

2-FR-240:FEEDWATER RELIEF VALVE POSITIONER

1HP-27:HIGH PRESSURE INJECTION VALVE

06-01:FUEL LEAK

252-2104:DISLODGED BREAKER

10-11:OIL CIRCUIT BRAKER

1-11:OIL CIRCUIT BREAKER

1F42-11:DISCONNECT SWITCH

C11-N654B:INSTRUMENT TUBING

2E11-F050B:INJECTION LINE CHECK VALVE

01-03:MAIN STEAM ISOLATION VALVE

1P-11A:COMPONENT COOLING WATER PUMP

P-32A:SERVICE PUMP

1X-01C:TRANSFORMER

O6-01:FAILED FUEL

2S32-R017:RECORDER

A0-203-1C:MAIN STEAM ISOLATION VALVES

2-0203-3D:ELECTROMATIC RELIEF VALVE

3HD-149:STEAM LEAK

26-27:DIRECTIONAL CONTROL VALVE

1P-1B:REACTOR COOLANT PUMP SEAL

A0-203-1B:MAIN STEAM ISOLATION VALVES

1-0303-3C:ELECTROMATIC RELIEF VALVE

1-0303-3E:ELECTROMATIC RELIEF VALVE

2B21-F013L:SAFETY RELIEF VALVES

30-48:LEVEL TRANSMITTER

552-1105:BREAKER

1P-25B:CONDENSATE PUMP

68-03:VACUUM BREAKER

2B21-F016:STEAM ISOLATION VALVE FOR VALVE PACKING LEAK

1HD-26:HEATER DRAIN VALVE

BFD-64-10:ISOLATION VALVE

BFD-64-10:ISOLATION VALVE

\*https://www.nrc.gov/cdn/legacy/reactors/operating/oversight/2017q1/ip3\_pi.pdf

1-LS-006-0206:MAIN FEEDWATER PUMP TURBINE CONDENSER DRAIN TANK

LEVEL SWITCH

2-CK-075:INJECTION CHECK VALVE

VPI-303:CHECK VALVE

BFD-1:MAIN BOILER FEED PUMP DISCHARGE CHECK VALVE K-7B:TURBINE DRIVER P-29C:MAIN SHAFT DRIVE LUBE OIL PUMP P-50D:PRIMARY COOLANT PUMP P-50C:PRIMARY COOLANT PUMP SEAL 2RC-1:PRIMARY COOLANT SYSTEM LOOP \*https://citeseerx.ist.psu.edu/document?repid=rep1&type=pdf&doi=f43fb54e7bccc3c500fb19 12d686374763e4fb16 ##### NS04A:MAIN STEAM ISOLATION VALVE 1A2:REACTOR COOLANT PUMP HIGH SEAL FLOW 1D1:HEATER DRAIN PUMP 1D2:HEATER DRAIN PUMP 1B:MAIN FEEDWATER PUMP MECHANICAL SPEED CONTROL 1A1:REACTOR COOLANT PUMP 1A:MAIN FEEDWATER PUMP

## F. unknownWordNumbers.txt

116T 2B1 CR-JAF-2013-00864 2M32 A1 (CR-GGN-2013-00083) 2A 106T CAP060656 3R14 1A2 1B L2R10 L2R11 "1B' CR-IP3-2006-2071 2R14 A 1 1E

1A SP1036 120V M1B SGK05A D50 GV -1 2'S LI2F48 10CRF50 54(F) G1 2P99 O1C25 1M36  $K1$ LI1F40 B33 U1C24 Q2P03 Q1F47 13BF19 1ES01OB 1-5A SGK05A SG#2 2ND OCT 28 2003 1754H 2HV4052 4160V 2NAB03 32A 3B 32L 1ST 22BF19

1B2

C14 CR -1P2 -2006 -6658 6A 2HV6500 2M23 "1B" ISM-7 AT17:07 59GG 1R22 3C 1F CR -1P3 -2005 -3054 3A T0 "1C" CR -IP3 -2007 -2130 MODE2 D6 2FW009D 3F2 1S18819C 12BF19 86P 22A 2O BOTHU1 1R15 2PS3 "3B" LI1F54 B119M3 10CFR50 54(F)VALVES 1NCRD5850 B119R1 Q1P02 DG4

IP2 2F40 500KV SF6 3RD LINE -985 1R24 2EOC17 CR -IP3 -2007 -1775 OPENED:10/20/12 1D2 ISM -7 G9 G-1 Z1M06 CR -PLP -2012 -0078 2SJ10 CRITICAL 3/24/14 2B53 3 5 2A W97 1M27 1H 12 -INCH 31/32B "2D" H-8 15V 7B 1'S STATION-2 144D 2D U2R11 2C1 1M16 4B

EN#50649 4-INCH 10CFR50 82(A)(1)(II) "1A1" Q2P01 1D L1P02 2D3 Q1P01 C1M21 04:02AM U2C14 5A Y94 2H U1C21 U2C17 50D H-8 2M29 U-2 124A W93  $H2$ AFFV58C 4 15 C 1 2RS 1D2 D-11 -2 C1R09 AND12 15B 10CFR50 829(A)(1)(I) 3 8 1 F 1F12 ON10/05/00 10CFR50 54(F)

2 1O CR -WF3 -1999 -1207 PB03 11A Q2P01 B2F26 OR15  $D2$ 2S 21ST Q2P03 16 -DAY 3E CR -GGN -2014 -3131 1M U114 133U1 O-29 -2 2M52 3DAY ST11 SYSTEM 11/09/12  $U3$ XK1 1F24 1C M1A 1F2903CS 2F 87DP W93 K620 Q1F43 IR#1101855 71D 200MWE GENERATOR 2P98

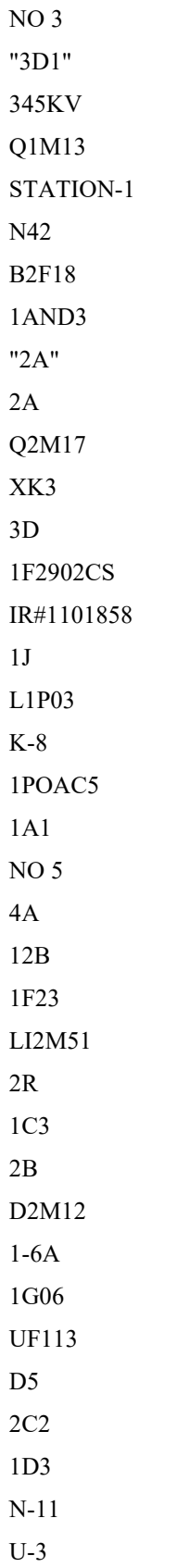

1F38 EL66' T1R15 LI1F50 3RC4 CR01828253 1-II 2C B2M05 1MT1 2CC 11Â 2-OUT -OF-3 MU021 H-12 O3VOC24 L2M17 "3D2"  $U<sub>2</sub>$ JULY4 480V L2P01 B120F1 1F25 U1 2HV8701B D2M11 "1C2" ISM-1 RATE(3)REPAIR L1R11 N-44 1SM7 1W 2F31 S01 (CR -GGN -2013 -00319) Q1R21 12W 1EOC16  $C1$ 87T-2 10CFR50 54(F) CRITICAL:10/20/12 12OV 2C L2001 1RF09 SG#1 10CFR50 54(F)NRC 1B UNIT-1 1-I 2KXB D1 NO 7 CRITICAL 3/25/14 CRITICAL:11/06/12 CR -IP2 -2006 -1011 1NI1 2CS F020 "3B' G-6 T-1B Q2P02 P1A 31C CR -IP3 -2006 -2255 11RFO C1R15 2B2 LI1F54 B217M1

CR -IP3 -2007 -1834 3006B 2-N51 130B BREAKER 3/20/14 U2- CR -IP2 -2007 -2208 2A2 G3300F120 30 -INCH Q1P01 1HP5 D3M19 12O 2B R49 1B2 HOURS/43 3A2 A2F37 "2B" 1PS1 1M30 N43 15VDC 2M23 B220M2 U1 -OPS SP1003 133V SA036D 2R23 125V 1650HR 1A2 1C N42

3 8 1F T S 3 2 2 ACTION 5C 1257P Q1R19 (2)EVALUATION E089 B220R1 74/HR "3B2"